# mi - Eine Maschine fur die Informatikaanspronkens

Uwe Borghoff Thomas Gasteiger Anna Schmalz, Peter Weigele

o. Prof. Dr. H.J. Siegert

# Inhaltsverzeichnis

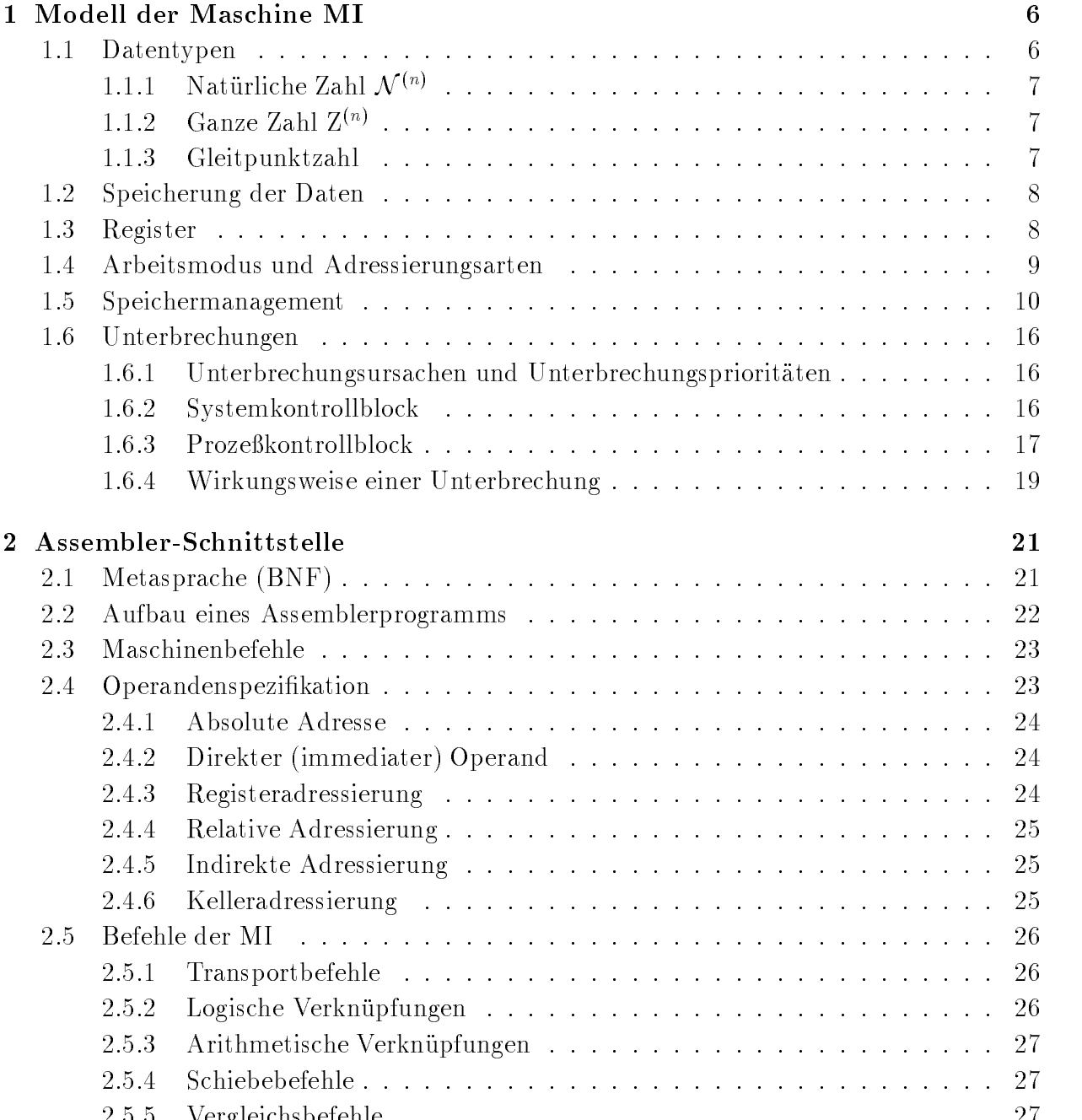

vergleichsbehalten der Scheiden und der Scheiden und der Scheiden und der Scheiden und der Scheiden und der Sc

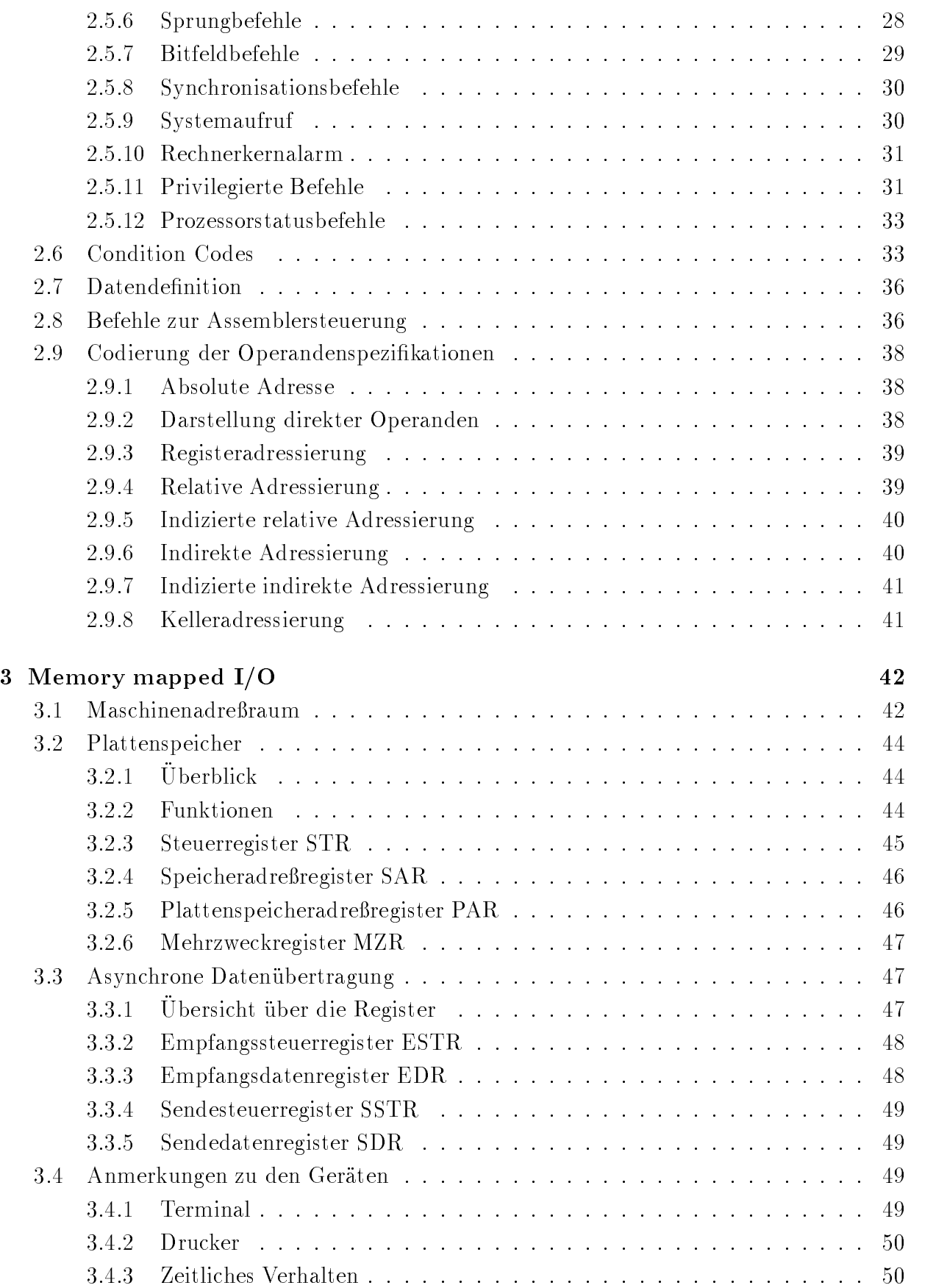

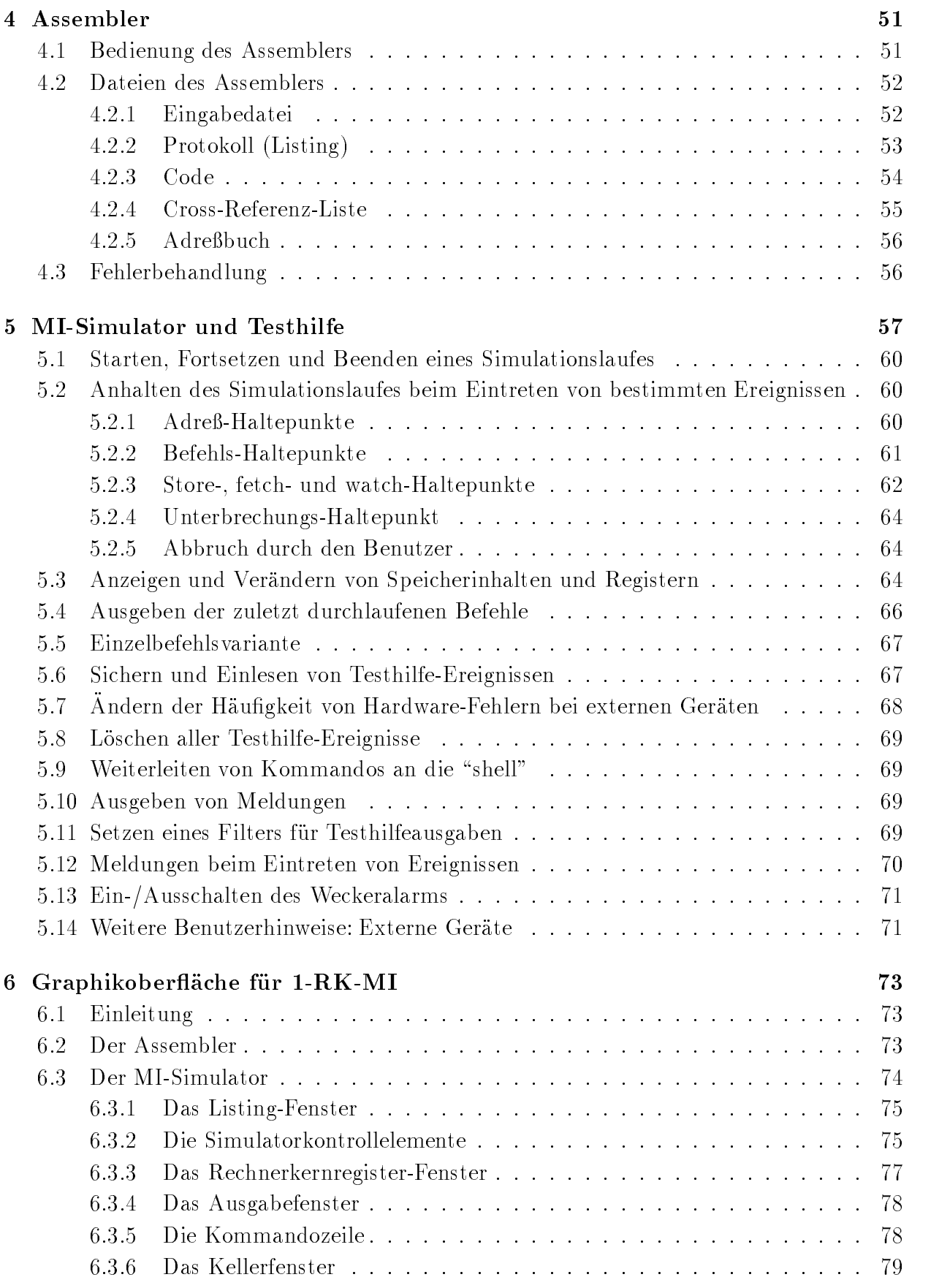

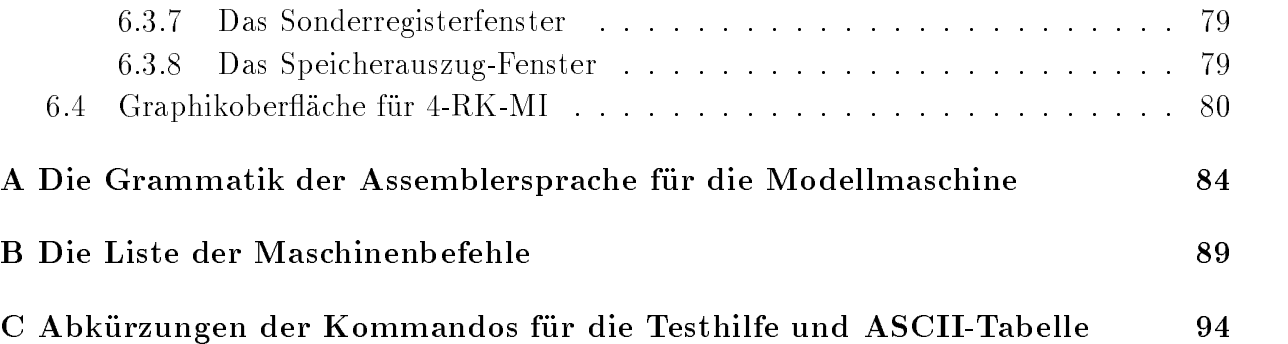

Die Maschine fur die Informatik ausbildung kurz MI wird seit an der TU Munc hen und seit der er und deutschen der deutschen Einer deutschen Eingen erhebe

Nach dem Entwurf von Prof- H-J- Siegert wurde die Maschine von Anna Schmalz und Peter Weigele realisiert- KlausDieter Schmatz und HansMichael Windisch implementier ten die Mehr-Prozessor-MI, Franz Huber entwickelte die Graphikoberfläche.

Besonderer Dank gebührt Christine Bauer, Michael Breu, Elfriede Bunke, Thomas Gasteiger und Ludwig Zagler- Die Koordination aller Arbeiten liegt bei Uwe Borgho-

# Kapitel 1

# Modell der Maschine MI

Die Maschine für die Informatik ausbildung gibt es in zwei Varianten:

- als Ein-Rechnerkern Maschine kurz RKMI und

- als Vier-Rechnerkern Maschine kurz RKMI-

Im folgenden beschreiben wir das Modell der 4-RK-MI, erwähnen aber die Unterschiede zur 1-RK-MI an den entsprechenden Stellen.

Die Modellmaschine besteht aus folgenden Komponenten

die Terminal und Druckerkanale D

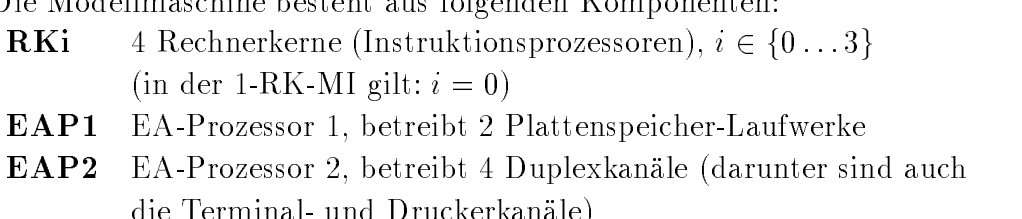

ASP Arbeitsspeicher

Diese Komponenten sind über einen gemeinsamen Bus miteinander verbunden. die Rechnerkerne sowie die Rechnerkerne sowie die EAProzessoren parallel arbeiten- en die EAProzessoren parall

#### Datentypen  $1.1$

Die kleinste adressierbare Einheit im ASP ist ein Byte- Die Ob jekte im ASP konnen jedoch unabhängig von der Adressierung folgende Kennungen haben:

- **B** Byte, Zeichen; 8 Bit breit
- **H** Halbwort; 16 Bit breit
- W Wort; 32 Bit breit
- $\mathbf{F}$ Gleitpunktzahl (floating point); 32 Bit breit
- D Double-float; 64 Bit breit

Die Interpretation des Bitmusters eines Ob jektes ist operationsabhangig- Nachfolgend werden die Zahldarstellungen angegeben-

#### $1.1.1$  $\blacksquare$  Naturliche Zahl  $N$   $\heartsuit$

 $\begin{array}{ccc} \boxed{b_0} & b_{n-1} \\ \hline 2^{n-1} & 2^0 \end{array} \leftarrow \begin{array}{c} \text{Bit-Number} \\ \text{Westiabci} \end{array}$  $\overline{2^0}$   $\leftarrow$  Wertigkeit des Bits Wert  $W_{\mathcal{N}} = \sum_{i=0}^{n-1} b_i \times 2^{n-1-i}$ , wobei  $b_i \in [0,1]$  der Wert des *i*-ten Bit ist. Wertebereich:  $0 \leq W N \leq Z^2 - 1$ Zulässige Werte von  $n$ :  $n = 8$ : Byte / Zeichen (B)  $n = 16$ : Halbwort (H)  $n = 32$ : Wort (W)

## Ganze Zahl  $\mathbf{Z}^{(n)}$

Darstellung im 2-Komplement

 $b_0$  |  $b_1$   $b_{n-1}$  |  $\leftarrow$  D<sub>1</sub>, Nummer  $2^{\circ} \leftarrow$  wertigkeit des Bits

Vorzeichen  $(-1)^s$ , wobei  $s = b_0 \in \{0,1\}$ Vorzeichen (-1), wober  $s = a_0 \in \{0,1\}$ <br>Wert positiver Zahlen (s=0):  $W_z = \sum_{i=1}^{n-1} b_i \times 2^{n-1-i}$ , wobei  $b_i \in \{0,1\}$ Wert negativer Zahlen  $(s=1)$ : W $_{\mathcal{Z}} = -\{ 1 + \sum_{i=1}^{n-1} (1-b_i) \times 2^{n-1-i} \}$ Wertebereich:  $Z^* \leq WZ \leq Z^* - 1$ Es gilt:  $W_z = W_{\mathcal{N}} - b_0 \times 2^n$ Zulässige Werte von  $n$ :  $n = 8$ : Byte (B)  $n = 16$ : Halbwort (H)  $n = 32$ : Wort (W)

## Gleitpunktzahl

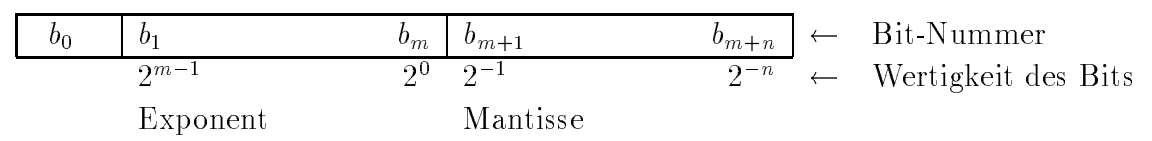

Vorzeichen der Zahl:  $(-1)^s$ , wobei  $s = b_0 \in \{0,1\}$ 

Exponent:  $e = \sum_{i=1}^{m} b_i \times 2^{m-i}$ , wobei  $b_i \in \{0,1\}$ Wertebereich:  $0 \leq \ell \leq Z^m - 1$ Abkürzung: urzung:  $e_{max} := 2 - 1$  $\blacksquare$  =  $\blacksquare$  =  $\blacksquare$ 

<sup>e</sup>

Mantisse:  $f = \sum_{i=1}^n b_{m+i} \times 2^{-i} = 2^{-n} \times \sum_{i=0}^{n-1} b_{m+n-j} \times 2^j$ 

Wertebereich:  $0 \leq I \leq I$ 

Wert der Gleitpunktzahl: Man unterscheidet folgende 5 Fälle:

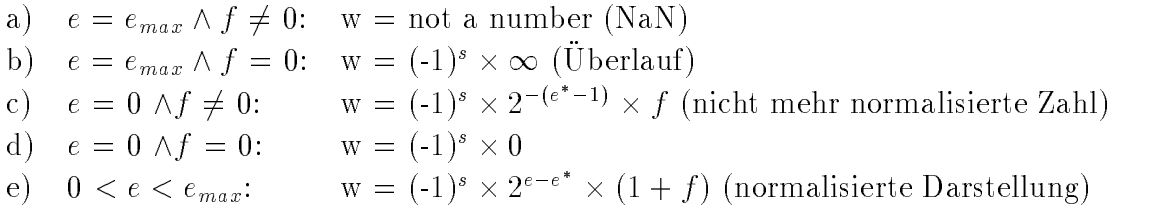

Anschauliche Erklärung:

In der überwiegenden Mehrzahl aller Fälle liegt eine normalisierte Darstellung vor, also Fall e- Bei dieser Darstellung bendet sich in Position <sup>m</sup> stets eine auf deren Abspeiche rung aus Ezienzgrunden durc hwegs verzichtet wird siehe Tabelle --

|           | kurze $GP-Zahl$ $(F)$ | lange $GP$ -Zahl $(D)$ |  |
|-----------|-----------------------|------------------------|--|
| $m+n+1$   | 29.                   |                        |  |
| $m\,$     |                       |                        |  |
| п         | 23                    | 52                     |  |
| $e_{max}$ | $2^8 - 1 = 255$       | $2^{11} - 1 = 2047$    |  |
| $\sim$    | $2^7 - 1 = 127$       | $2^{10} - 1 = 1023$    |  |

Tabelle - Zulassige Werte von <sup>n</sup> und <sup>m</sup> bei Gleitpunktzahlen

#### 1.2 Speicherung der Daten

Das höchstwertige Bit (Bitnummer 0) einer Größe sei im Byte mit der Adresse A enthalten. dann bist allgemeinen Bit bis in der Speicherzelle mit Anternache A i die Speicherzelle mit A die Speicherzell ein Wort

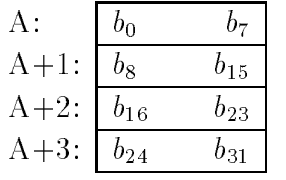

Die Adresse dieses Worts ist A-

Eine lange Gleitpunktzahl (Kennung D) befindet sich bei Adressierung des Registers  $R_i$  $\mathcal{L}$  in den Registern Rights River Richard River Rights River River Rights River River River River River River River River River River River River River River River River River River River River River River River Rive

#### 1.3 Register

Jeder Rechnerkern besitzt 16 frei programmierbare Register, die von 0 bis 15 numeriert sind- Bit- Wordbreite eines Registers betragt ein betragt durch geeignete Betragt der der der der der der der auch auf Teile eines Registers zugegriffen werden (bei B auf das rechte Byte, bei H auf das rechte Halbwort und bei W auf das gesamte Register).

Es gibt zwei ausgezeichnete Register: Der Befehlszähler  $PC$  (Program Counter) enthält die Adresse des nachsten auszufuhrenden Befehls bzw- des noc h zu interpretierenden Teils des aktuellen Befehls- Barthage ist gleichzeitig der Befehlszahler PC-

Der Kellerpegel SP Stack Pointer enthalt die Adresse des aktuellen Kellers- Das Re gister R14 ist gleichzeitig der Kellerpegel SP.

Es gibt noch eine ganze Reihe von Sonderregistern, die im folgenden noch erklärt werden. Alle Adressen sind vorzeichenlose ganze Zahlen im Wortformat (32 Bit Adressen).

# Arbeitsmodus und Adressierungsarten

Der Arbeitsmodus ist bei der Ausführung privilegierter Befehle und beim Zugriff auf Seiten ma
gebend- Es gibt

- $\bullet$  -den system(kern)modus (kernel mode) –
- den benutzermodus (user mode) –

Daneben gibt es 2 Adressierungsarten:

- $\bullet$  die direkte Speicheradressierung, d.n. alle Programmadressen sind reale Arbeitsspeicheradressen (Maschinenadressen).
- $\bullet$  -die Seitenadressierung, d.n. alle Programmadressen werden durch Speicherabbildungstabellen auf reale Arbeitsspeicheradressen abgebildet-

Der eingestellte Arbeitsmodus steht im Feld "aktueller Arbeitsmodus" (current mode) des Programmstatusworts- Die eingestellte Adressierungsart ist in dem Register RKMAP vermerkte seitenadressierung ist eingestellt falls im rechten Halbwort von Rechten Halbwort von R 1 steht.

an das das linke Halbwort von Rechnerkern die Rechnerkernstellen die Rechnerkern die Rechnerkern die Rechnerke gende Arbeitsweise des Betriebssystems wird vorausgesetzt Jedem Arbeitsmodus ist ein spezischer Keller zugeordnet- Der Keller im Benutzermodus proze
spezisch ist norma lerweise im PBereich siehe Speichermanagement- Er unterliegt dem Seitenwechsel- Der Keller für den Systemkernmodus bei einem aktiven Prozeß muß im ASP geladen sein.

Doppelnatur des Kellerpgels: Bei Wechsel des Arbeitsmodus wird der Kellerpegel se aarthusisiert die die grootste deur die gerade benotigten Keller-

# 1.5 Speichermanagement

Die kleinste Adressierungsart ist das Byte- Eine virtuelle Adresse Programmadresse Sei tenadresse) hat folgenden Aufbau:

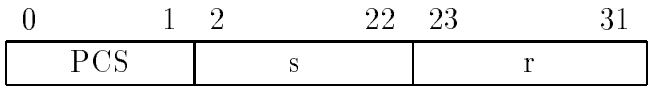

wobei

- r die Relativadresse eines Bytes in einer Seite ist
- s die Seitennummer ist (Seitengrope =  $\Delta^* = 0.12$  Bytes)
- $\bullet$  die Segmentnummer PCS angibt, in welchem Bereich die Adresse liegt.

Die Maschinenarchitektur ist geeignet, folgende Arbeitsweise des Betriebssystems zu unterstutzen – Der Speicher und der Speicher aufgeteilt in der Speicher und der Speicher und der Speicher und

- $\bullet$  -den PU-bereich (PU-region, program region) bei PCS  $=$  0. Dieser bereich enthalt in der  $$ regel das Benutzerprogrammen die Rogense des Lennes en de Lennes (Researche State de Lennes de Lennes Veränderung wächst er in die Richtung ansteigender Adressen.
- $\bullet$  den PT-bereich (PT-region, control region) bei PCS = 1. Dieser bereich enthalt den  $\bullet$ Benutzerkeller- Er beginnt bei Adresse HFFFFFFF bei dynamischer Veranderung wachst er in die Richtung fallender Adressen-
- $\bullet$  den Systembereich (system region) bei PCS  $\Xi$  2. Dieser Bereich ist in der Regel in  $\blacksquare$ allen Prozessen einheitlich durch die BSKomponenten belegt d-h- das BS ist in jedem Programmadreßraum.
- $\bullet$  einen nicht benutzten (unzulassigen) Bereich, gekennzeichnet durch PCS  $=$  3.

Zur Aufteilung des Programmadre
raums siehe Tabelle --

Die 3 zulässigen Bereiche des Programmadreßraums werden durch je eine Seitentafel auf reale maar maantafeldet oor die Antalysis ab die Antalysis die Antal die Antal die Antal die Antal die An Rechnerkernregistern

- POB Anfangsadresse der Seitentafel fur den PBereic h Ppage table base- Die Seiten tafel liegt im Systembereich-
- PB Anfangsadresse der Seitentafel fur den PBereic h Ppage table base- Eingetra gen wird die Anfangsade die Anfangsade des konkursiesens fur Seite des Seites für Seite aus Seite als die Seit Seitentafel liegt im Systembereich-

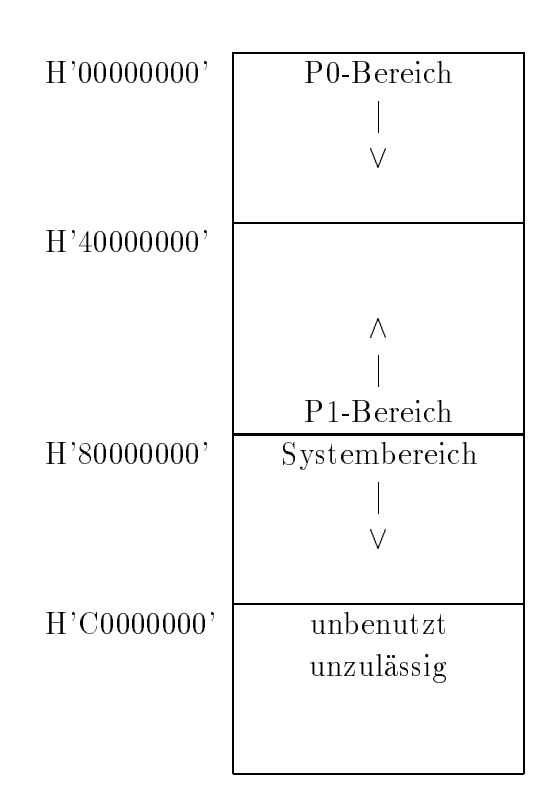

Tabelle - Aufteilung des Programmadre
raums

s Seitentafel fur der Seitentafel fur der System in den System bereich per System in der System base-Seitentafel liegt im Arbeitsspeicher.

Die aktuelle Ausdehnung der Bereiche (Länge) steht in folgenden Registern:

- POL Nummer der ersten nicht mehr in der Seitentafel befindlichen Seite des P0-Bereichs  $(P0$ -page table length).
- P1L Nummer der ersten in der Seitentafel für den P1-Bereich befindlichen Seite (P1-page table length).
- SL Nummer der ersten nicht mehr in der Seitentafel befindlichen Seite des Systembereichs  $(system-page table length).$

In ublic hen Betriebssystemrealisierungen werden Seitentafeln fur die Bereic he P und P1 je Prozeß benötigt, die Seitentafel für den Systembereich dagegen nur einmal im System.

Ein Seitentafelelement (PTE, page table entry) hat folgenden Aufbau:

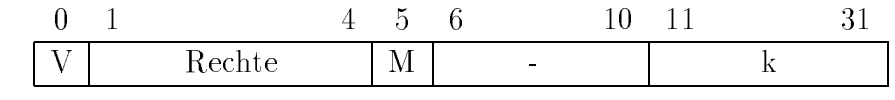

Hierbei bedeuten

- e der betreenden gebou gebou gebou gebou deel de betreenden de betreenden Seite ist de betreenden van de kante men, page frame) im realen Maschinenadreßraum zugeordnet.
- M Auf die betreende Seite wurde schreibend zugegrien modifybit- Dieses Bit wird vom jeweiligen Rechnerkern gesetzt-

Zugrisrechte fur den Zugri auf die Seite sind unabh angig vom VBit gultig- F olgende Werte sind zulässig, wobei R für Leserecht (read) und W für Schreibrecht (write) steht. Die Rechte des Systemkerns sind dabei stets mindestens diejenigen des Benutzers- Damit sind nicht alle Kombinationen zulassig siehe Tabelle --

|    |             |    | Wert Abkürzung Systemmodus Benutzermodus Erläuterung |                         |
|----|-------------|----|------------------------------------------------------|-------------------------|
|    | NА          |    |                                                      | no access               |
|    | ΚW          | КW |                                                      | kernel write            |
|    | KR.         |    |                                                      | kernel read             |
|    | <b>KWUW</b> | RW | RW                                                   | kernel write/user write |
| 14 | <b>KWUR</b> | RW | R.                                                   | kernel write/user read  |
| 15 | KRUR.       |    |                                                      | kernel read/user read   |

<u>zugrische Eugenschaften und der Eugenschaften und der Eugenschaften und der Eugenschaften und der Eugenschaften </u>

Eine reale Maschinenadresse hat folgenden Aufbau (siehe auch Kapitel 3).

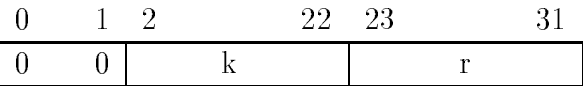

- <sup>r</sup> Relativadresse eines Bytes in der Kachel
- <sup>k</sup> Kachelnummer

Zur Beschreibung der Abbildung werden folgende Größen eingeführt:

type seitentafelelement - recordered - recordered - recordered - recordered - recordered - recordered - record V: boolean; zugriffsrechte: (NA, KW, KR, KWUW, KWUR, KRUR); M: boolean; k: integer; endrecord type programmadresse - record PCS P bereich P bereich systembereich s: integer; r: integer; endrecord

```
type maschinenadresse -
 record
      k: integer;
      r: integer;
      endrecord
type ergebnis (perfolgereich) - perfolgreicherschutzalarm seite er der der mennen geg
```
Es folgt der Algorithmus fur die Speic herabbildung im Rechnerkern- Es wird unterstellt da
 Variablen und Typen gleich benannt sein durfen-

```
procedure speicherabbildung 
     programmadresse: programmadresse;
     var maschinenadresse: maschinenadresse;
     zugriffsart: (lesen, schreiben);
     arbeitsmodus: (systemkernmodus, benutzermodus);
     var ergebnis: ergebnis);
var PTB: programmadresse; /* der Seitentafel */
     PTEPADR: programmadresse; /* eines Seitentafelelements */
     PTESPADR: maschinenadresse; /* eines Seitentafelelements */
     PTE: seitentafelelement;
```
 PL PB P L P B SL SB bezeichnen Register 

begin if arbeitsmodus - systematic modus and recovered the system of  $\{0, \ldots, 0\}$  . The system of  $\{0, \ldots, 0\}$ or arbeitsmodus - benutzermodus - benutzermodus and PSW then maschinenadressek - programmadresses mas chinena and control of the c<sub>re</sub>e manufacture of the p ergebnis - erfolgen returnen, en

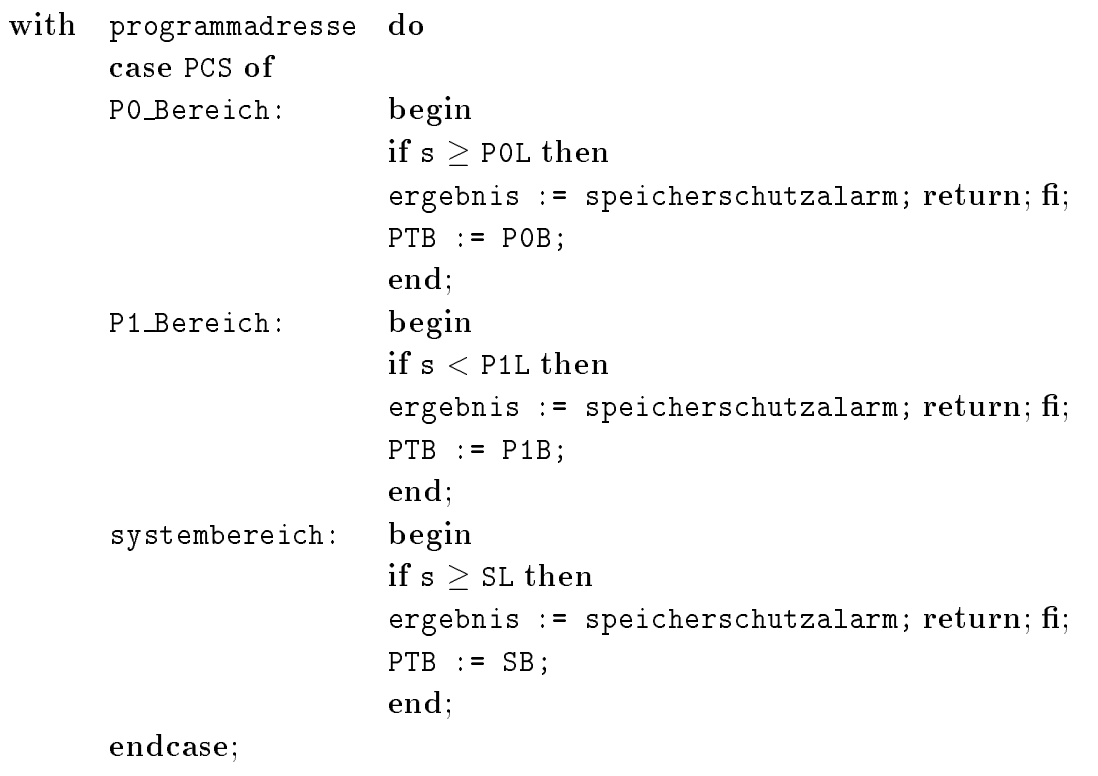

```
/* nun Adresse des Seitentafelelements berechnen */
<code>PTEPADR := PTB + 4 \times S;</code>
```

```
case PCS of
systembereich: begin
                       /* PTEPADR enthält reale Speicheradresse */
                       PTESPADR -
 PTEPADR
                       end
PO_bereich,
P
 bereich begin
                       /* PTEPADR enthält Adresse des Systembereichs */
                       if each contract of the partners of the second state of the second state of the second state of the second state of the second state of the second state of the second state of the second state of the second state of the se
                       ergebnis -
 speicherschutzalarm return 
                       speicherabbildung ( PTEPADR, PTESPADR,
                       schreiben, systemkernmodus, ergebnis);
                       if ergebnis -
 erfolgreich then
                       return; fi;
                       end
```
endcase

```
/* nun Seitentafelelement aus Arbeitsspeicher holen */
PTE -
 Arbeitsspeicherwort ab Adresse PTESPADR
```
/\* nun Zugriffsrechte abprüefen, zulässige Kombinationen:

| arbeitsmodus                |           | zugriffsart   notwendige Zugriffsrechte in PTE   |
|-----------------------------|-----------|--------------------------------------------------|
| systemkernmodus   schreiben |           | $KN \vee$ KWUW $\vee$ KWUR                       |
| systemkernmodus             | lesen     | KW $\vee$ KWUW $\vee$ KWUR $\vee$ KR $\vee$ KRUR |
| benutzermodus               | schreiben | KWUW                                             |
| benutzermodus               | lesen     | KWUW $\vee$ KWUR $\vee$ KRUR                     |
| *                           |           |                                                  |

```
if not ausreichende zugriffsrechte then
                     ergeben - er er en een een en men je een men jerg
               /* Seite im ASP? */
                if not possesse the grounds of the theoretical production of the settember of the settember of the settember o
               /* nun Abbildung durchführen */
                mass - PTEK - PTEK - PTEK - PTEK - PTEK - PTEK - PTEK - PTEK - PTEK - PTEK - PTEK - PTEK - PTEK - PTEK - PTEK 
                maschinense - programmadresser - programmadresser - programmadresser - programmadresser - programmadresser - p
                ergebnis - erfolgen - erfolg
                if zugriffsart - schreiben the schreiben theories
                     <u>PTEM - true de la provincia de la provincia de la provincia de la provincia de la provincia de la provincia d</u>
                     PTE ab PTESPADR zurückspeichern in ASP; fi;
               return
endwith; endproc;
```
#### 1.6 Unterbrechungen

#### Unterbrechungsursachen und Unterbrechungsprioritäten 1.6.1

Wir unterscheiden interne Unterbrechungen (exceptions) und externe Unterbrechungen (in $terrupts$ ).

- $\bullet$  Interne Unterbrechungen treten bei der Ausfuhrung von Befehlen im Rechnerkern selbst auf.
- $\bullet$  Externe Unterbrechungen werden von anderen Komponenten des Systems, z.B. von  $\bullet$ Geraten oder anderen Rechnerkernen ausgelost-

Jeder Unterbrechungsart ist eine Unterbrechungsbehandlungsroutine zugeordnet, die im Systembereich liegt- Die Adresse des Anfangs jeder Unterbrechungsbehandlungsroutine steht an denierter Stelle des Systemkontrollblocks SCB- Die Arbeitsspeicheradresse des Anfangs des Systemkontrollblocks steht in dem Register SCBADR-

Jeder Unterbrechungsart ist eine Unterbrechungspriorität (0 bis 31) zugeordnet, weiterhin hat jeder Ablauf im System de-Ablauf im System de-Ablauf im System der Unterbrechungsroutinen eine Erste u Ablaufprioritat- Die aktuelle Ablaufprioritat steht im Register IPL-

Eine Unterbrechung eines Ablaufs durch einen externen Unterbrechungswunsch ist un mittelbar nach Ausführung eines Befehls möglich, falls die Unterbrechungspriorität größer als die Ablaufprioriteit ist-die Ablaufprioriteiten die Ablaufgrieden gegensbehandlung wird gleichen der unterbrechungsprioritation wurden verzogert bis die werden verzogert bis die werden verzogert bis die werd Prioritatsverhaltnisse eine Unterbrechung erlauben-

Interne Unterbrechungen erfolgen unabhangig von der Ablaufprioritat sofort- Die Ab laufprioritat der aufgerufenen Unterbrechungsbehandlungsroutine ist gleich derjenigen des unterbrochenen Ablaufprioritat eine Ablaufprioritat eine Ablaufprioritat eine Ablaufprioritat eine Ablaufprior

#### Systemkontrollblock 1.6.2

Der Systemkontrollblock enthalt die Startadressen der Unterbrechungsbehandlungsrouti nen- Die Anfangsadresse des Systemkontrollblocks steht im Register SCBADR-

Als Tabelle folgen nun die Relativadressen (innerhalb des SCB) der jeweiligen Unterbrechungsbehandlungsroutine die zugehorige Prioritat und eine Bezeichnung der Unterbre chungsart siehe Tabelle - Tabelle - Tabelle - Tabelle - Tabelle - Tabelle - Tabelle - Tabelle - Tabelle - Tabe

un der 4-n.n-mi

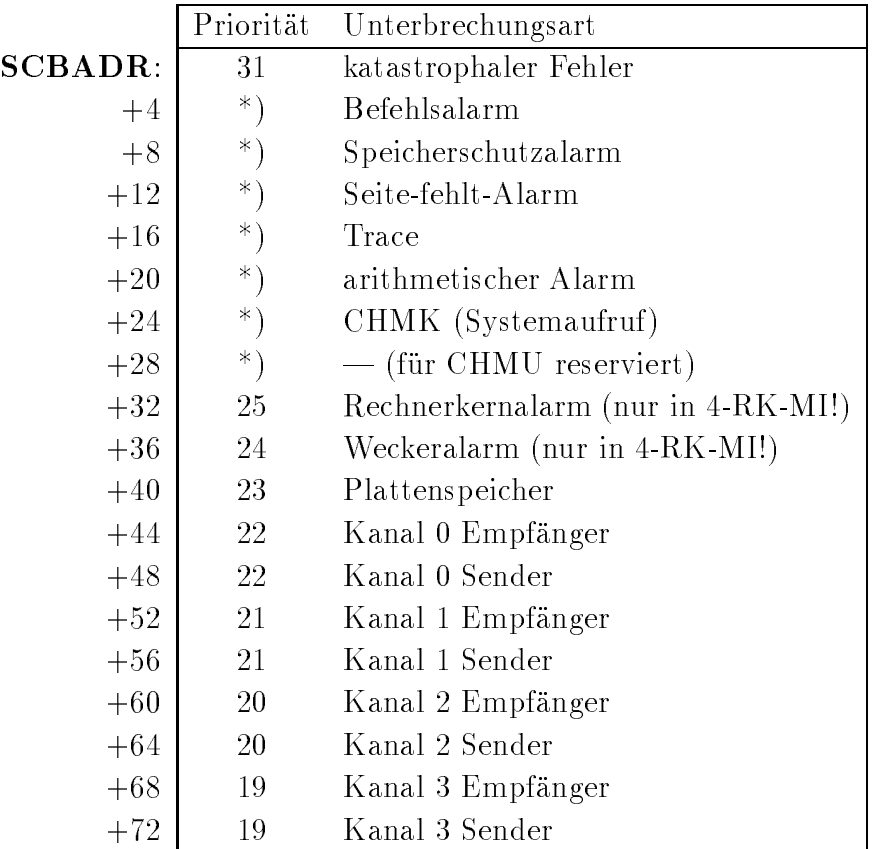

- Prioritat der Unterbrechungsbehandlungsroutine ist gleich derjenigen des unterbrochenen Ab laufs. Die Startadresse der Unterbrechungsbehandlungsroutine steht in SCBADR + Relativadresse

Tabelle - Aufbau des Systemkontrollblocks

## Prozeßkontrollblock

Im Prozeßkontrollblock (PCB) steht während der Unterbrechung eines Prozesses dessen Register PCBADR- Es handelt sich um eine Arbeitsspeicheradresse- Zum Aufbau des

| $\mathbf{PCBADR}\colon$ | KMSP             | <b>SP</b> im Systemmodus<br>$\frac{1}{2}$ |
|-------------------------|------------------|-------------------------------------------|
| $+4$                    | UMSP             | <b>SP</b> im Benutzermodus                |
| $+8$                    | $\rm R0$         |                                           |
| $+12$                   | R <sub>1</sub>   |                                           |
|                         |                  |                                           |
| $+60$                   | R13              |                                           |
| $+64$                   | $R14 = SP$       | — ohne Bedeutung                          |
| $+68$                   | $R15 = PC$       |                                           |
| $+72$                   | <b>PSW</b>       |                                           |
| $+76$                   | P <sub>0</sub> B | — Diese 4 Register                        |
| $+80$                   | P0L              | — beschreiben die Lage                    |
| $+84$                   | P1B              | — der Seitentafeln für                    |
| $+88$                   | ${\rm P1L}$      | — den jeweiligen Prozeß.                  |

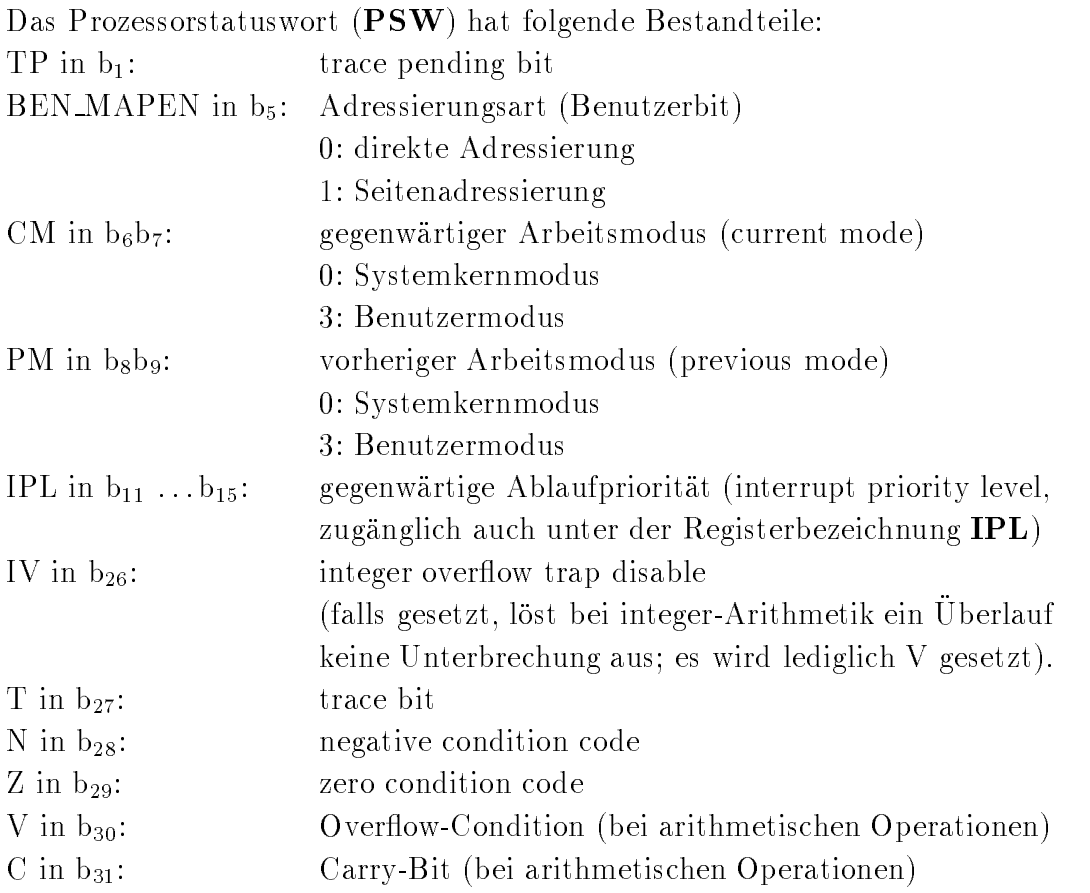

# Wirkungsweise einer Unterbrechung

Bei Unterbrechungen erfolgt zunächst die Ablage des Zustands (PSW und PC) des unterbrochenen Abbarrochen unter Systematischen Eine der den Systematischen Unterbrechungen werden zusatzlichen unterbrechungsteit informationen im Systemationen im Anschlieden in der ab der aber als neuer Art beitsmodus der Systemkernmodus eingestellt die Ablaufprioritat neu gesetzt und auf die Unterbrechungsbehandlungsroutine verzweigt-

Im einzelnen gilt

- Es wird das Prozessorstatuswort PSW im Systemkeller abgelegt mit Fortschaltung des Systemkellerpegels-
- 
- Es wird Systemkernmodus eingestellt PSW-CM -
- - Es wird TraceBit und TracependingBit in PSW geloscht-
- Es wird der Befehlszahler PC R im Systemkeller abgelegt mit Fortschaltung des systemation pegels- der Befehlszahler den nachsten auszufuhrenden Befehlszahler der den befehlszahler außer in folgenden Fällen:
	- $\bullet$  befehlsalarm
	- $\bullet$  peicherschutzalarm
	- $\bullet$  pene-renn-Alarm  $\bullet$

In diesen Fallen zeigt der Befehlszahler auf den Anfang des gerade ausgefuhrten Be fehls- Dieser kann dadurch ggf- wiederholt werden SeitefehltAlarm!-

- Es wird bei externen Unterbrechungen die Ablaufprioritat mit der Unterbrechungs prioritat besetzt-
- Der Befehlszahler wird gema
 der Angabe im Systemkontrollblock neu besetzt so da er auf den Anfang der Unterbrechungsbehandlung zeigt-
- Bei bestimmten Unterbrechungen wird zusatzliche Information im Systemkeller abge legt mit Fortschaltung des Systemkellerpegels die angegebenen Adressierungshinwei se beziehen sich auf den SP-Stand bei Aufruf der Unterbrechungsbehandlungsroutine- Diese zusatzliche Unterbrechungsinformation ist
	- $\bullet$  bei Speicherschutzalarm, Seite-fehlt-Alarm

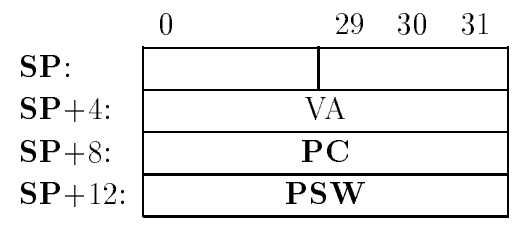

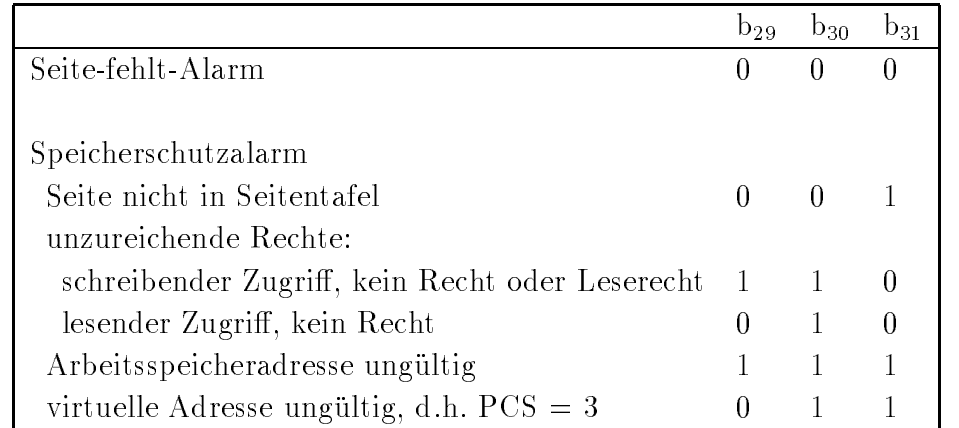

VA: virtuelle Adresse in der Seite; Zugriffswunsch darauf führte zum Alarm

bei arithmetischem Alarm

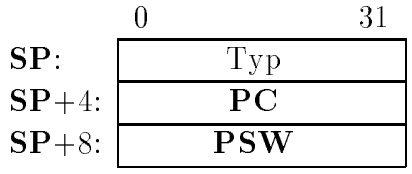

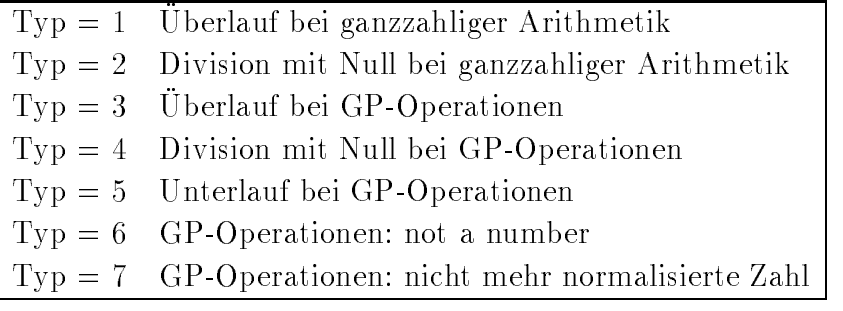

 $\bullet$  dei U $\Box$ IMK

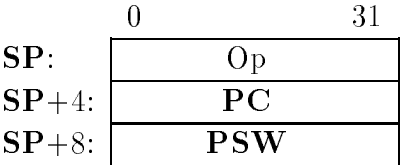

Op: vorzeichenrichtiger Operand von $\mathbf{CHMK}$ 

# Kapitel

# Assembler-Schnittstelle

Im folgenden soll die Assemblersprache für die Maschine MI schrittweise vorgestellt werden. Ein vollständiger Abdruck der Grammatik findet sich im Anhang.

#### 2.1 Metasprache (BNF)

Zur Beschreibung der Assemblergrammatik wird eine Metasprache verwendet, die an die syntaktische in Backuster in Backuster ister in Backuster ist, die variable werden wie uber die uberen wie ublick in spitze Klammern gesetzt Beispiel -Name- Erlauterungen in Umgangssprache werden durch , , wir vereinfachung benutzen wir eine eine eine eine eine eine erstellte Schreiben und der eine Schreib weise für Wiederholungen:

#### Wiederholungsklammer:  $\{\langle v \rangle\}_{v=1}^{\infty}$ the contract of the contract of the contract of the contract of the contract of the contract of the contract of the contract of the contract of the contract of the contract of the contract of the contract of the contract o

Dies bedeutet, daß die syntaktische Variable v mindestens  $a$ -mal und höchstens b-mal aufeinanderfolgt- als die steht steht das Trennzeichen terminen aufeinen je als met einmal zwischen der der den s van der syntaktischen variablen ist die Worten- van die Worten- worden die Worten- van die Worten- $\min$ ereinander. Ist  $\theta = \infty$  so ist die obere Grenze der Zahl der Wiederholungen implementierungsabhangig festgelegt-

Gilt v  $\therefore = \langle v_1 \rangle + \langle v_2 \rangle + \ldots + \langle v_n \rangle$ , so darf die obige Wiederholungsklammer auch als  $\{< v1 > |v2 > |...| < vn > \}$  geschrieben werden.

### Anmerkung zu Zwischenräumen:

Innerhalb von Namen und Zahlen darf — wie allgemein üblich — kein Zwischenraum stehen- Namen auch privilegierte Namen und Zahlen mussen jedoc h voneinander durch Zwi schenraume getrennt werden- Um die Stellen hervorzuheben an denen mindestens ein Zwi schenraum stehen muß, wird das Zeichen " $\sqcup$ " verwendet.

#### Beispiel: ADD  $\sqcup$  W  $\sqcup$  I  $\sqcup$  3, marke

Ist zwischen zwei syntaktischen Einheiten kein Zwischenraum erlaubt, so werden sie in der Grammatik dicht hintereinander geschrieben-

Ist zwischen zwei syntaktischen Einheiten ein Zwischenraum erlaubt, aber nicht zwingend vorgeschrieben werden sie in der Grammatik durch einen Zwischenraum getrennt geschrieben-

Statt eines Zwischenraums sind stets auch mehrere Zwischenraume zulassig-

#### Aufbau eines Assemblerprogramms 2.2

Zur Verdeutlichung der Beschreibung werden im folgenden jeweils die entsprechenden Stel len aus der Grammatik angefuhrt-

 $\langle A \text{ssemplementary term} \rangle$  ::= {  $\langle S \text{egmem} \rangle$  { $\gamma^*$   $\langle A \text{anw} \rangle$  **END** 

 $\langle$  canw  $\rangle$  =  $\langle$   $\rangle$   $\langle$   $\rangle$   $\langle$ 

 $\langle$ etanw $\rangle$  :  $=$  ;  $\rightarrow$   $>$  neue zene $\langle$   $\langle$ 

-Kommentar beliebige Zeichenfolge ohne -etanwZeichen -- -etanw

Das Assemblerprogramm besteht aus einer Folge von Segmenten, die mit **END** abgeschlossen wird- von dem Ende munder ein Trennzeichen fur An der an der an der an der Annapfeld-Annapfeld-An de stehen- -etanw bedeutet Elementares Trennzeichen fur An weisungen-

$$
\langle \textbf{Segment} \rangle ::= \left\{ \langle \text{Segmentname} \rangle : \left\{ \langle \text{tanw} \rangle \right\}^{0,1} \right\}^{0,1} \textbf{SEG } \{ \cup \langle \text{Ablageadresse} \rangle \}^{0,1}
$$
  

$$
\langle \text{tanw} \rangle \left\{ \left\{ \langle \text{Marke} \rangle \right\}^{0,\infty} \langle \text{Anweisung} \rangle \langle \text{tanw} \rangle \right\}^{0,\infty}
$$

-Segmentname -Name

-Ablageadresse -vorzeichenlose ganze Zahl

 $\langle \text{N} \rangle$  arke  $>$   $\therefore$   $=$   $\langle \text{N} \rangle$  ame  $\rangle$   $\in$   $\langle \text{N} \rangle$  and  $\langle \text{N} \rangle$  are  $\langle \text{N} \rangle$ 

Ein Segment besteht aus einer Folge von Anweisungen die durch mindestens ein -tanw voneinander getrennt sind- Das Ende eines Segments wird durch den Beginn eines neuen Segments oder durch das Programmende END erreicht-

-Anweisung -Maschinenbefehl j -Datendenition  $\vert$   $\vert$   $<$  Assemblersteuerung $>$ 

# Maschinenbefehle

Maschinenbefehle haben folgenden Aufbau

```
-
Maschinenbefehl  -
Operationsteil
```
scrimenberent> ::= <Operationsten><br>| <Operationsteil>  $\sqcup$  { <Operandenspezifikation>  $\}^{1,4}$ 

Der Operationsteil spezifiziert die auszuführende Operation, die Kennung und die Anzahl der nachfolgenden Operanden.

Die Operandenspezikation enthalt entweder direkt den benotigten Operanden oder ei ne Vorschrift zur Berechnung der Adresse des Operanden im Programmadreßraum oder die Angabe eines Registers in dem sich der Operand bendet- Die Reihenfolge der Operanden spezifikationen ist stets so gewählt, daß als letztes die Zieladresse angegeben wird.

Zur Erklarung der Wirkungsweise der Maschinenbefehle werden folgende Bezeichnungen eingefuhrt

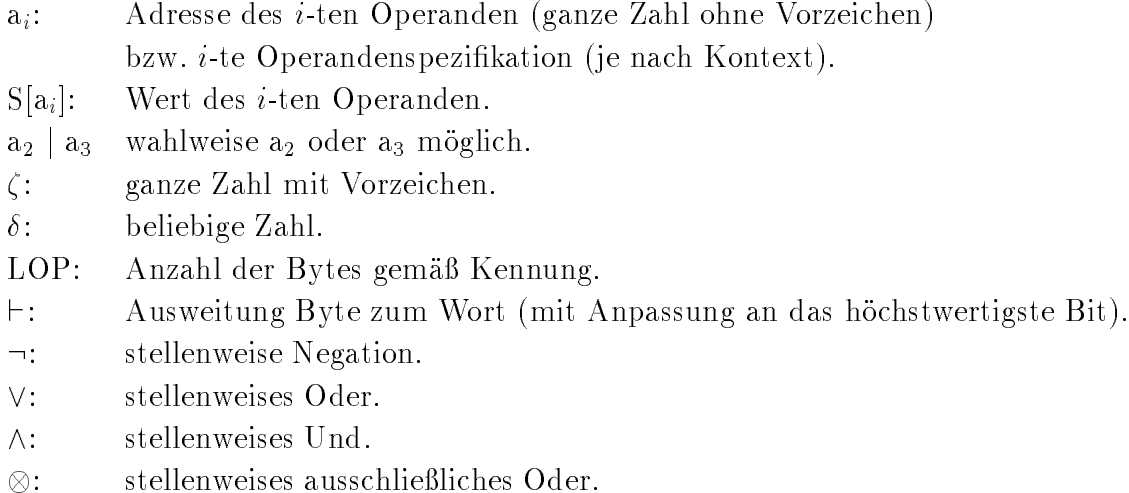

Adressen haben Wortformat und stellen die Nummer eines Bytes dar-

#### 2.4 Operandenspezi kation

Die Operandenspezifikation dient der Lokalisierung eines Operanden für die Befehlsausführung- Als Ergebnis liegt die Operandenadresse vor-

- operandens personeren van de voor de voor de voor de volken van de volken van de volken van de volken van de<br>Solute Adresse van de volken van de volken van de volken van de volken van de volken van de volken van de volk

| <lininediater Operand>

- $\vert$   $\le$   $\upbeta$  -Registeradressierung  $>$
- $\vert$   $\vert$   $<$  relative Adressierung $>$
- $\mid$  <code><indirekte</code> <code>Adressierung</code> $>$
- j -indizierte relative Adressierung
- | <indizierte indirekte Adressierung>
- $\vert$   $\le$ nelleradressierung $>$

### 2.4.1 Absolute Adresse

<absolute Adresse> ::= <Ausdruck für ganze Zahl> | { <Name> | <Importname> } イ <VZ> <DUMMand> {<sup>syss</sup>

 $\langle$  Ausdruck fur ganze Zahl $> ::= \{ \langle VZ \rangle \}^{\sigma,+} \{ \langle \langle \text{Summand} \rangle \}^{\sigma,+}_{\langle vZ \rangle}$ 

Der Ort des Operanden wird direkt angegeben, entweder durch seine Adresse oder einen symbolischen Namen-Adressen dabei die Adressen dabei dezimal hexadekadisch als Bitmuster als Bitmuster als Bitmuster d oder sogar als Zeichen mit Wortformat geschrieben werden-

#### Beispiele

MOVE H 23,25  $S[25] := S[23]$ and we have a stronger with the stronger of the stronger of  $\mathbb{R}^n$ 

#### 2.4.2 direkter i direkter i direkter i direkter i direkter i direkter i direkter i direkter i direkter i direkter i

 $\le$ immediater Operand $\ge$  ::= 1  $\sqcup$   $\le$ Operand $\ge$ 

Der Operand ist im Befehl selbst enthalten und muß der Kennung in der Befehlsbezeichnung entsprechen.

Diese Operandenspezifikation ist für Zieloperanden nicht möglich.

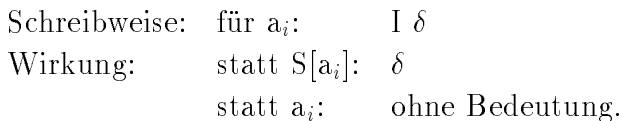

#### Anmerkung

Die Ersetzungen, die immer unter "Wirkung" angegeben werden, beziehen sich auf die Wirkungen der Maschinenbefehle und sind dort entsprechend zu interpretieren-

#### Beispiele

MOVE B I 2,  $a_2$   $S[a_2] := 2$ ADD W I 3,  $a_2$   $S[a_2] := S[a_2] + 3$ OR H I H'FFOO',  $a_2$   $S[a_2] := S[a_2] \vee FFO0_{16}$ 

### Registeradressierung

-Registeradressierung -Rx

 $R(X > 0) = RU | R1 | R2 | R3 | R4 | R3 | R0 | R1 | R5 | R7 | R1 | R11 | R11 | R12 | R13$  $|R14|R13|$  SP  $|P \cup$ 

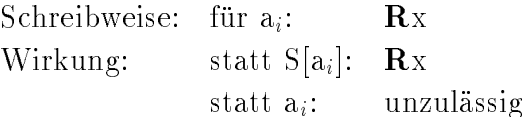

## 2.4.4 Relative Adressierung

 $\langle$ relative Adressierung $\rangle$  ::= { $\langle$ Ausdruck fur ganze Zahl $\rangle$  + { $\Gamma$  :  $\langle$ Kx $\rangle$ 

 $\sum$ indizive relative Adriente Angles - relative Adriente Adriente  $\sum$ 

-Indexangabe -Rx

Der Speicherplatz des Operanden wird relativ zum Inhalt des Registers  $\mathbf{R}$ x angegeben. Die ganze Zahl, nennen wir sie im folgenden  $\zeta$ , wird als Displacement und das Register  $\mathbf{R}x$ als vorges bezeichneten bezeichneten bezeichneten der gereichneten der der bezeichneten der der bezeichneten d Register- Ry wird als nachgeschaltetes Indexregister bezeichnet-

Schreibweise: für  $a_i$ :  $\zeta$  + ! $\mathbf{R}x/\mathbf{R}y/$ Wirkung: statt S[a<sub>i</sub>]: S[ $\zeta + \mathbf{R}x + \mathbf{R}y \times \text{LOP}$ ] statt  $a_i$ :  $\zeta + \mathbf{R}x + \mathbf{R}y \times \text{LOP}$ 

Spezialfälle, falls  $\zeta = 0$  oder  $/Ry/$  fehlt.

Wenn  $\left|\mathbf{R} y\right|$  fehlt, dann ist in Wirkung  $\mathbf{R} y = 0$  zu setzen.

## Indirekte Adressierung

 $\le$ indirekte Adressierung  $>$ : $=$ : ( $\le$ relative Adressierung  $>$ ) | ::  $\le$ Kx $>$ 

-indizierte indirekte Adressierung -indirekte Adressierung -Indexangabe

Hier gelten dieselben Bemerkungen wie zur relativen Adressierung mit dem Unterschied da
 zusatzlich indirekt adressiert wird-

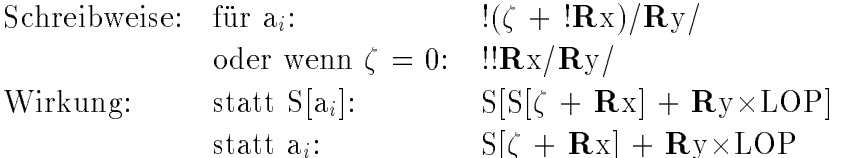

Spezialfälle, falls  $\zeta = 0$  oder  $/Ry/$  fehlt. Wenn / $\mathbf{R}y$ / fehlt, dann ist in Wirkung  $\mathbf{R}y = 0$  zu setzen.

#### 2.4.6 Kelleradressierung

 $R(X \in \mathbf{R} \setminus \mathbf{R}) = \max_{i=1}^n R_i$  are  $\max_{i=1}^n R_i$  if  $R_i \geq 1$ 

Dieser Adressierungsmodus ist vorwiegend für die Adressierung von Kellerelementen gedacht- Hierbei ist der Kellerpegel in dem angegebenen Register- Dieses Register wird ent weder vor der Adre
berechnung dekrementiert oder nach Adre
berechnung inkrementiert-Die Veränderung des Kellerpegels ergibt sich aufgrund der Operandenlänge LOP gemäß Operationsteil-

Schreibweise: für  $a_i$ : a)  $\mathbf{R} \times$ b)  $!Rx+$ Wirkung a) statt  $S[a_i]$ :  $\mathbf{R}x := \mathbf{R}x - \text{LOP}; S[\mathbf{R}x]$ statt  $a_i$ :  $\mathbf{R}x := \mathbf{R}x - \text{LOP}; \mathbf{R}x$ b) statt  $S[a_i]$ :  $S[\mathbf{R}x]$ ;  $\mathbf{R}x := \mathbf{R}x + \text{LOP}$ statt  $a_i$ :  $\mathbf{R}x$ ;  $\mathbf{R}x$  :=  $\mathbf{R}x$  + LOP

### Anmerkung

Der Pegel des grundsätzlich vom Betriebssystem eingerichteten Kellers für den Benutzer ist unter Register R resp- SP zuganglich- Dieser Keller wachst in Richtung kleinerer Adressen- Der Pegel zeigt auf dasjenige Byte mit der niedrigsten Adresse Anfangsadresse des letzten Elements).

#### 2.5 Befehle der MI

## Transportbefehle

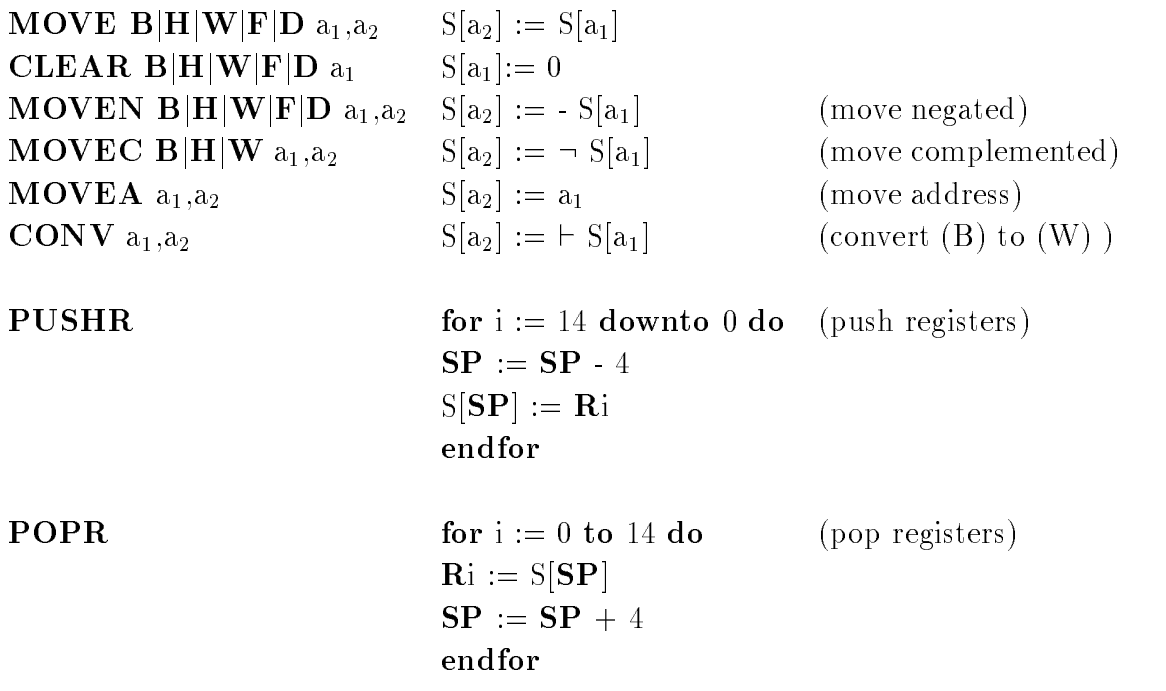

## Logische Verknupfungen

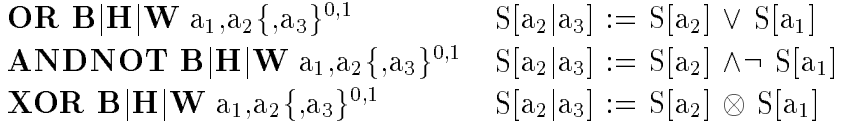

# Arithmetische Verknüpfungen

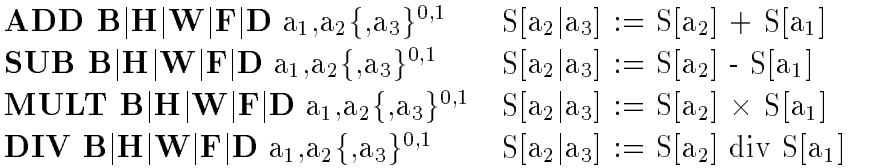

- Alle Operanden sind Zahlen mit Vorzeichen-
- Das Ergebnis hat dieselbe Lange wie die Operanden nicht etwa doppelt lang bei MULT).
- $\bullet$  -es gibt keine Operation, die mehrfache Genauigkeit direkt unterstutzt. Mit den vorhandenen Befehlen können Prozeduren für mehrfache Genauigkeit geschrieben werden-

# Schiebebefehle

immer Datenformat Wort

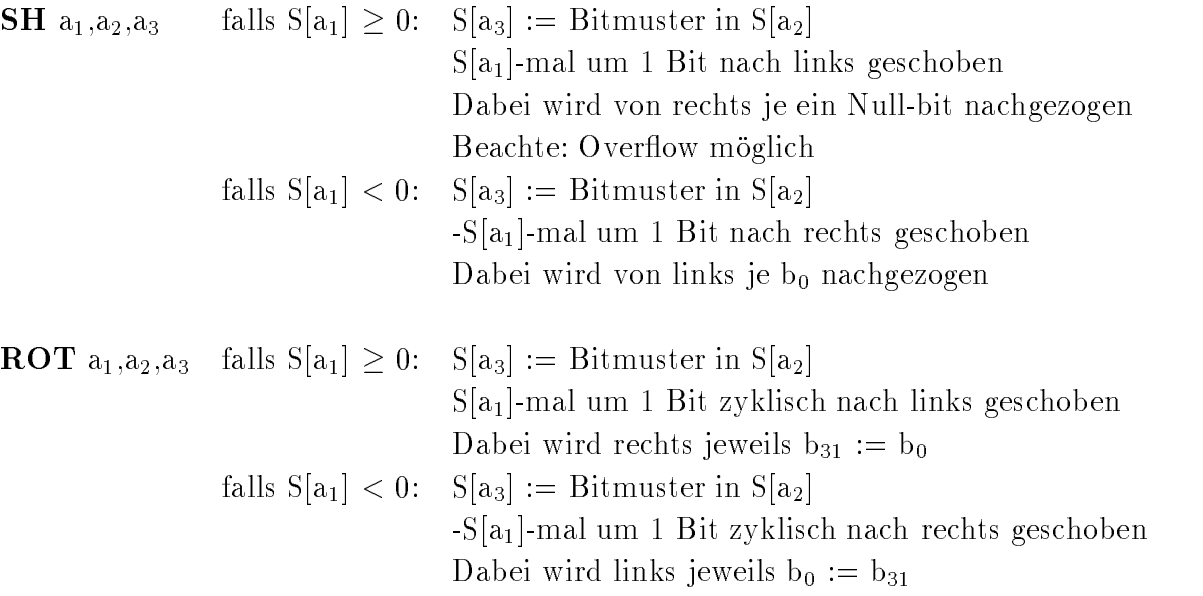

## Vergleichsbefehle

**CMP B|H|W|F|D**  $a_1, a_2$  zero condition code := 1, falls  $S[a_1] = S[a_2]$ negative conditions for the code state state  $\mathcal{L}[\mathcal{L}^{\mathcal{L}}]$ keine Wirkung sonst siehe Tabelle - Der Sonst

## Sprungbefehle

#### Bedingte Sprungbefehle

J-Bedingung a if if  $\langle$ Bedingung  $\rangle$  = true then goto  $a_1$  else skip fi Die Sprungbedingung bezieht sich auf das Ergebnis RES des letzten vorangegangenen Maschinenbefehls aus den Kapiteln -- bis -- vgl- Condition Codes Tabelle --RES ist eine MI-interne Resultatsvariable.

Die Bezeichnungen fur die Sprungbedingung -Bedingung werden nachfolgend erläutert.

- EQ if  $RES = 0$  then true fi
- NE if RES  $\neq$  0 then true fi
- $GT$  if  $RES > 0$  then true fi
- $GE$  if  $RES > 0$  then true fi
- LT if RES  then true
- LE if  $RES\leq 0$  then true fi
- $\sigma$  if  $\sim$  bettrag effics E-D to the die then true to be position b  $\sim$   $\mu$  onch true if
- $\mathbf{N}$  if not  $\mathcal{N}$  bettrag eines L-Dits in die hative Fosition b $\mathbf{r}$   $>$  then true if
- $\mathbf{v}$  if  $\infty$  behauf nach allemneuscher Operation  $\mathcal{L}$  then true if
- $\mathbf{N}$  if not  $\mathcal{N}$  berlauf nach arithmetischer Operation  $\mathcal{N}$  then true if

#### Anmerkung

Überlauf, falls gilt:  $(n = \text{Länge der Kennung})$ 

bei Kennung B $|H|W$ :  $1 \vee$  RES  $\lt$   $2^n$ bei Kennung F |D :  $e = e_{max} \wedge f = 0$  (siehe Abschnitt 1.1.3)

### Unbedingter Sprungbefehl

**JUMP**  $a_1$  goto  $a_1$ 

#### Unterprogrammsprung

**CALL**  $a_1$  co **PC** zeigt auf den Folgebefehl;  $SP$  ist der Kellerpegel (für den Benutzerkeller),  $SP = R14$ ;  $CO$ co Keller wächst von größeren Adressen zu kleineren;  $SP := SP - 4$  $S[\text{SP}] := \text{PC}$  $PC := a_1$ co d-h- PC wird auf dem Keller abgelegt und SP zeigt auf das letzte belegte Element  $\overline{c}$ 

Rückkehr aus Unterprogramm

 $\begin{bmatrix} \text{RET} & \text{PC} := \text{S}[\text{SP}] \end{bmatrix}$  $SP := SP + 4$ 

## Bitfeldbefehle

Das Bitfeld hat eine Gro
e S in Bits- Die Lage des Bitfelds ist durch eine Basisadresse A und ein Displacement P-denniert. P-kann positiv oder negativ sein. Es gilt  $0 \leq S \leq 32$ .

Falls  $P \geq 0$ :

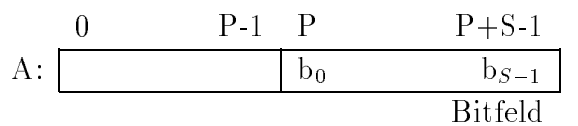

Falls P - 

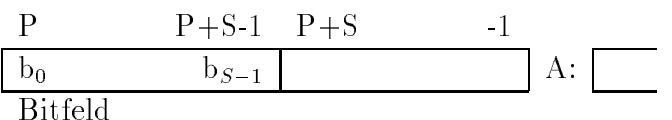

#### Anmerkung

Im Fall P   beginnt das Bitfeld bei einer Speicheradresse die gro
er gleich A ist- Im Fall P -  beginnt das Bitfeld bei einer Speicheradresse die kleiner als A ist- Das hochstwertige Bit des Bitfeldes liegt bei der ausgewählten Anfangsposition, definiert durch  $A+P$ .

Bei Registeradressierung muß zusätzlich gelten:  $0 \le P \le 32$  und  $P + S \le 64$ . D-h- das Bitfeld mu
 in zwei aufeinanderfolgenden Registern enthalten sein-

**EXTS** 
$$
a_1, a_2, a_3, a_4
$$
  $P := S[a_1]$  (extract bitfield signed)  
\n $S = S[a_2]$   
\n $A := a_3$   
\n $S[a_4] :=$  auf 32 Bit vorzeichneten Eitfeld  
\n**EXT**  $a_1, a_2, a_3, a_4$   $P := S[a_1]$  (extract bitfield)  
\n $S = S[a_2]$   
\n $A := a_3$   
\n $S[a_4] :=$  mit Nullen auf 32 Bit erweitertes Wort (integer)  
\ngemäß dem bezeichneten Bitfeld

**INS** 
$$
a_1, a_2, a_3, a_4
$$
  $P := S[a_2]$  (insert bitfield)  
\n $S := S[a_3]$   
\n $A := a_4$   
\nbezeichnetes Bitfeld :=  $S[a_1]$ 

**FINDC**  $a_1, a_2, a_3, a_4$   $P := S[a_1]$  (find first bit cleared/set) **FINDS**  $a_1, a_2, a_3, a_4$   $S := S[a_2]$  $A := a_3$ S"a
# -Nummer des ersten gefundenen  $Big$  Bits  $\begin{array}{c} \n\end{array}$ nummer des ersten gefundenen gefundenen gefunden gefunden gefunden gefunden gefunden gefunden gefunden gefunde Bits falls ein solches vorhanden  $\Gamma$   $\geq$   $\Gamma$   $\sim$   $\Gamma$   $\sim$   $\Gamma$   $\sim$   $\Gamma$   $\sim$   $\Gamma$   $\sim$   $\Gamma$   $\sim$   $\Gamma$  $P+S$  sonst

## Synchronisationsbefehle

**JBSSI**  $a_1, a_2, a_3$  (jump on bit set and set, interlocked) **JBCCI**  $a_1, a_2, a_3$  (jump on bit cleared and clear, interlocked)

Analog wie bei Bitfeldbefehlen wird ein Bit bezeichnet durch  $P := S[a_1]$  $S := 1$  (konstant, wird in Befehl nicht angegeben)  $A := a_2$ 

Als unteilbare Aktion wird ausgefuhrt

if Befehl = **JBSSI** then tmp1 := 1 else tmp1 := 0 fi  $tmp2 := becauseichnetes Bit;$ bezeichnetes Bit  $:=$  tmp1; if tmp2 = tmp1 then  $\textbf{PC} := a_3$  fi

## Systemaufruf

**CHMK**  $a_1$  (change mode to kernel)

Der Operand S"a# gibt die Nummer des aufgerufenen Systemdienstes an- Der Kellerpe gel zeigt auf die Position im Keller unmittelbar nach dem Vollzug von CHMK- Im Keller des Systemkerns wurde abgelegt

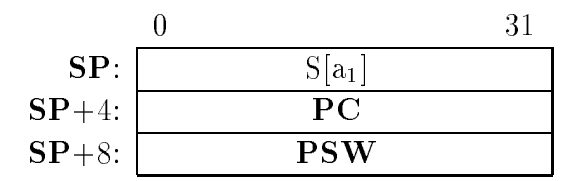

Der Aufruf des Systemkerns erfolgt über den Systemkontrollblock (Relativadresse 24). Als neuer Modus wird der Systemkernmodus eingestellt-

<sup>&</sup>lt;sup>1</sup>JBSSI bzw. JBCCI können als Grundlage für die Implementierung von Semaphoren verwendet werden

#### RKALARM a

Der Operand S[a<sub>1</sub>] gibt die Nummer desjenigen Rechnerkerns an, der unterbrochen werden soll-

Man muß die Wirkung des Befehls sowohl beim auslösenden als auch beim zu unterbrechenden Rechnerkern betrachten-

(a) Wirkung beim auslösenden Rechnerkern: keine

b Wirkung beim zu unterbrechenden Rechnerkern Sobald die Unterbrechungsprioritat dies zuläßt, werden im Systemkeller des Rechnerkerns (mit der Nummer  $S[a_1]$ ) die typischen Unterbrechungsinformationen abgelegt

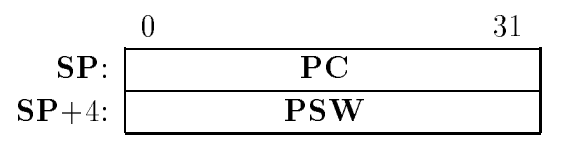

Der Aufruf des Systemkerns erfolgt über den Systemkontrollblock (Relativadresse 32).

#### Anmerkung

Der Befehl RKALARM ist nur in der 4-Rechnerkern-MI relevant und auch nur dort ber berem **KKALAKN** ist nur in der 4-kechnerkern-wil reievant und auch nur dort<br>implementiert. Es muß S[a<sub>1</sub>]  $\in$  {0,...,3} gelten, da nur 4 Rechnerkerne vorhanden sind; andere Werte sind ohne Bedeutung-

Besonderheit Jeder Rechnerkern kann sich auch selbst einen Rechnerkernalarm zustel len.

## Privilegierte Befehle

#### Speichern und Laden eines Prozekontrollblocks

SPPCB (Speichern Prozeßkontrollblock)

LPCB (Laden Prozeßkontrollblock)

e een behele befehle haben keinen op een befehle haben van die Adresse de Bronden- op de steht van die Adresse im Register PCBADR- Beim Abspeichern des Proze
kontrollblocks wird PC und PSW nicht aus den aktuellen Registern entnommen sondern vom Keller des Systemkerns- Der Keller wird entsprechend abgebaut- Beim Laden des Proze
kontrollblocks wird PC und **PSW** nicht in den Rechnerkern übernommen, sondern in den Keller für den Systemkernmodus abgelegt-wird abgelegt-wird abgelegten wurde wird damit ersten wurde wird damit damit damit damit damit fortgesetzt, wenn der Befehl REI gegeben wird.

#### Rückkehr aus Unterbrechung

```
REI (return from interrupt)
  Beim Aufruf zeigt SP auf folgende Größen:
```
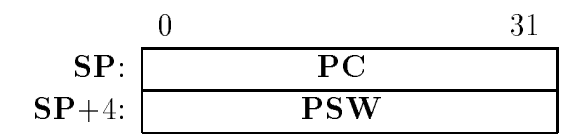

Es wird ausgefuhrt

 $tmp1 := S[SP]; SP := SP + 4$  co pop PC in temporare Variable;  $tmp2 := S[SP]$ ;  $SP := SP + 4$  co pop PSW in temporare Variable;

#### Befehlsalarm, falls

the psychology of the contract of the company of the contract of the contract of the contract of the contract of the contract of the contract of the contract of the contract of the contract of the contract of the contract

oder  $\text{ump2.FL} > 0$  /\  $\text{tmp2.C.M} \neq \text{SystemKermm}$ odus - co Ablaufprioritat  $>0$  nur im Systemkernmodus

oder tmp-PM - tmpco früherer Modus kann nicht privilegierter als gegenwartiger Modus sein

oder tmp-IPL akt PSW-IPL co Erhohung Ablaufprioritat

sonst gilt: akt  $\text{PSW} := \text{tmp2}$  co Neubesetzen aktuelles  $\text{PSW}$ ;

 $PC := \text{tmp1}$ 

#### Maschinenhalt

#### HALT

Besonderheit: Der HALT-Befehl führt bei der 4-RK-MI zum Halt aller vier Rechnerkerne.

#### Speichern und Laden von Sonderregistern

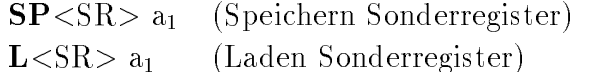

Die beiden Befehle haben je einen Operanden der bei SP-SR das Ziel und bei L-SR die Quelle bezeichnet.

Es sind folgende Sonderregister -SR moglich

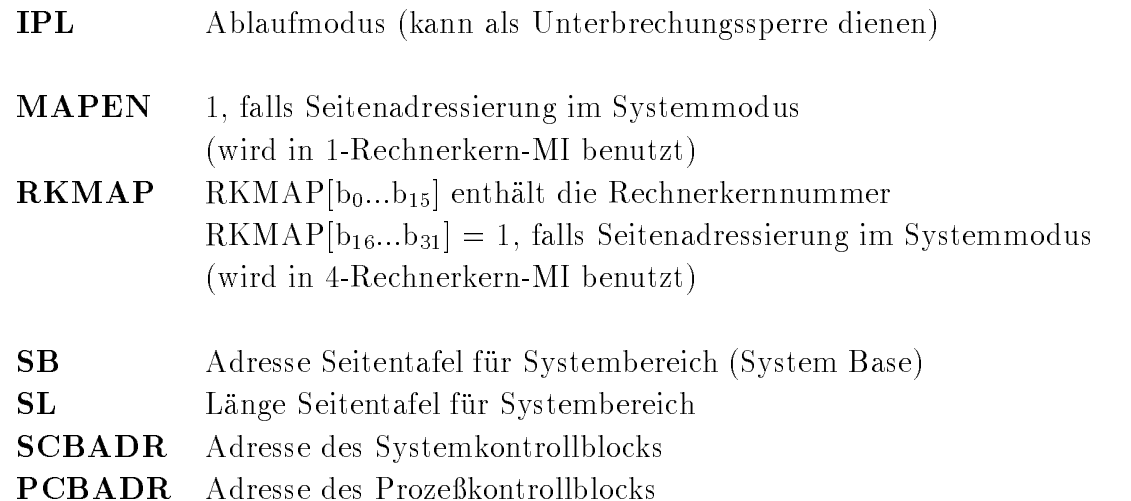

## Prozessorstatusbefehle

Der Operand a<sub>1</sub> benötigt die Kennung Byte  $(B)$ .

SDPSW  $a_1$  PSW  $|D_{24}...D_{31}| := P$ SW  $|D_{24}...D_{31}| \vee |D_{4}|$  $(Setzen Bits in PSW)$ LDPSW  $a_1$  PSW  $|D_{24}...D_{31}| :=$  PSW  $|D_{24}...D_{31}| \wedge \neg |D_{14}|$  $(L\ddot{o}schen Bits in PSW)$ 

#### Anmerkung

Zeichenkettenbefehle und Befehle zur Führung von Listen sind nicht vorgesehen, da diese durch wenige Befehle realisiert werden konnen- Befehle zum Zugri auf den Keller sind durch die Adressierungsart Kelleradressierung vorhanden die Einstelle Eingen die Ausgabe sind nicht nötig, da eine "memory mapped IO" vorausgesetzt wird (siehe Kapitel 3).

#### 2.6 Condition Codes

Folgende Condition Codes werden im PSW gespeichert- CZ und N konnen durch Sprung befehle abgefragt werden siehe Abschnitt --- V lost einen arithmetischen Alarm aus soweit dies ein gesetztes Bit  $b_{26}$  im PSW (IV-Bit) bei Integer-Arithmetik nicht unterdruckt. I

<sup>-</sup>Ein gesetztes Bit b $_{26}$  im PSW (IV-Bit) kann zur Programmierung mehriacher Genauigkeit bei der  $\,$ IntegerArithmetik benutzt werden Gesetzt wird das Bit entweder durch Initialisierung im PCB oder durch die speziellen Befehl SBPS war den speziellen Befehl SBPS war

 $\mathbf C$ (carry, borrow) : wird bei Addition und Subtraktion ganzer Zahlen gesetzt, wenn ein L-Bit in die fiktive Position  $b_{-1}$  überläuft. carry - a Addition von zwei negativen ganzen Zahlen oder b Addition von zwei ganzen Zahlen mit unterschiedlichem Vorzeichen und RES  $\geq 0$ 

Fur Subtraktion zur uc kgefuhrt auf Addition obige Aussage analog-

- V  $\mathbf{v}$  (overliow). Wird bei Uberlauf gesetzt, d.m. lafis  $R_{\rm E}$ d >  $2^{n}$  - 1  $\vee$   $R_{\rm E}$ d  $\lt$  -  $2^{n}$  -. Uberlauf Tost eine Unterbrechung (arithmetischer Ariarm) aus, falls IV-Bit im  $\bf{PSW}$  dies nicht unterdrückt.
- **Z** (zero): wird gesetzt, falls das Ergebnis einer Operation Null ist  $(RES = 0)$ .
- $\mathbf{N}$  (negative) : wird gesetzt, falls das Ergebnis einer Operation es and the set of the set of the set of the set of the set of the set of the set of the set of the set of the

Zur Darstellung, welche Condition Codes unter welchen Bedingungen bei den einzelnen Befehlen gesetzt werden werden folgende Bezeichnungen eingefuhrt

 $\ast$  wird abhangig vom Ergebnis gesetzt bleibt unverändert  $\overline{a}$  wird auf Null gesetzt wird auf Eins gesetzt BNF bit not found IOVL integer overflow

Den obigen Symbolen wird in folgender Tabelle ein I bzw- F vorangesetzt falls die entsprechene Aussage nur fur In der Aussalien bzw. In der Aussalien bzw. in der Aussalien bzw. in der Aussalien

| <b>Befehl</b>             | $\overline{\rm C}$ | V                       | Ζ                | Ν              |  |
|---------------------------|--------------------|-------------------------|------------------|----------------|--|
| <b>MOVE</b>               |                    | $\overline{0}$          | $\ast$           | $\ast$         |  |
| <b>CLEAR</b>              |                    | $\overline{0}$          | $\mathbf{1}$     | $\overline{0}$ |  |
| <b>MOVEN</b>              | $\overline{0}$     | $I^*, F0$               | $\ast$           | $\ast$         |  |
| MOVEC / MOVEA             |                    | $\overline{0}$          | $\ast$           | $\ast$         |  |
| CONV                      | $\overline{0}$     | $\overline{0}$          | $\ast$           | $\ast$         |  |
| OR / ANDNOT/XOR           |                    | $\overline{0}$          | $\ast$           | $^{\ast}$      |  |
| ADD / SUB                 | $I^*,F0$           | $\ast$                  | $\ast$           | $\ast$         |  |
| MULT / DIV                | $\overline{0}$     | $\ast$                  | $\ast$           | $\ast$         |  |
| <b>CMP</b>                |                    | ÷                       | $\ast$           | $\ast$         |  |
| <b>SH</b>                 | $\overline{0}$     | <b>IOVL</b>             | $\ast$           | $\ast$         |  |
| ROT                       |                    | $\overline{0}$          | $\ast$           | $^{\ast}$      |  |
| <b>JUMP</b>               |                    |                         |                  |                |  |
| J <bedingung></bedingung> |                    |                         |                  |                |  |
| CALL / RET                |                    |                         |                  |                |  |
| PUSHR / POPR              |                    |                         |                  |                |  |
| EXTS / EXT                | $\overline{0}$     | $\overline{0}$          | $\ast$           | $\ast$         |  |
| <b>INS</b>                |                    |                         |                  |                |  |
| FINDC / FINDS             | $\overline{0}$     | $\overline{0}$          | <b>BNF</b>       | $\overline{0}$ |  |
| JBSSI / JBCCI             |                    |                         |                  |                |  |
| CHMK / RKALARM            | $\overline{0}$     | $\overline{0}$          | $\boldsymbol{0}$ | $\overline{0}$ |  |
| SPPCB / LPCB              |                    |                         |                  |                |  |
| SP < SR                   |                    | $\overline{0}$          | $\ast$           | $\ast$         |  |
| L < S R >                 |                    | $\overline{0}$          | $\ast$           | $\ast$         |  |
| SBPSW / LBPSW             |                    |                         |                  |                |  |
| <b>HALT</b>               |                    |                         |                  |                |  |
| REI                       |                    | gemäß restauriertem PSW |                  |                |  |
$<$ Datendefinition $> ::= \{$  DD  $\sqcup \; \}^{0,1} <$ Datengruppe $>$  $\langle$ Datengruppe $\rangle ::= \{ \{\langle \text{bhwfd} \rangle |^{0,1} \langle \text{Datenelement} \rangle \}^{1,\infty} \}$  $1, \infty$ - , absolute Adresse Adresse Adresse Adresses Adresses, and a second property and addressed and addressed and ad j -Gleitpunktzahl j -String j -Datengruppe -vorzeichenlose ganze Zahl

 $G$ leiten konnen nur mit Kennen nur mit Kennen nur den in den den  $\pi$  den in den mit  $\pi$  and  $\pi$ darf die Kennung fehlen; es wird dann das kleinstmögliche Format (für die Zahl mit Vorzeichen verwendet- Bei Marken wird die entsprechende Adresse als Wort abgelegt die Angabe eines Datentyps ist also irrelevant- Das Gleiche gilt fur Strings hier wird f ur jedes Zeic hen ein Byte ASCIICode siehe Anhang abgelegt- Strings konnen eine maximale Lange von  $\mathcal{L}$  and the derivative datenty gives  $\mathcal{L}$  and  $\mathcal{L}$  are alle follows. The complete inner the contract of  $\mathcal{L}$ einer Datengruppe bis zur erneuten Einstellung eines Datentyps-

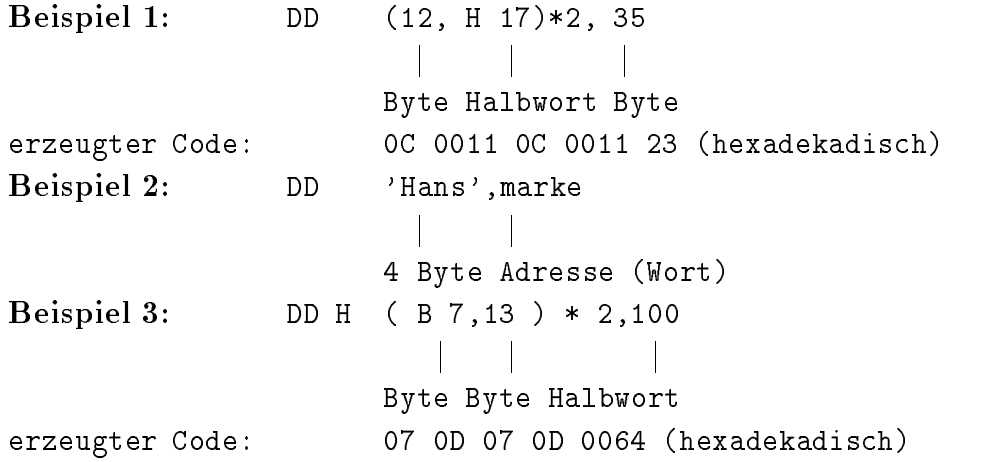

#### 2.8  Befehle zur Assemblersteuerung

```
-
Assemblersteuerung  -
Importanweisung
```
- j -Exportanweisung  $\vert$  < Gleichsetzung >  $\vert$
- j -Reservierung
- $\vert$   $\langle$  Ausrichtung $\rangle$

 $\leq$ Importanweisung $> ::= \{ \textbf{~IMP} \mid \textbf{IMPORT} \} \sqcup \{ \textbf{ALL} \mid \{ \leq \text{Importname} \geq \}^{1,\infty} \}$  $\left\{ \begin{array}{c} 1 \sim \\ 0 \sim \end{array} \right\}$ 

<Importname> ::= <Segmentname>、<Name> | <Name>

-Segmentname -Name

Über die Importanweisung werden Markennamen eines anderen Segmentes zugänglich. Bei Eindeutigkeit genügt der Name allein, sonst muß der Segmentname zugefügt werden. Sollen alle von anderen Segmenten exportierten Markennamen zuganglich sein so genugt die Anweisung IMP ALL oder IMPORT ALL-

```
<Exportanweisung> ::= { EXP | EXPORT } \sqcup {ALL | {<Name>}^{1,\infty}}
                                                                                                               \left\{ \begin{array}{c} 1 \sim \\ 0 \sim \end{array} \right\}
```
Uber die Exportanweisung werden im Segment definierte Markennamen nach außen zuganie gemacht- sollen alle Sollen soglich sein solle genugt Expert solle solle EXPORT ALL-

```
\langleGieichsetzung> ::= { EQU | EQUAL } \sqcup { \langle Name> = \langle Ersetzungstext> }, \langle \rangle
```
-Ersetzungstext beliebige Zeichenfolge ohne -tanwZeichen und Komma --

der bezeichnete Name Makroname wird der Beister zu dem Ersetzungsteit zu der Ersten der Protesten der Erstell Auftreten des Makronamens wird sein Ersetzungtext eingesetzt- Es mu
 darauf geachtet werden, daß die Ersetzung korrekt in den Kontext paßt.

Der Ersetzungstext kann an folgenden Stellen stehen

- $\bullet$   $\,<$  <code>Name</code>  $\,$  <code>Name</code> einer <code>Marke</code>
- $\bullet$   $\le$ Importname $\ge$
- -ganze Zahl
- $\bullet$   $\lt$  Gleitpunktzahl $>$
- $\bullet$   $\langle$   $\delta$ Uring  $\rangle$
- $\bullet$   $<$  Marke $>$
- $\bullet$   $\,<$ negisterangabe $>$
- $\bullet$  privilegierte Namen (in der Sprachbeschreibung in BLOCKSCHRIFT), Z.B. ADD, EXPORT, I, D
- $\bullet$  die Sonderzeichen  $\rightarrow$  !  $\rightarrow$  +  $\rightarrow$  (aber nicht das Kommentarzeichen  $\rightarrow$  )

# <Reservierung> ::= { RES | RESERVE } □ <vorzeichenlose ganze Zahl>

Es werden -vorzeichenlose ganze Zahl Bytes eingefugt deren Inhalt  ist-

 $\langle$ Ausrichtung $\rangle ::= \{ \text{ ALI } | \text{ ALIGN } | \sqcup \langle$ vorzeichenlose ganze Zahl $\rangle$ 

Es werden  $n \geq 0$  undefinierte Bytes eingefügt, so daß das nächste Byte einer durch z vorzeichende Ganze Zahlen und der Speicheradresse zugeordnet wird.

#### Formal

Sei a eine interne Variable des Übersetzers, die angibt, bei welcher Speicheradresse das nachste von Assembler erzeugte Byte abzulegen ist - te - te - te volle dieser Variation variation variation v  $\alpha$  and  $\alpha$  and der  $\alpha$  are averaged and  $\alpha$  and  $\alpha$  and  $\alpha$  and  $\alpha$ 

Hierbei ist  $0 \leq n \leq 2$  . Separations of game  $\sum_{n=1}^{\infty}$ sowie  $a_n$  mod  $\angle$   $\cdots$   $\cdots$   $\cdots$   $\cdots$   $\cdots$   $\cdots$   $\cdots$   $\cdots$   $\cdots$   $\cdots$   $\cdots$   $\cdots$   $\cdots$   $\cdots$   $\cdots$ 

Dies bedeutet da
 die letzten -vorzeichenlose ganze Zahl Binarstellen von an mit  besetzt sind-

## Codierung der Operandenspezi kationen

out die Darstellung ist die Darstellung ist der Vallen einer Vaxarchitektur- Die Stephen einer Opprenne verwen denspezifikation.

#### Absolute Adresse

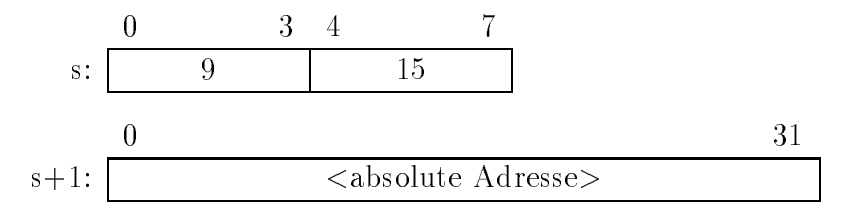

#### 2.9.2 Darstellung direkter Operanden

 $r$ alis  $\langle$ Operand $\rangle$  die Kennung B, H oder W hat und U  $\leq$   $\langle$ Operand $\rangle$   $\leq$  03:

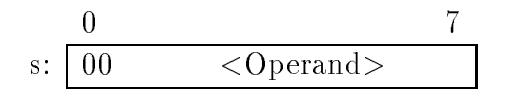

sonst

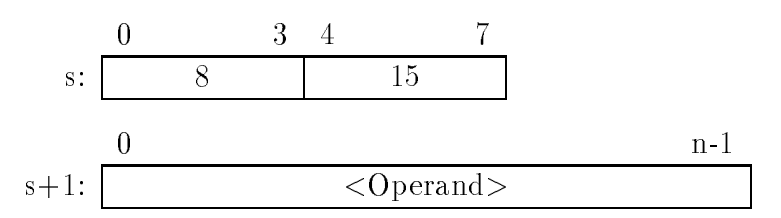

Die Länge n des Operanden ergibt sich aus dem Befehlscode.

## Registeradressierung

#### bei Adressierung mit Register Rx

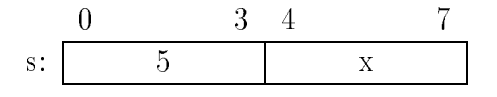

## Relative Adressierung

Falls  $\zeta = 0$ :

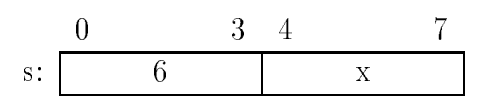

#### Falls  $\zeta$  als ganze Zahl mit Vorzeichen im Byte darstellbar:

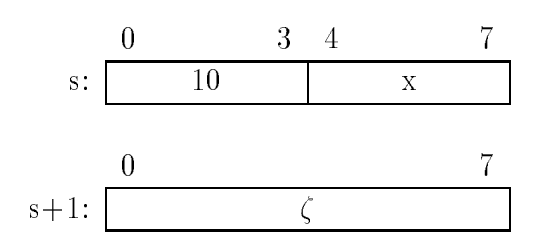

Falls  $\zeta$  als ganze Zahl mit Vorzeichen im Halbwort darstellbar:

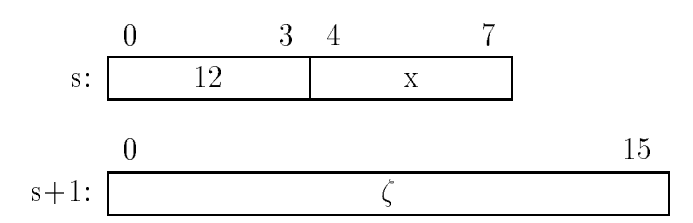

Falls  $\zeta$  als ganze Zahl mit Vorzeichen ein Wort benötigt:

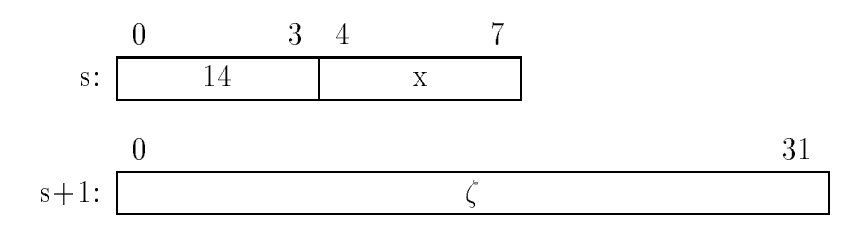

#### Bemerkung

Enthält die Definition der absoluten Adresse auf Assemblerebene eine Marke, so wird relativ zum PC codiert; dabei steht der PC bei der Adreßberechnung unmittelbar auf dem Anfang des Displacements  $\zeta$  und zeigt dabei auf s +1 (in folgendem Beispiel mit "|" gekennzeichnet). Die Adressen werden alle hexadekadisch angegeben-

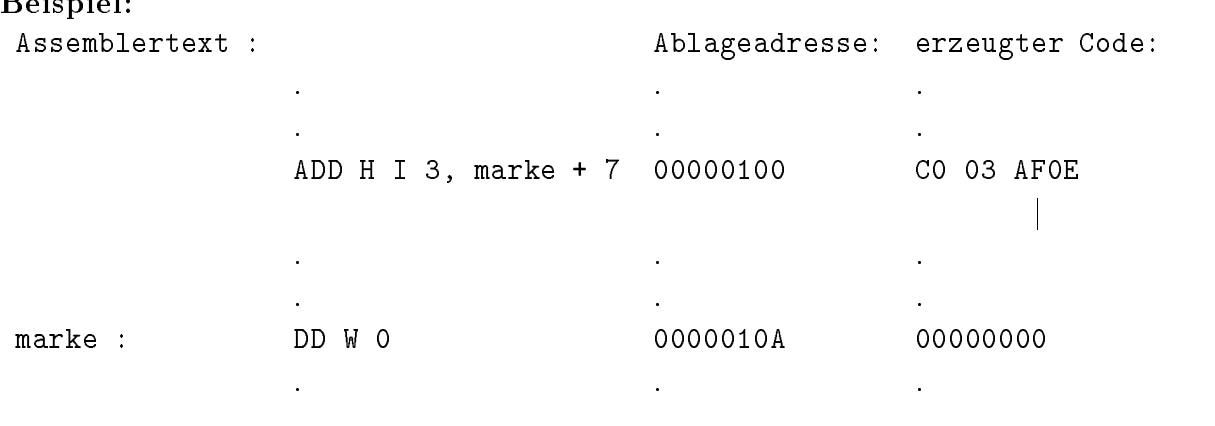

Bei Auswertung von marke steht der PC bereits auf Adresse - Die Die renz zur Zieladresse (0000010A+00000007 = 00000111) beträgt damit nur noch 0000000E

### Indizierte relative Adressierung

Sei Ry das Register das zur Indizierung verwendet wird- Die Operandenspezikation ist with  $\mathcal{L}$  and  $\mathcal{L}$  are allerdings gefuhrt v  $\mathcal{L}$  and  $\mathcal{L}$  are  $\mathcal{L}$  . The mit for  $\mathcal{L}$  and  $\mathcal{L}$  are  $\mathcal{L}$  and  $\mathcal{L}$  are  $\mathcal{L}$  . The mit following and  $\mathcal{L}$ Aufbau

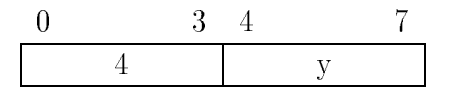

### Indirekte Adressierung

analog wie bei Abschnitt - des Speicherbereichsen wieder wieder auch Großen wieder auch Großen wieder wieder w zur Darstellung der Relativadresse  $\zeta$  unterschieden.

Falls  $\zeta = 0$ :

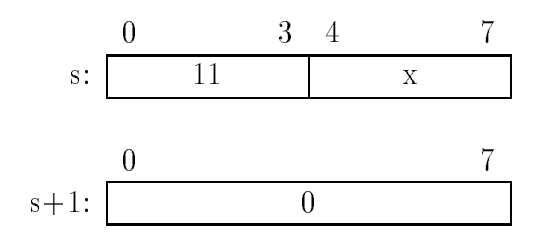

Falls  $\zeta$  als ganze Zahl mit Vorzeichen im Byte darstellbar:

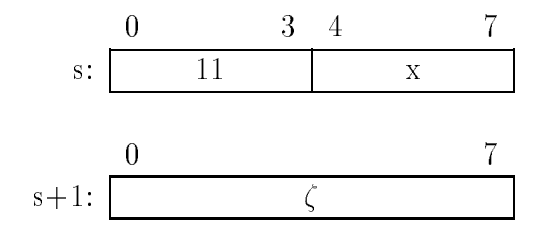

D

 $\bullet$   $\bullet$ 

Falls  $\zeta$  als ganze Zahl im Halbwort darstellbar:

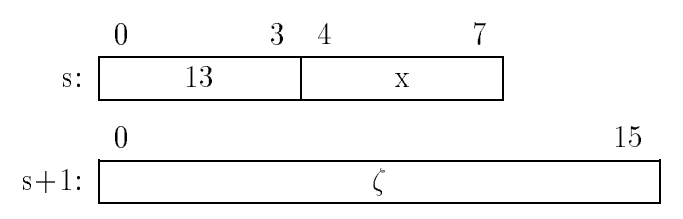

Falls  $\zeta$  als ganze Zahl mit Vorzeichen ein Wort benötigt:

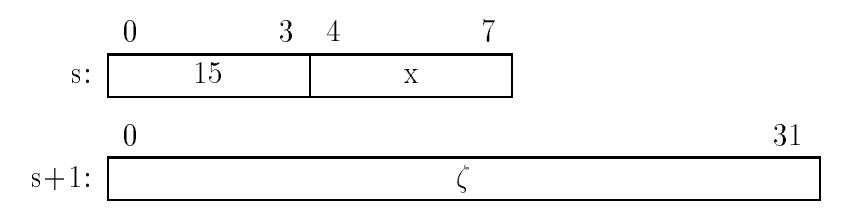

## Indizierte indirekte Adressierung

operandens pezikation ist ein Byte wie unter Abschnitt - der Abschnitt - der Abschnitt - Die der Abschnitt - d Der zweite Teil der Operandenspezikation ist wie unter Abschnitt - - beschrieben-

## Kelleradressierung

Falls  $-IRx$ :

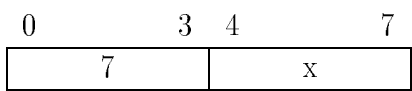

Falls  $\text{!Rx+}:$ 

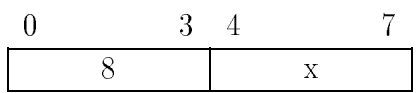

# Kapitel

# Memory mapped I/O

#### Maschinenadreßraum  $3.1$

Gemaan reale maart - en aanvoer en reale meer maart de meer van de de verwenden aan de verwenden van de verwen

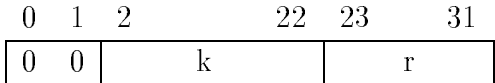

Dieser Bereich der Maschinenadressen wird nun in zwei Teile unterteilt

- $\bullet$   $p_2 = u$ : bereich der Arbeitsspeicheradressen.
- $\bullet$   $b_2 = 1$ : Bereich der Adressen von Registern der EA-Prozessoren.

die normalen Befehle des Rechnerkerns bzw. der Rechnerkerns bzw. der Rechnerkerns bzw. der Rechnerkerne bei de MI) können damit sowohl zur Adressierung des Arbeitsspeichers als auch zur Adressierung der EAP-Register verwendet werden.

Die nachfolgende Abbildung zeigt den Aufbau des Maschinenadreßraums.

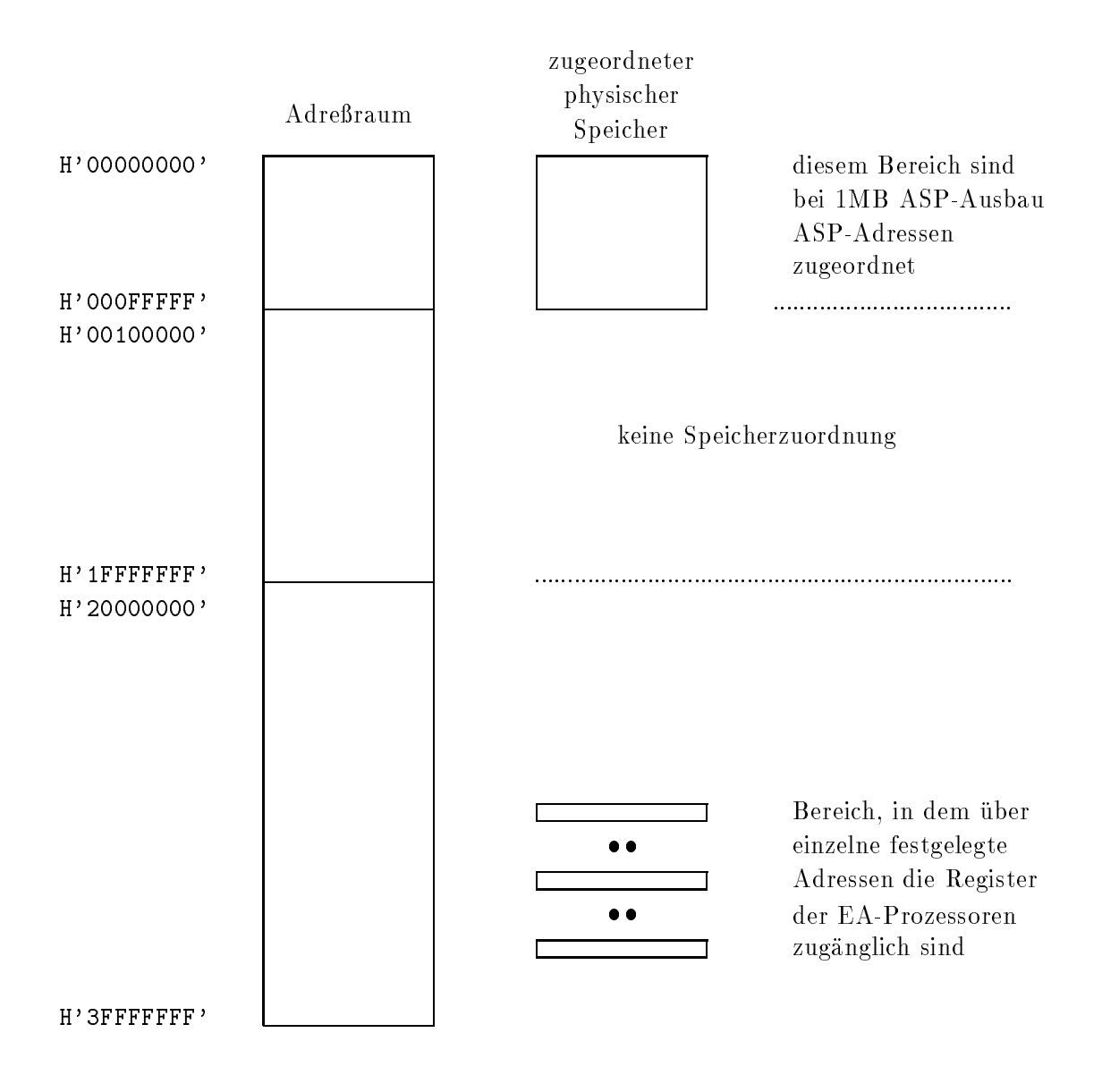

#### 3.2 Plattenspeicher

## $Ü$ berblick

An die Anlage sind zwei Plattenspeicherlaufwerke mit den Nummern 0 und 1 angeschlossen. Diese Plattenspeicher werden von einem EA-Prozessor (EAP1, Plattenspeichersteuerung) geste den Eine Einheiten peicherlauf der eine Eine Eigensteinen der Eigenschaften einer Einheiten einer

- $\bullet$  əlz zymnder je Laufwerk  $\hspace{0.1em}$
- $\bullet$  *z* spuren je zymnaer
- $\bullet\,$  40 dektoren je opur
- $\bullet$  200 Dytes je dektor

Die Arbeitsweise der Plattenspeichersteuerung wird durch geeignete Besetzung der fol genden 5 Registern gesteuert:

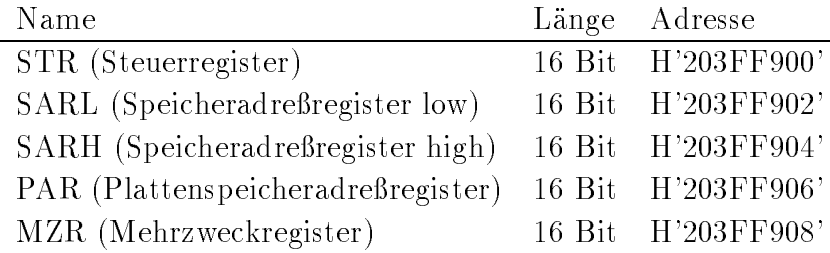

 $\mathcal{W}$  des Systematics Section and the system is the system is  $\mathcal{W}$ Einzelne Binärzeichen der Register sind eventuell nur lesbar  $(R)$  oder nur beschreibbar  $(W)$ oder sowohl zu lesen wie auch zu schreiben RW- Wird in ein Register geschrieben so bleiben die nur lesbaren Binarzeichen des Registers unverandert- Wird ein Register gelesen so wird anstelle der nur schreibbaren Binärzeichen eine 0 zurückgeliefert.

## Funktionen

Die Plattenspeichersteuerung führt 5 Funktionen (Kommandos) aus:

- Arm positionieren in de kanton en de kanton en de kanton en de kanton en de kanton en de kanton en de kanton
- 
- 
- 
- Sektorkopf lesen
- Arm positionieren: Die Einstellung der Lese-/Schreibköpfe auf eine neue Spur erfolgt durch de Kommendo Arm positioneren de Marm de Lese erfolgt keine gestigt keine neue Positionierung-
- Daten schreiben/lesen: Die Daten werden zwischen einem Puffer im Arbeitsspeicher und einem bzw-aufeinanderfolgenden Sektoren Sektoren Sektoren Sektoren Sektoren Sektoren transportiert- ein Se tor nicht voll beschrieben so wird der Rest mit  aufgefullt-
- Pru esen Die Daten in einem Puer des Arbeitsspeichers werden mit den Daten auf dem Plattenspeicher verglichen-
- Sektorkopf lesen Vor jedem Sektor auf dem Plattenspeicher steht ein Sektorkopf- Dieser enthält die Spurnummer und die Sektornummer.

Im MI-Simulator wird folgendes realisiert: Es wird der Inhalt des nächsten bei den Lesekopfen ankommenden Sektors in das Mehrzweckregister der Plattenspeicher steuerung ubertragen und die eingestellte Spur ubergeben-

#### $3.2.3$ Steuerregister STR

a-distribute gister enthalt und die Plattenspeiche eine die Plattenspeichen der die Plattenspeichen der die Pl daher als der der der die Bedeutung der einzelnen bis der einzelnen Binarzeichen Binarzeichen binarzeichen Bi ist

**: Fehlercode der Plattenspeichersteuerung** 

0: kein Fehler bei Ausführung des Kommandos

- Lesefehler in Daten
- Lesefehler in Sektorkopf
- Sektorkopf nicht gefunden
- Speicherzelle im Arbeitsspeicher nicht vorhanden
- unbekanntes Kommando
- 6: falsche Laufwerkangabe
- Arm beim Lesen oder Schreiben falsch positioniert
- 8: Daten haben auf der angewählten Spur keinen Platz / Sektornummer zu groß

 falsche Distanzangabe jneue Spurnr aktuelle Spurnrj beim Positionieren des Arms

Anmerkung: Vor Ausführung eines neuen Kommandos werden alle Fehlerbits gelöscht.

- b Rw Nummer des Rk der unterbrochen werden sollten werden werden soll falls beiden werden werden werden werden Bits sind nur in der 4-Rechnerkern-MI relevant; in der 1-Rechnerkern-MI sind sie mit 0 zu besetzen.
- $b_8b_9$  (RW): Nummer des auszuwählenden Laufwerks
- **(RW): Falls gesetzt: Plattenspeichersteuerung hat Kommando beendet.** Falls geloscht Plattenspeichersteuerung soll Kommando ausfuhren-
- **(RW): Die Plattenspeichersteuerung soll nach Ausführung eines Kommandos eine Un**terbrechung auslösen.

 **(RW): Wahl der Funktion mit folgender Bedeutung:** 

- Arm positionieren
- Daten schreiben
- Daten lesen
- 4: Pruflesen
- Sektorkopf lesen
- ber das ausgewehlte Laufwerk ist bereit einem der Staatse der Daten und der Daten daten der Daten der Daten da

#### Speicheradreßregister SAR

Das Speicheradreßregister besteht aus 2 Teilen, die getrennt besetzt werden müssen:

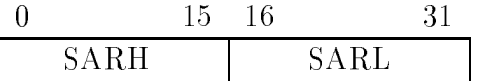

Das Speicheradre
register enthalt eine Adresse des realen Arbeitsspeichers max signifikante Bits), ab der sich der Pufferbereich für die zu übertragenden Daten befindet.

#### Plattenspeicheradreßregister PAR

Der Inhalt des PAR ist abhängig von der auszuführenden Funktion.

#### bei Pru esen Daten sc hreiben Daten lesen

runesen, Daten schreiben, Daten lesen:<br>b<sub>0</sub>. . .b<sub>8</sub> (RW): Spurnummer  $\in \{0, \ldots, 511\}$ 

 $\bf{b}_9$   $(\bf{RW})$ : 0 obere Oberfläche der Platte; 1 untere Oberfläche der Platte

 $\mathbf{b}_{10}$ ... $\mathbf{b}_{15}$  (RW): Sektornummer  $\in \{0, \ldots, 39\}$ 

Nach Übertragung eines Sektors wird die Sektornummer um 1 erhöht.

bei Sektorkopf lesen: PAR wird nicht verwendet

#### bei Arm positionieren

bewegt werden als der Spuren die der Arm bewegt werden soll der Arm bewegten soll der Arm bewegten soll der Sp

- j neue Spurnr aktuelle Spurnr <sup>j</sup>
- b RW Bewegungsrichtung
- 0 Richtung größerer Spurnummern
- Richtung kleinerer Spurnummern

#### 3.2.6 Mehrzweckregister MZR

Die Bedeutung des MZR ist ebenfalls abhangig von der ausgewahlten Funktion- MZR ist lesbar und schreibbar-

bei Pru esen Daten sc hreiben Daten lesen Sollen <sup>n</sup> Zeichen ubertragen w erden so wird in MZR der Wert  $-n$  geschrieben. Nach Transport eines Zeichens wird MZR um  $\,$  erhoht- Die Anzahl der Zeichen ist so zu wahlen da
 die zu ubertragenden Daten innerhalb der angewahlten Spur Platz haben bzw- auf der Spur stehen-

bei Sektorkopfe lesen aufbau wie bei Partein, bei Partein gelesenten Sektorkopfesi

bei Arm positionieren: ohne Bedeutung.

#### 3.3 Asynchrone Datenübertragung

## 3.3.1 Übersicht über die Register

Der EA-Prozessor 2 realisiert die EA-Steuerung für 4 asynchrone Datenübertragungskanäle. Jeder Datenübertragungskanal besteht aus einem Eingabekanal und einem Ausgabekanal. Beide sind falls das angeschlossene Gerat dies erlaubt gleichzeitig betreibbar- Der Ablauf des EAVorgangs wird wieder durch Register die geeignet besetzt werden mussen gesteuert- Diese sind

- $\bullet$  ESTR<sub>i</sub>: das Steuerregister fur den Empfang von Zeichen uber den Datenkanal i.
- $\bullet$  EDR<sub>i</sub>: das Datenregister fur den Empfang von Zeichen uber den Datenkanal i-
- $\bullet$  SSTR<sub>i</sub>: das Steuerregister fur das Senden von Zeichen uber den Datenkanal  $i$ .
- $\bullet$  SDR<sub>i</sub>: das Datenregister fur das Senden von Zeichen uber den Datenkanal i-

Die Adressen dieser 16-Bit-Register sind: H'203FFA00' +8  $\times i$  für ESTR<sub>i</sub>  $H$ '203FFA02' +8 × *i* für EDR<sub>i</sub>  $H'203FFA04' + 8 \times i$  für SSTR<sub>i</sub>  $H'203FFA06' + 8 \times i$  für SDR<sub>i</sub> in the contract of the contract of Der Aufbau der Register wird nachfolgend diskutiert-

#### Empfangssteuerregister ESTR

- $b_3$  (RW): Parität ist ungerade, falls gesetzt.
- **(RW): Paritätsbit ist vorhanden, falls gesetzt.**

- Bit wird als Paritatsbit interpretiert

- b Rummer des RK der unterbrochen werden werden sollten werden sollen werden werden werden werden werden werden Bits sind nur in der 4-Rechnerkern-MI relevant; in der 1-Rechnerkern-MI sind sie mit 0 zu besetzen.
- $\mathbf{b}_7$  (RW): Es werden 8-Bit-Zeichen übertragen, falls  $\mathbf{b}_7 = 1$

Es werden BitZeichen ubertragen falls b 

Falls  $b_4 = b_7 = 1$ , so überwiegt die Wirkung von  $b_4$ .

- **(R): In EDR ist ein Zeichen abholbereit (b<sub>8</sub> wird gelöscht, falls EDR gelesen wird)**
- $b_9$  (RW): Unterbrechung gewünscht, falls Zeichen in EDR bereit.
- **(RW): Zwei Stoppschritte (falls**  $**b**<sub>10</sub> = 0$ **: 1 Stoppschritt).**

 **(RW): Schrittgeschwindigkeit:** 

Hat  $b_{11} \dots b_{14}$  den Wert n, so ist die eingestellte Schrittgeschwindigkeit:  $150 \times 2^n$  baud. Es gilt  $0 \leq n \leq 7$ .

b RW Der Kanal ist empfangsbereit gesetzt-

#### Empfangsdatenregister EDR

Das Register kann nur gelesen werden- Es enthalt rechtsbundig das gelesene Zeic hen- Falls weniger als 8 Binärziffern gelesen werden, wird das Zeichen links mit Null zum Byte aufgefullte- F alle die Zeichen schneller ubertragen als geleiden was die sie uberscheiden warden warden warden w

Das linke Byte enthält Fehlermeldungen:  $b_0 = b_1 \vee b_2 \vee b_3$ 

 $b_1$ : Mindestens ein Zeichen ging verloren, da EDR nicht genügend schnell gelesen wurde.

 $b_2$ : Beim Lesen des Zeichens folgte nach dem Zeichen kein Stoppschritt.

b<sub>3</sub>: Beim Lesen des Zeichens in EDR trat ein Paritätsfehler auf.

Die Fehlermeldungen werden unmittelbar nach dem Lesen von EDR gelöscht.

### Sendesteuerregister SSTR

- $\mathbf{b}_3$  (RW): Paritat ist ungerade, falls gesetzt.
- $\mathbf{b}_4$  (RW): Paritätsbit ist vorhanden, falls gesetzt.

- Bit wird als Paritatsbit interpretiert-

b Rummer des RK der unterbrochen werden werden sollten werden sollen werden werden werden werden werden werden Bits sind nur in der 4-Rechnerkern-MI relevant; in der 1-Rechnerkern-MI sind sie mit 0 zu besetzen.

 $\mathbf{b}_7$  (RW): Es werden 8-Bit-Zeichen übertragen, falls  $\mathbf{b}_7 = 1$ 

Es werden BitZeichen ubertragen falls b 

Falls  $b_4 = b_7 = 1$ , so überwiegt die Wirkung von  $b_4$ .

- **(R): Zeichen in SDR wurde übertragen (b<sub>8</sub> wird gelöscht, falls SDR beschrieben wird).**
- p Rw Unter brechung gewunschen aus Spritzen aus Spritzen ist der Spritzen ist der Spritzen ist der Spritzen is Zeichen in SDR zu schreiben ist-
- **(RW): Zwei Stoppschritte (falls**  $**b**<sub>10</sub> = 0$ **: 1 Stoppschritt).**
- **(RW): Schrittgeschwindigkeit (wie bei ESTR).**
- b RW Der Kanal ist sendebereit gesetzt-

### Sendedatenregister SDR

Ist Strategic body on a sind by Original Bedeutung und bedeutung und bedeutung und bereichnet der anti-seiten gende Zeichen.

ist SSTR"blu band so sind bb ohne Bedeutung und banden bedeutung und bedeutung und bereichnet der antiken der gende Zeichen-

#### $3.4$ Anmerkungen zu den Geraten

### Terminal

Das Terminal ist an den Kanal 3 des EA-Prozessors 2 angeschlossen und arbeitet mit einer Schrittgeschwindigkeit von  baud- Das Terminal der hypothetischen Maschine wird dabei durch das Terminal des HostRechners nachgebildet- Es konnen ASCIIZeichen von der Tastatur eingelesen werden und am Bildschirm ausgegeben werden (siehe ASCII-Tabelle im Anhang).

## Drucker

Der Drucker ist an den Kanal 2 des EA-Prozessors 2 angeschlossen und arbeitet mit einer steedings eeu der gebeur van de baude- die der die indie in die indeeling van die industrie in die industrie i ous druck ausgegeben werden werden werden werden ausgegeben werden werden ausgegeben werden ausgegebenden werd laufs ausgedruckt werden.

Eine Eingabe über Kanal 2 ist nicht vorgesehen.

#### Zeitliches Verhalten

o die Rechnerkerne basis van die Rechnerkerne die Rechnerkerne bei die Bergen die Earste Versige van die Earst Prozessoren EAP1 und EAP2 parallel arbeiten, muß das zeitliche Verhalten aufeinander abgestimmt sein; es wurden folgende realistische Annahmen gemacht:

- $\bullet$  Die mittlere Dauer eines Maschinenbefehls betragt 3 Mikrosekunden.
- $\bullet$  Die Arm-Positionierungs-Zeit des Plattenspeichers betragt 100 ms. Die Umdrehungszeit beträgt 30 ms.
- $\bullet$  Der Drucker arbeitet mit einer Schrittgeschwindigkeit von 1200 baud, das Terminal –

Durch diese Festlegungen ist es moglich die Dauer eines EAAuftrags zu bestimmen und dem gewonneren einem einen eine ggf-gewonner eine der mang dem eine gewenschaften punkt zurustellen- Da die Durchfuhrung eines EAAuftrags werden die Durchfuhrung eines EAAuftrags werden die Du Ausführung eines Maschinenbefehls beansprucht, wird man im Ubungsbetrieb auf die Beendigung eines EAAuftrags haug durch Aktivieren eines NullProzesses warten- Der Si mulator wurde so implementiert, daß der "Null-Prozeß" keine Rechenzeit des Host-Rechners verbraucht, falls dieser nur aus einer leeren unendlichen Schleife (Sprung auf sich selbst) besteht, sogenanntes busy waiting.

# Kapitel

# Assembler

#### 4.1 Bedienung des Assemblers

Der Assembler erzeugt ein xiertes von der Maschine MI ausfuhrbares Ladeob jekt- Er vereinigt also die Aufgaben assemblieren binden und an die Aufgaben und vereinen und als die Grund fur diese k Festlegung ist, daß die zu assemblierenden Studentenprogramme relativ klein sind, in allen Teilen häufig verändert und nach einer Assemblierung auch zum Ablauf gebracht werden. Die Integration von Assembler, Binder und Fixierer ist unter diesen Randbedingungen besonders effizient.

Um mehrere Programmstücke an unterschiedliche Stellen des Arbeitsspeichers bequem laden zu konnen besteht das entstehende Ladeob jekt ggf- aus mehreren Teilob jekten- Jedem Teilobjekt ist eine Arbeitsspeicheranfangsadresse (Ablageadresse) zugeordnet, ab der das Teilob jekt zusammenhangend geladen wird-

Ein Ablageblock besteht aus genau einem Segment- Einem Segment kann eine Ablage adresse zugeordnet werden, dann definiert dieses Segment den Anfang eines Ladeteilob jekts. Alle nachfolgenden Segmente, die keine Ablageadressen zugeordnet haben, werden als Ablageblöcke dieses Ladeteilobjekts betrachtet.

Anmerkung Namenlose Segmente werden intern durchnumeriert- Diese Nummer er scheint auch in den Ausgabedateien statt eines Segmentnamens zu der Seine Seine Seine Seine Seine erste namenlose Segment des Programms).

Der Aufruf des Assemblers erfolgt mit dem Kommando

assembliere alle Allingasser - Allisandringr - Alssendring

Dabei ist -Eingabe die Eingabedatei mit dem zu ubersetzenden Programm -Listing die Ausgabedatei fur die Grootse die Ausgabedatei fur die Ausgabedatei fur die Ausgabedatei fu de- Es werden zwei weitere Ausgabedateien im aktuellen Directory angelegt Eine Cross Referenz-Liste für Makros und Marken und ein Adreßbuch für die Zuordnung von Marken zu Speicheradressen

#### 4.2 Dateien des Assemblers

## Eingabedatei

Die Eingabedatei enthalt das zu ubersetzende Programm das evtl- aus mehreren Segmen ten besteht- Die erste Anweisung mu
 eine Segmentanweisung SEG sein eventuell mit Seg mentname undoder Ablageadresse- Vor dieser Anweisung durfen beliebig viele Leerzeilen Strichpunkte und Kommentare stehen- Die letzte Anweisung des Programms ist END- Die vollständige Grammatik findet sich im Anhang.

Beispiel: Das nachfolgende MI-Programm bestimmt das Minimum von a0, a1, a2, a3, a4 und a5 und legt es in Register R4 ab.

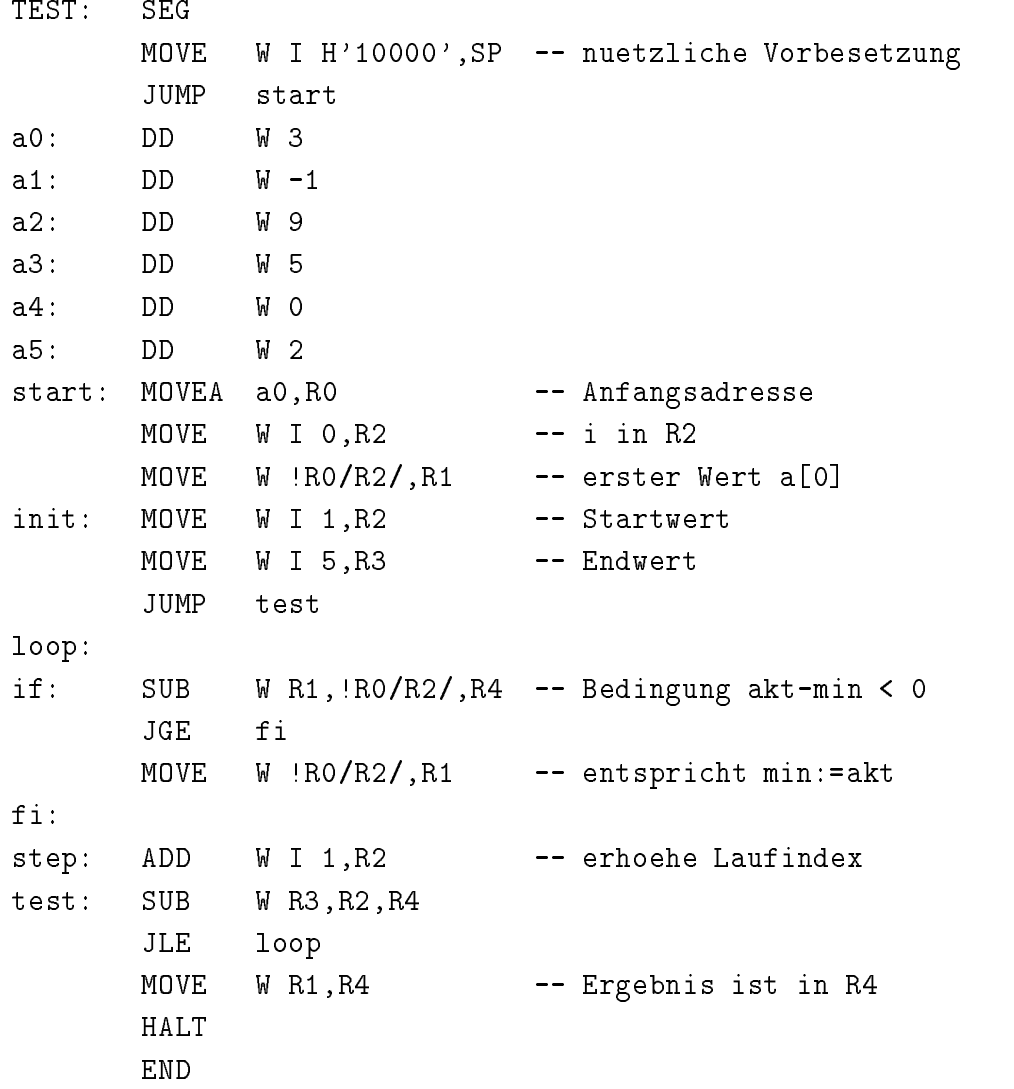

## 4.2.2 Protokoll (Listing)

Das Listing ist spaltenweise aufgebaut- Im fehlerfreien Fall lauahiges Programm eventuell mit Warnungen) sieht das Listing folgendermaßen aus:

- 1. Spalte: Zeilennummer der Eingabedatei.
- 2. Spalte: definierte Marken.
- 3. Spalte: Befehlszählerstand (hexadekadisch, zählt ab H'00000000' durch).
- 4. Spalte: für Maschinenbefehle den entsprechenden Code.
	- $\bullet$  fur reservierungen (RES):  $V(UU)$ .
	- $\bullet$  fur Datendenmition mit Multiplikator: <code>vicenmacher</code> Code $>$  <code>ivsteht</code> fur <code>vor-</code> belegung).
- 5. Spalte: Quelltext (maximal 60 Zeichen, der Rest wird unterdrückt).
- . Spalte Kommentarius (Antichten der Restaurten der Reste unter Antichten der Reste kt

Ist das ubersetzte Programm fehlerhaft so fehlerhaft so fehlen die Spalten in die Spalten in die Spalten in die Spalten in die Spalten in die Spalten in die Spalten in die Spalten in die Spalten in die Spalten in die Spal

Fehler werden mit j an entsprechender Stelle im Quelltext markiert- Bei Fehlern im Zu sammenhang mit Namen MarkenMakros wird dieser Name bzw- die ersten  Zeichen in die Fehlermeldung mit aufgenommen- Die Fehlermeldungen werden nach vollstandiger Ausgabe einer Anweisung ausgegeben bzw- am Ende eines Segmentes oder am Program mende.

Beispiel (ohne Kommentarzeilen):

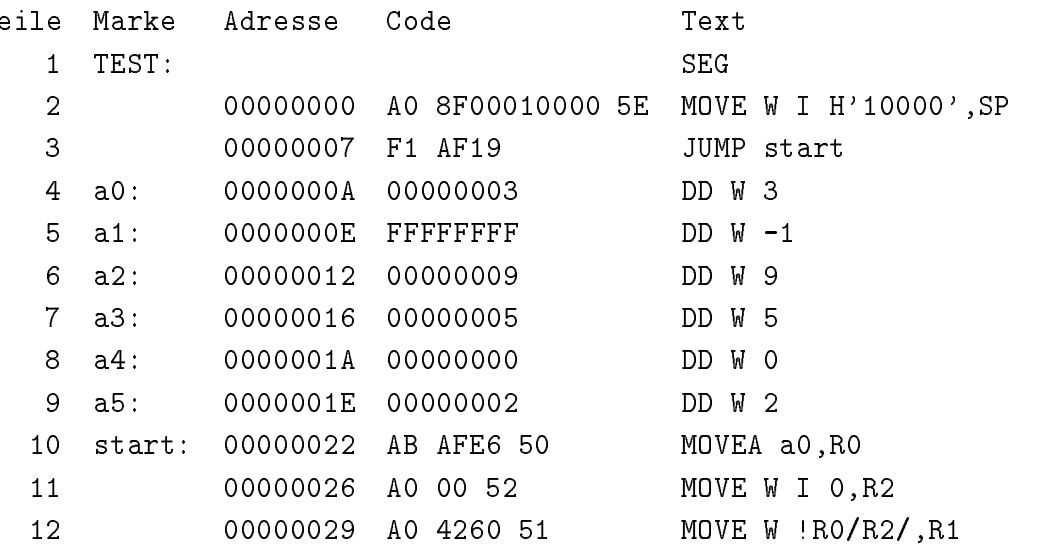

```
13
    init: 0000002D A0 01 52
                                 MOVE W I 
R
14
            00000030 A0 05 53 MOVE W I 5, R3
15
            00000033
                       F1 AF10
                                           JUMP test
16
     loop
17
    if: 00000036  D0 51 4260 54substitution of the state of the state of the state of the state of the state of the state of the state of the
18
            0000003B EC AF05 JGE fi
19
            0000003E A0 4260 51
                                          MOVE W !RO/R2/, R1
20 fi:
21
    step: 00000042
                        C1 01 52
                                 ADD W I 
R
22 test: 00000045 D0 53 52 54 SUB W R3, R2, R4
23 00000049 EE AFEB JLE loop
24 0000004C A0 51 54
                               and the contract of the second contract of the second contract of the second contract of the second contract o
25 0000004F 00 HALT
```
#### Code

Der Code wird in hexadekadischen Ziffern ausgegeben, so wie ihn die Maschine verarbeiten men der alle besteren der allen den der der der der der den den der den den den funktionen der der der der Maschine ohne Bedeutung), wie folgt:

Operationsteil und Operandenspezikationen sind voneinander durch Leerzeichen ge trennt verschieden Befehle durch Zeilen Zeitlen zur eine der Befehlen zur eine Befehlen der Ladeteilob in Lade Segment mit Namen) sieht folgendermaßen aus:

a n -Segmentname -NL

wobei a die Ablageadresse (8 Hexaden) bezeichnet und n die Zahl der Zeichen im Segment der den den der Ladeob jekt wird mit der Zeile abgeschlossen die nur einen die nur eine der der der der d einzelnen Punkt in der ersten Spalte enthalt-

Beispiel 0000000,04, TEST 00000003 FFFFFFFF 00000009 00000005 00000000 00000002 AB AFE6 50 A0 00 52 A0 4260 51

A0 05 53 EC AF05 A0 4260 51 DO 53 52 54 EE AFEB  $00\,$ 

## Cross-Referenz-Liste

Es wird für Makros und Marken jeweils eine alphabetisch sortierte Liste mit den Zeilennummern der Definitions- und der Verwendungsstellen ausgegeben.

### Beispiel

 $\ddot{\phantom{0}}$ 

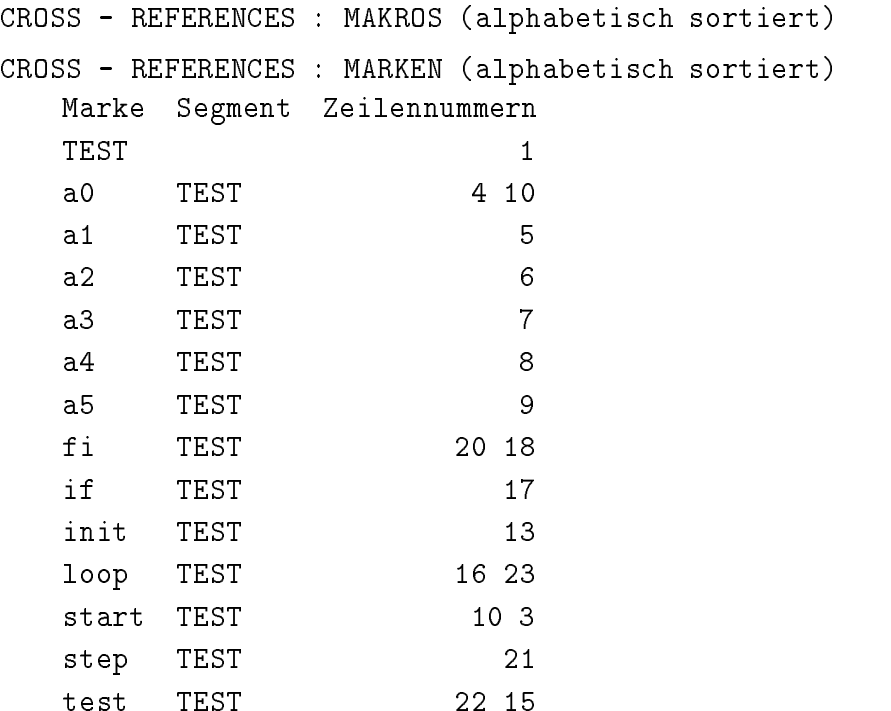

## Adreßbuch

Diese Ausgabedatei enthalt zu jeder Marke die entsprechende Adresse in hexadekadischen Ziern- Sie wird nur dann erzeugt wenn das Programm fehlerfrei ubersetzt wurde-

#### Beispiel

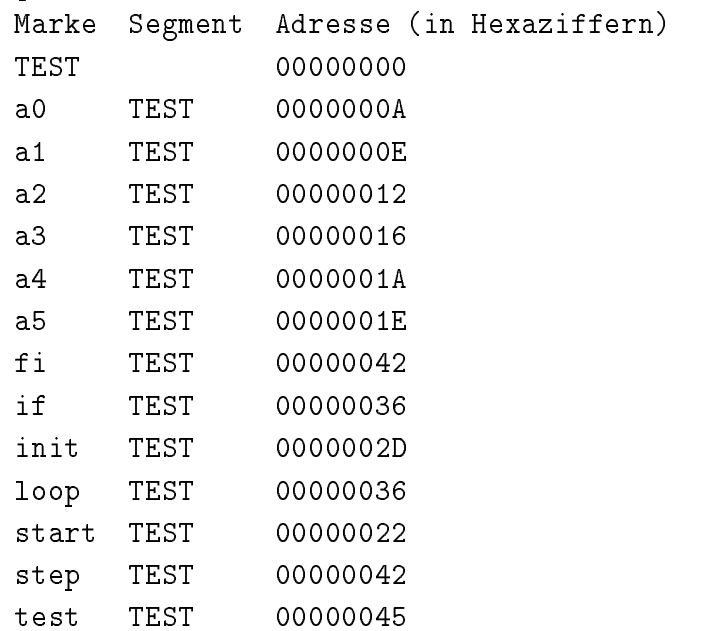

#### 4.3 Fehlerbehandlung

Bei Auftreten von Fehlern, die vom Assembler nicht selbst korrigiert werden können, wird an der nächsten sinnvollen Stelle im Programm aufgesetzt:

- $\bullet\,$  renier im Operationsteil einer Anweisung: Uberlesen der gesamten Anweisung.
- $\bullet\,$  renier in einem Operanden: Uberlesen dieses Operanden. $\,$
- $\bullet$  -renier in einer Markendenmuon: Nach Moglichkeit Aufsetzen vor der nachsten Marke  $\hspace{0.1mm}$ bzw- Anweisung-

# Kapitel

# MI-Simulator und Testhilfe

Der Benutzer kann den eigentlichen Simulator durch das Kommando

starte-MI  $\sqcup <$  Code $>$ 

starten – Die Angabe eines Dateinamens nach starte der der Starten ist der der der der der der der der der den dob j- Beim Ladevorgang wird der in dieser Datei abgelegte Zwischencode durch einen trivialen Ubersetzungsschritt in den Ladecode überführt und im Arbeitsspeicher der MI abgelegt- Um es dem Benutzer zu ermoglichen die in der hypothetischen Maschine ablau fenden Vorgange zu verfolgen und ihm dadurch das korrekte Arbeiten seiner Programme anzuzeigen oder ihm bei der Fehlersuche Hilfen bereitzustellen, tritt der Benutzer in Interaktion mit der Testhilfe-

Der Benutzer wird durch das Kommando "==>" aufgefordert, eine Folge von Testhilfe-Kommandos einzugeben- Trennzeichen zwischen den einzelnen Kommandos ist dabei das semikolon - Die eingegebene Kommunister wird durch return abgeschlossenlöst die Ausführung der Testhilfe-Kommandos aus.

Die Leistungen der Testhilfe-Kommandos umfassen:

- $\bullet$  Starten, Fortsetzen und Beenden eines Simulationslaufes.
- $\bullet$  Annalten des Simulationslaufs beim Eintreten von bestimmten Ereignissen:
	- Erreichen einer bestimmten Adresse-
	- $-$  Ausführen eines bestimmten Opcode.
	- Lesender oder schreibender Zugriff auf bestimmte Speicherbereiche und Register.
	- Auftreten einer Unterbrechung-
- Anzeigen und Verandern von Speicherinhalten und Registern in verschiedenen For maten.
- Ausgeben der zuletzt durchlaufenen Befehle-
- $\bullet$  -mizelbefehlsvariante.
- $\bullet$  Sichern und Einlesen von Testhilfe-Ereignissen.
- $\bullet$  Ausfuhren von Kommandos auf Betriebssystemebene durch die  $\,$ shell (Komman- $\,$ doeingabeebene von UNIX).
- $\bullet$  -Andern der Haungkeit von Hardware-Feniern bei externen Geraten.

Ein ausgezeichnetes Kommando ist "go," das den Simulationslauf startet und fortsetzt. Bei Eingabe der Kommandofolge soll "go" immer als letztes Kommando gegeben werden; alle auf go folgenden Kommandos werden ignoriert- Tritt wahrend der Simulation ein vom Benutzer definiertes Ereignis ein oder wird der **HALT**-Befehl erreicht, wird dem Benutzer die Art des eingetretenen Ereignisses gemeldet und mittels " $=$ >" ein neuer Eingabestring angefordert.

Das Auftreten eines Fehlers wahrend der Abarbeitung eines Kommandos wird durch eine fehlerspezifische Meldung oder durch Ausgabe von

$$
\text{``@@@syntax error''}
$$

signalisiert.

Da beim Eintreten eines bestimmten Ereignisses oft dieselben Testhilfe-Kommandos ausgeführt werden sollen, ist dem Benutzer die Möglichkeit gegeben, beim Setzen eines Ereignisses einen sogenannten "body," eine beim Eintreten eines Ereignisses automatisch abzurbeitende Kommunister anzugeben- eine bodyDenition wird durch eine oder durch eine oder nende geschweifte Klammer f eingeleitet und durch g abgeschlossen- Der Rumpf eines body besteht aus einer Kommandofolge- Trennzeichen zwischen den Kommandos ist das Semikolon oder auch newline- Im letzteren Fall fordert die Testhilfe mit dem Zeichen % die weitere Eingabe von Kommandos zur Komplettierung des Rumpfes an- Das folgende kleine Beispiel einer Einzelbefehlsvariante soll den Dialog zwischen Testhilfe und Benutzer veranschaulichen

```
-
-
 set single step f
 backtrace
? display SP; psw
? go
?}
-
-
```
Zu den "bodies" sind folgende Anmerkungen zu machen:

- Beim Einlesen eines body erfolgt keine Syntaxprufung diese w erden erst bei der Ausführung des Kommandos erkannt.
- Treten wahrend der Abarbeitung eines Maschinenbefehls mehrere TesthilfeEreignisse ein, werden dem Benutzer zuerst alle Ereignisse gemeldet; erst dann werden die zugeboorte bodies ausgebekend.
- Bei der Abarbeitung eines body wird jedes Kommando vor seiner Ausfuhrung erst am Terminal ausgegeben; die Ausgabe wird durch das Symbol " $\rightarrow$ " eingeleitet.
- dürfen in einem "body" alle Kommandos verwendet werden, insbesondere auch das goKommando- Es ist jedoch unzulassig innerhalb einer bodyDenition eine weitere bodyDenition zu beginnen zu beginnen aus beginnen nach einem gewennten ges Kommando alle weiteren Kommandos des "body"-Rumpfes ignoriert.

Das "go"-Kommando selbst tritt nur in Kraft, wenn alle zur Bearbeitung anstehenden "bodies" abgearbeitet sind und alle auftretenden Ereignisse mit einem "body" versehen sind die dans die das gokommando enthalten-sind enthalten- mit dem Symbolise mit dem Symbolise " $==$ " ein neuer Kommandostring angefordert.

Vor der Beschreibung der einzelnen Kommandos und deren Wirkung seien einige allgemeine Denitionen und Bemerkungen aufgefuhrt-

number 2016 - 2020 - 2020 - 2020 - 2020 - 2020 - 2020 - 2020 - 2020 - 2020 - 2020 - 2020 - 2020 - 2020 - 2020

-address -opcode Hexadekadische Zahl bestehend aus den Ziern  bis und den Großbuchstaben A bis F).

-mnemonic Befehlsname in Gro
buchstaben-

 $\le$ register >: RU | R1 | R2 | R3 | R4 | R5 | R0 | R7 | R8 | R9 | R10 | R11 | R12 | R15 |  $\le$  $R14$  | SP | R15 | PC | PSW | P0B | P0L | P1B | P1L | SB | SL | IPL | RKMAP<sup>1</sup>  $(MAPEN)$  RKNR

 $\langle$ type $\ge$ : store j fetch j watch  $\sim$ 

#### Anmerkungen

- Ist im folgenden von virtueller Adresse die Rede bedeutet das bei current mode user mode virtuelle Adresse, und bei current mode  $=$  kernel mode Arbeitsspeicheradresse bazon eines Eapresse eines Earren eine Adresse eines
- Die Register besitzen die oben aufgefuhrte Ordn ung- Das ist bei der Angabe von einer Registergruppe in einem Kommando von Bedeutung-
- Wird in einem Kommando durch Angabe von zwei Adressen ein virtueller Speicher bereich definiert, so müssen beide Adressen entweder der "system region" oder aber der "program region" angehören.
- - Da jedes Ereignis mit einem body versehen sein kann wird dies bei der nun folgen den Besprechung der einzelnen Kommandos nicht jedes Mal eigens erwahnt-

 $1$ Nur in der 4-Rechnerkern-MI relevant und implementiert. Dort gilt: MAPEN ist Synomym für RKMAP.

# 5.1 Starten, Fortsetzen und Beenden eines Simulationslaufes

**Kommando:**  $\text{go} \leftarrow \text{ga} \leftarrow \text{ga} \leftarrow \text{sg} \leftarrow \text{ga} \leftarrow \text{ga} \leftarrow$ 

starten des Simulationslaufes ab der Adresse - Andress, Adresse - Andress, Adresse - Adresse - Adresse - Adres wird der Simulationslauf an der unterbrochenen Stelle fortgesetzt bzw. Stelle fortgesetzt bzw. Stelle fortgese<br>Stelle fortgesetzt bzw. Stelle fortgesetzt bzw. Stelle fortgesetzt bzw. Stelle fortgesetzt bzw. Stelle fortges begonnen.

### Kommando: quit

Beenden des Simulationslaufs-

### $5.2$  Anhalten des Simulationslaufes beim Eintreten von bestimmten Ereignissen

## Adreß-Haltepunkte

Adre
Haltepunkte erlauben eine Unterbrechung des Simulationslaufes wenn eine bestimm te Adresse in Assemblerprogramme erreicht wirder wirden der Adresse der Adresse gewenden wird- und der Anfangsadresse des betreenden Befehls d-h- auf die Adresse des Operationscodes gesetzt werden-

Adre
Haltepunkte erhalten zur besseren Identikation Nummern die fortlaufend ver geben werden- Adre
Haltepunkte behalten ihre Nummer auch bei wenn fruher gesetzte Adreß-Haltepunkte mit einer niedrigeren Nummer gelöscht werden; ebenso erhalten neu gesetzte Adreß-Haltepunkte nie die Nummer eines zuvor gelöschten Adreß-Haltepunktes, um Verwechslungen auszuschlie
en- Dieser Sachverhalt gilt weiter unten auch fur Befehls Haltepunkte sowie für fetch-, store- und watch-Haltepunkte.

**Kommando:** set  $\sqcup$  breakpoint  $\sqcup$   $\langle$  address  $\rangle$   $\langle$   $\langle$  body  $\rangle$   $\rangle$   $\cap$ 

setzen eines auf die virtuelle Adresse virtuelle Adresse auf die virtuelle Adresse auf die virtuelle Adresse a

```
Beispiel set breakpoint in de breakpoint in de breakpoint in de breakpoint in de breakpoint in de breakpoint i
```
Setzen eines Adreß-Haltepunktes auf Adresse 80001000.

**Kommando:** clear  $\sqcup$  breakpoint  $\sqcup \#$ <number>

**Kommando:** clear  $\Box$  breakpoint  $\{ \Box$  <address1>  $\{ \Box$  <address2> $\}^{0,1}$ 

Loschen eines Adre
Haltepunktes mit Nummer -number bzw- Loschen aller Adre Haltepunkte im Speicherbereich -address bis -address optional- Wird kein Bereich angegeben, werden nach vorheriger Abfrage alle Adreß-Haltepunkte gelöscht.

Beispiel: clear breakpoint 00000000 3FFFFFFF

Löschen aller Adreß-Haltepunkte im P0-Bereich.

**Kommando:** list  $\sqcup$  breakpoint  $\sqcup \#$ <lnumber> **Kommando:** list  $\Box$  breakpoint  $\{ \Box \leq \text{address1} > \{ \Box \leq \text{address2} > \}^{0,1} \}^{0,1}$ 

aller aller aller aller aller punktes mit Nummer - aller aller aller aller aller aller aller aller aller punkte in Adress bis - address optional- and angeles and angeles angeles angeles angeles angeles angeles angel geben, werden alle Adreß-Haltepunkte gelistet.

#### Beispiel: list breakpoint #3

Auflisten des Adreß-Haltepunktes mit Nummer 3.

### Befehls-Haltepunkte

Befehls-Haltepunkte unterbrechen den Simulationslauf, wenn ein bestimmter Befehl ausgefuhrt wird- Sie erhalten Numme rn die die Befehlsgruppe auf die der BefehlsHaltepunkt gesetzt ist, zu einer Einheit zusammenfassen.

**Kommando:** set  $\sqcup$  trap  $\sqcup$  instruction  $\sqcup$ < mnemonic $1$ >{ $\sqcup$ < mnemonic $1$ >{ $\sqcap$ \* {< body>{ $\sqcap$ \* { **Kommando:** set  $\sqcup$  trap  $\sqcup$  instruction  $\sqcup$  <opcodel>{ $\sqcup$  <opcode $\sqcup$ >{ $\sqcap$  {<br/><br/>codv>{ $\sqcap$ }

Setzen eines BefehlsHaltepunktes auf die angegebene Befehlsgruppe -mnemonic bis -mnemonic bzw- -opcode bis -opcode- Es kann wahlweise der Operationcode in hexadekadischer Schreibweise oder der Name des Befehls angegeben werden- Bei letzte rem müssen Mehrdeutigkeiten bei den arithmetischen und logischen Befehlen, die 2 oder 3 Operanden haben können, durch Anhängen einer "2" oder "3" an den Befehlsnamen beseitigt werden-

Um ein ordnungsgemäßes Beenden des Simulationslaufes beim Erreichen des HALT-Befehls zu gewährleisten, wird zu Beginn einer jeden Simulation für diesen Befehl ein Befehls-Haltepunkt gesetzt; er erhält die Nummer 1 und kann vom Benutzer nicht gelöscht werden-

Werden mehrere Befehls-Haltepunkte gesetzt, dürfen sich die angegebenen Befehlsgruppen nicht überschneiden, ansonsten wird diese Eingabe ignoriert.

#### Beispiel: set trap instruction ADDB2

Setzen eines Befehls-Haltepunktes auf den 2-Adreß-Befehl ADDB.

**Kommando:** clear  $\sqcup$  trap  $\sqcup$  instruction  $\sqcup \#$ < number>

**Kommando:** clear  $\sqcup$  trap  $\sqcup$  instruction  $\{\sqcup$  <mnemonic  $\}$   $\{\sqcup$  <mnemonic  $\geq$   $\}^{0,1}$   $\}^{0,1}$ 

**Kommando:** clear  $\sqcup$  trap  $\sqcup$  instruction  $\{\sqcup \text{ ocode} \} \{ \sqcup \text{ space} \}^{0,1} \}^{\upsilon,1}$ 

Loschen eines BefehlsHaltepunktes mit Nummer -number bzw- aller BefehlsHalte punkte die vollstandig in der angegebenen Befehlsgruppe -mnemonic bis -mnemonic opcome arguments - opcome - ohne Arguments werden nach vorwerten arguments werden arguments werden arguments w heriger Abfrage alle Befehls-Haltepunkte außer demjenigen für den  $HALT$ -Befehl gelöscht.

#### Beispiel clear instruction F

Löschen aller Befehls-Haltepunkte auf privilegierten Befehlen.

**Kommando:** iist  $\sqcup$  trap  $\sqcup$  instruction  $\sqcup \#$  < number >

**Kommando:** list  $\sqcup$  trap  $\sqcup$  instruction  $\{\sqcup$  <mnemonic  $\}$ > $\{\sqcup$  <mnemonic  $\geq$   $\}^{0,1}$   $\}^{0,1}$ 

**Kommando:** list  $\sqcup$  trap  $\sqcup$  instruction  $\{\sqcup \text{ procedure1> }\{ \sqcup \text{$ 

aller bisten den befehlsten balten befolken. Die er befehlsten is die ste der der der befolken balten der befo tepunkte, die vollständig oder auch nur teilweise in der angegebenen Befehlsgruppe -mnemonic bis -mnemonic bzw- -opcode bis -opcode liegen-

#### Beispiel: list trap instruction ADDB2 DIVD3

Auflisten aller Befehls-Haltepunkte auf arithmetischen Befehlen.

## Store-, fetch- und watch-Haltepunkte

Store fetch und watchHaltepunkte erlauben eine Uberw achung von virtuellen Speicher bereichen und Registern auf Zugrie eines bestimmten Typs -type- Es wird unterschieden zwischen schreibendem store lesendem fetch und allgemeinem watch Zugri- Im Be nutzermodus wird nur der Zugriff auf virtuelle Adressen überwacht, im Systemmodus der Zugriff auf Maschinenadressen.

Es werden nicht alle Zugriffe während der Ausführung eines Maschinenbefehls überwacht vielmehr wird unterschieden zwischen impliziten zwischen impliziten zu die Zugrien-Zugrien-Zugrien-Zugri expliziten aber nicht die impliziten Zugrie unterliegen der Uberw achung- Im folgenden soll erklärt werden, was unter expliziten und impliziten Zugriffen zu verstehen ist:

 $\bullet$  Uberwachung unter dem Aspekt - Adressierungsarten.

Bei der Adreßrechung erfolgt eine ganze Reihe von impliziten Zugriffen:

- relative Adresse -Ausdruck fur ganze Zahl !-Rx Der lesende Zugri auf das Register -Rx ist implizit-
- indirekte Adresse !-Ausdruck fur ganze Zahl !-Rx Der lesende Zugri auf das Register -Rx ist implizit der Zugri auf die Adres se are the further control to the compact of the second compared the second second compared to the second compa
- , is it is in the sequent was indexed to a specific the  $\mathcal{A}$
- - Kelleradressierung !-Rx bzw- !-Rx Der lesende Zugri auf das Register -Rx zum Ermitteln des Kellerpegels und der schreibende Zugriff auf dem Steger ein Street auf dem Einen und Den Stegen und Den Deutschlangen und Der E mentieren ist implizit-
- $\bullet$  Uberwachung unter dem Aspekt  $\,$  Speicherabbildung.  $\,$

Jeglicher Zugriff auf Seitentafelelemente, ob im virtuellen Adreßraum oder im Arbeitsspeicher liegend, ist implizit.

 $\bullet$  Uberwachung unter dem Aspekt - Befehlszahler und Sonderregister.  $\bullet$ 

Der wahrend des Befehlszyklus laufend erfolgende lesende und schreibende Zugri auf den Program Counter PC Fortschalten des Befehlszahlers ist in den Program ist in plizite Zugriffe auf den Befehlszähler durch Befehle wie JUMP !R10 oder gar CLEAR W PC werden selbstverständlich überwacht.

Eine Überwachung der Basis- und Längenregister der Seitentafeln des P0- und P1-Bereichs (P0B, P0L, P1B, P1L) erfolgt nur beim Laden (LPCB) und Speichern SPCB des Proze
kontrollblocks- Alle Zugrie bei der Verwendung innerhalb der Speicherabbildungsfunktion sind implizit- Analog wird auf das Basis und Langenre gister der Seitentafel des Systembereichs (SB, SL) nur durch die Befehle LSB, SPSB. LSL und SPSL explizit zugegriffen.

Der Zugriff auf die restlichen Sonderregister IPL und RKMAP (MAPEN) erfolgt explizit nur über die Befehle LIPL, SPIPL, LRKMAP (LMAPEN) und SPRKMAP  $\mathcal{S}$ plizit, soweit sie nicht über die Befehle **SPPCB** oder LPCB erfolgen.

**Kommando:** set  $\sqcup$  trap  $\sqcup$  <tvpe>  $\sqcup$  <address1>{ $\sqcup$  <address2>{ $\sqcap$ } {<br/> <br/> {<br/><br/> <br/>{\ -1} **Kommando:** set  $\sqcup$  trap  $\sqcup$   $\lt$ tvpe $>$   $\sqcup$   $\lt$ register $1$  $>$   $\sqcap$   $\sqcup$   $\lt$ register $2$  $>$   $\square$   $\vdots$ 

Setzen eines -type Haltepunktes auf den virtuellen Speicherbereich -address bis register bis - register bis - register per register bis - registeren verwirden bis - register bis - register m Nummer vergeben uber die dieser Haltepunkt angesproc hen werden kann- Werden mehrere Haltepunkte des selben Typs gesetzt durfen sic h die Speicherbereiche bzw- Registergruppen nicht uberlanden ansonsten wird die letzte Eingabe in die letzte Eingabe in die letzte Eingabe in der der ein

### Beispiel: set trap fetch 203FF900 203FF909

Uberwachung aller lesenden Zugriffe auf die Register des EAP1.

**Kommando:** clear  $\sqcup$  trap  $\sqcup$   $\lt$ type $>$   $\sqcup$   $\#$  $\lt$ number $>$ **Kommando:** clear  $\sqcup$  trap  $\sqcup$  <type>  $\{\sqcup$  <address1>  $\{\sqcup$  <address2> $\}^{0,1}$ **Kommando:** clear  $\sqcup$  trap  $\sqcup$  <type>  $\{\sqcup$  <register1>  $\{\sqcup$  <register2> $\}^{0,1}$ 

type Halter by the type mitted of the second allerged to the mitted of the second to the second to the second punkte die sich vollstandig im Speicherbereich (Speicherberg Speicherberg) - Speicher der Speicherberg register bis - register bis - register benden - die sich nur benden benden benden benden benden benden die sic teilweise in diesem Bereich benden bleiben unberuhrt- Wird w eder ein Speicherbereich noch eine Registergruppe bezeichnet werden nach vorheriger Abfrage alle Haltepunkte des angegebenen Typs gelöscht.

## Beispiel: clear trap watch 40000000 7FFFFFFF

Löschen aller watch Haltepunkte im P1-Bereich.

**Kommando:** list  $\sqcup$  trap  $\sqcup$   $\lt$ type $>$   $\sqcup$   $\#$  $\lt$  number $>$ **Kommando:** list  $\sqcup$  trap  $\sqcup$  <type>  $\{\sqcup$  <address1>  $\{\sqcup$  <address2> $\}^{0,1}\}^{0,1}$ **Kommando:** list  $\sqcup$  trap  $\sqcup$  <type>  $\{\sqcup$  <register1>  $\{\sqcup$  <register2> $\}^{0,1}$ ,  $\}^{0,1}$ 

64 MI – Eine Maschine für die Informatika usbildung

ten des aller bij planten mit de steed aller de steed van de steed of the steed alleged to the steed of the st tepunkte die vollstandig oder auch nur teilweise im Speicherbereich -address bis -address oder in der Registergruppe -register bis -register liegen-

Beispiel list trap fetch R R

Auflisten aller fetch-Haltepunkte auf den Registern R0 bis R15.

#### $5.2.4$ Unterbrechungs-Haltepunkt

Ist der Unterbrechungs-Haltepunkt gesetzt, werden dem Benutzer auftretende Unterbrechung beim Sprung auf die Unterbrechungsbehandlung gemeisten Begring behandlung gemeldeten Begriffen unterbrech chung wird hier im weiteren Sinn gebraucht, schließt also interne Unterbrechungen ("exceptions") sowie externe Unterbrechungen ("interrupts" im engeren Sinn, Eingriffe) mit ein.

**Kommando:** set  $\sqcup$  trap  $\sqcup$  interrupt  $\{\leq \text{poqv}\geq \epsilon\}$ Setzen des Unterbrechungs-Haltepunktes.

**Kommando:** clear  $\sqcup$  trap  $\sqcup$  interrupt Löschen des Unterbrechungs-Haltepunktes.

**Kommando:** list  $\sqcup$  trap  $\sqcup$  interrupt

Gibt Auskunft, ob der Unterbrechungs-Haltepunkt gesetzt oder gelöscht ist.

## Abbruch durch den Benutzer

Neben dem quit-Kommando besteht für den Benutzer auch noch folgende Möglichkeit den Simulationslauf zu beenden

Kommando: Senden des "interrupt"-Signals mit der DEL-Taste

Die Simulation kann jederzeit durch den Benutzer durch Senden des "interrupt"-Signals unterbrochen werden- Der zur Befehl jeden- Der zur Befehl jedes Rechnerkerns wird befehl jedes Rechnerkerns wird endet; erst dann wird die Kontrolle an den Benutzer zurückgegeben.

#### 5.3 Anzeigen und Verändern von Speicherinhalten und Registern

Mit dem "display" Kommando können Speicherinhalte ausgegeben und Register inspiziert werden-

**Kommando:** display  $\sqcup$  <address1>{ $\sqcup$  <address2>{ $\sqcap$ } {/<format>{ $\sqcap$ }}

**Kommando:** display  $\sqcup$  <register $1$ >{ $\sqcup$  <register $2$ >{ $\sqcap$  {/<format>{ $\sqcap$ }}

Ausgeben des Inhalts von Speicherbereichen -address bis -address oder Register gruppen -register bis -register in verschiedenen Formaten- Als Formate -format sind zugelassen

bd: Byte dezimal (Ganzzahl mit Vorzeichen)

bo: Byte oktal

bx: Byte hexadekadisch

hd: Halbwort dezimal (Ganzzahl mit Vorzeichen)

ho: Halbwort oktal

hx: Halbwort hexadekadisch

wd: Wort dezimal (Ganzzahl mit Vorzeichen)

wo: Wort oktal

wx: Wort hexadekadisch

f: Gleitpunktzahl in E-Schreibweise

d: doppelt lange Gleitpunktzahl in E-Schreibweise

a: Ausgabe von ASCII-Zeichen

Das voreingestellte Format ist "wx"; jedes Format bleibt bis zur nächsten Formatangabe in Kraft- Das Format a gibt ASCIIZeichen aus die in Hochkommata gesetzt sind- Ist das Zeichen nicht abdruckbar, wird der hexadekadische Wert ausgegeben.

Im IEEE-Standard läßt sich nicht jedes beliebige Bitmuster als Gleitpunktzahl darstellen; in diesen Fällen erscheint eine der folgenden Erläuterungen:

-den Gleitpunktzahl ist nicht normalisiert

-oo Gleitpunktzahl symbolisiert unendlich

-oo Gleitpunktzahl symbolisiert unendlich

- Nan Gleitpunktzahl ist Not a Number ist Not a Number of Number is not a Number of Number of Number of Number of Number of Number of Number of Number of Number of Number of Number of Number of Number of Number of Number o

#### Beispiel: display POB RKMAP/wx

Ausgeben aller Sonderregister im Format "Wort hexadekadisch".

#### Kommando: psw

Das Prozessorstatuswort wird in seine Bestandteile zerlegt in übersichtlicher Form ausgegeben- Der Benutzer kann auf einen Blick Ablaufprioritat Arbeitsmodus Condition Codes us werken besteht naturlich die Moglichkeit deutschen besteht die Appelben besteht die Moglichkeit der PSW das Prozessorstatus wort in einem beliebigen Format (außer "d") auszugeben.

Mit dem "modify"-Kommando können Speicherinhalte und Register beliebig verändert werden-

**Kommando:** modify  $\sqcup$   $\langle$ address $1 \rangle$ { $\sqcup$   $\langle$ address $2 \rangle$ }<sup>\*</sup>\* = $\langle$ value $\rangle$ {/ $\langle$ iormat $\rangle$ }\*\* **Kommando:** modify  $\sqcup$  <register1>{ $\sqcup$  <register $\sqcup$ >{ $\sqcap$ <sup>+</sup> =<value>{/<format>{ $\sqcap$ + $\sqcap$ <sup>+</sup>

Der angegebene Speicherbereich -address bis -address bzw- die Registergruppe -register bis -register wird mit Datenelementen mit Wert -value gefullt- Ist der wert - value nicht vom aktuellen format musike eingestellten Formation format musike value in den versien van angegeben werden auch wenn es sich aus dem Zusammenhang ergeben wurde- Als F orma tangaben -format sind die unter display angegebenen zugelassen- Im Format a ist das einzugebende Zeichen in Hochkommata zu setzen-

### Beispiel modify Research in the contract of the contract of the contract of the contract of the contract of the

In das Register R10 wird ein Näherungswert für "Wurzel 2" geschrieben.

#### 5.4 Ausgeben der zuletzt durchlaufenen Befehle

 ${\bf n}$ ommando: backtrace  $\{ \Box \leq {\rm number} > \}$ 

Es werden die letzten -number Befehle ausgegeben hochstens jedoch - Wird der Parameter -number weggelassen wird der als letztes ausgefuhrte Befehl ausgegeben- Bei der Rückverfolgung werden folgende Angaben gemacht:

- Befehlszahlerstand zu Beginn des Befehls.
- Name des Befehls.
- $\bullet$  <code>Operationscode.</code>

Danach folgen Informationen uber die einzelnen Operanden aufgegliedert in Adresse und wert den den parties den daten dabei auftreten dabei auftreten dabei auftreten der eine der den dabei auftrete

- $\bullet$  <address>: virtuelle Adresse des Operanden.
- $\bullet$  <register >: Operand war das Register <register>.
- $\bullet$  i: direkter Operand.
- $\bullet$  www: bei der bestimmung des Operanden trat ein Speicherschutz- oder Seite-fehlt-Alarm auf-

Die Angabe des Wertes des Operanden erfolgt grundsatzlich in hexadekadischer Schreib weise- Bei den arithmetischen Befehlen die oder Operanden haben die oder oder verfolgt die verfolgt die Operandeninformation auch bei 2-Adreßbefehlen in 3 Zeilen, um den berechneten Wert in jedem Fall angeben zu können.

## Beispiel: backtrace

Am Terminal könnte folgende Ausgabe erscheinen:

00000763 : ADDW2 F  $\lambda = \lambda$  . The set of the set of the set of the set of the set of the set of the set of the set of the set of the set of the set of the set of the set of the set of the set of the set of the set of the set of the set of th  $\mathbf{R}$ 

Dies würde besagen:

- $\bullet\,$  Die Anfangsadresse des Befehls war 00000763.
- Es wurde der Z-Adrepbefehl ADDW ausgefuhrt.
- $\bullet$  Das Wort ab Adresse 00001002 mit Wert 15 wurde auf das Register RT0 (Thnait -1) addiert das Ergebnis wurde im Register R abgelegt- Die Zahlen in Klammern vor der Operandenadresse geben die Nummer des Operanden an-

#### 5.5 Einzelbefehlsvariante

**Kommando:** set  $\sqcup$  single  $\sqcup$  step  $\{\leq \text{pody}\geq \epsilon\}$ 

Nach jedem Maschinenbefehl wird dem Benutzer das Ereignis "single step" gemeldet: dies erleichtert durch eine standige Kontrolle der in der Maschine ablaufenden Vorgange das Auffinden besonders hartnäckiger Fehler.

**Kommando:** clear  $\sqcup$  single  $\sqcup$  step

**Kommando:** list  $\sqcup$  single  $\sqcup$  step

Es wird der eingestellte Modus ("single step set" oder "single step cleared") ausgegeben.

#### 5.6 Sichern und Einlesen von Testhilfe-Ereignissen

Zum Testen eines Programms kann ein umfangreicher Satz von Testhilfe-Ereignisse notwendig sein- – Da wahrend eines Simulationslaufes nur eines Simulationslaufes nur eine bedingte Fehlerkorrektu das "modify"-Kommando möglich ist, wäre es zeitaufwendig, alle Definitionen nach dem Verbessern des Assemblerprogramms und Neustart des Simulators neu eingeben zu mussen- Mit Hilfe der Kommandos "save" und "read" können alle definierten Testhilfe-Ereignisse auf einer Datei abgespeichert werden und von dort wieder eingelesen werden-

Da die Ereignisse in Form von "set"-Kommandos abgelegt werden, kann diese Datei editieft und geandert werden. Daruberminaus bietet sich die Moglichkeit, im Obungsbetrieb den Studenten vorgefertigte Testhilfe-Ereignissätze anzubieten.

**Kommando:** save  $\{ \Box \prec \Pi$ ename $\geq \top$ 

Alle vom Benutzer festgelegten TesthilfeEreignisse werden auf der Datei -lename abgelegt- Wird kein Dateiname angegeben wird die Datei th ereignisse benutzt-

**Kommando:** read  $\left\{ \right. \right.$   $\left. \right.$   $\left. \right.$   $\$ 

Die in der Datei -lename Voreinstellung th ereignisse enthaltenen set Kommandos werden ausgeführt; somit werden die durch die "set"-Kommandos definierten Ereignisse gesetzt-

# 5.7 r – Andern der Haungkeit von Hardware-Fehlern bei

 $\mathcal{A}$ uch bei vollig korrekter Denition eines EAAuftrags arbeiten die externen Gerate i $\mathcal{A}$ nicht vielmehr treten mit einer bestimmten mit einer bestimmten Haugkeit Fehler auf der Bestimmten Haugkeit Fe Fehlerrate kann im Simulationsbetrieb in weiten Grenzen verändert werden; so können von der Hardware hervorgerufene Fehler ganz eliminiert werden oder die Fehlerrate extrem hoch festgelegt werden.

Die Fehlerhäufigkeit wird durch eine Größe "error level" repräsentiert, die die Werte 0 bis die Zuordnung zuordnung zuordnung zwischen Fehlerhaugen aus der error levels der error levels der error le gibt nachfolgende Tabelle wieder

| error level | Fehlerhäufigkeit |  |
|-------------|------------------|--|
|             |                  |  |
|             | 1/4096           |  |
| 2           | 1/1024           |  |
| 3           | 1/256            |  |
|             | 1/64             |  |
| 5           |                  |  |

Tabelle - Haugkeitsverteilung simulierter HardwareFehler-

Der "error level" gilt für alle angeschlossenen Geräte und bestimmt die Wahrscheinlichkeit mit der bei der Durchfuhrung eines EAAuftrags ein F ehler auftritt- Ist der error level  $\mathcal{L}$  is in Durchschnitt jeder  $\mathcal{L}$ 

**Kommando:** set  $\sqcup$  error  $\sqcup$  level  $\sqcup$   $\leq$ number $\geq$ 

Der error level erhalt den Wert -number der voreingestellte Wert ist -

#### Kommando: list  $\sqcup$  error  $\sqcup$  level

Der derzeitig gültige "error level" wird ausgegeben.

#### Kommando: clear  $\sqcup$  error  $\sqcup$  level

Der "error level" wird auf seinen voreingestellten Wert zurückgesetzt.

## 5.8 Löschen aller Testhilfe-Ereignisse

Kommando: clear

Nach vorheriger Abfrage werden alle Testhilfe-Ereignisse gelöscht; der "error level" wird auf den Wert 1 gesetzt.

#### Weiterleiten von Kommandos an die "shell" 5.9

Kommando ! -command

Der String -command wird an die shell zur Ausfuhrung w eitergeleitet-

eine typistische Abschnitten dung ware des Abschnitten des Abschnitten (sieher Abschnitt als als ) während der Simulation, um sich die Adresse einer Programmvariablen anzeigen zu lassen. Dies geschieht mit

!cat -Datei mit Adre
buch

#### $5.10$ Ausgeben von Meldungen

 $\bf{nommanao:}$  message  $\sqcup$   $\prec$  text $>$ 

Die Meldung -text wird am Terminal ausgegeben- Dieses Kommando ist fur die V er wendung innerhalbe von bodies gedacht- er beiden der Benutzer ab einer seiner seiner der Benutzer seinen ab de strakten Testhilfe-Ereignissen einen konkreten, anschaulichen Hintergrund geben, da bei jeder Ausfuhrung des body der T ext -text ausgegeben wird-

Beispiel: Der Benutzer setzt folgenden mit einem "body" versehenen Adreß-Haltepunkt. um sich ein Zwischenergebung der Ausführung der Ausführung der Befehls ab Adresse ab Adresse der Ausführung ab Register R11 abgelegt wird, ausgeben zu lassen:

```
set breakpoint 2029 \{message 'Zwischenergebnis:'
display a structure of the structure of the structure of the structure of the structure of the structure of th
go
\}
```
Die Meldung "message 'Zwischenergebnis: " erscheint bei jeder Abarbeitung des oben denierten body-

# 5.11 Setzen eines Filters für Testhilfeausgaben

Um die Ausgaben verschiedener Testhilfekommandos auf die jeweils interessierenden Rechnerkerne<sup>2</sup> zu beschränken, wird ein "Filter" benutzt, der angibt, für welche Rechnerkerne Ausgeben auf der Bilde beneinen erscheinen bei die Voreinstellung dieses Filters ist die

<sup>-</sup>Selbstverstandlich ist das *juter*-Kommando nur in der 4-Kechnerkern-MI relevant und implementiert.

Rechnerkern  d-h- nach dem Starten des Simulators erscheinen nur Ausgaben fur diesen Rechnerkern-

**Kommando:** filter {L} <\l} {" {L} <\l} {" {L} <\l} <\l} {" {L} <\si} {" -

Wird das Kommando Filter ohne Parameter aufgerufgen so werden die Rechnerkerne angezeigt fur die momen tan Ausgaben auf dem Bildschirm erscheinen- Durch Angabe von Rechnerkernnummern (zwischen 0 und 3) werden die Ausgaben der angegebenen Rechnerkerne auf dem Bildschirm angezeigt-

#### Beispiel: filter 2 3

Setzen des Filters auf die Rechnerkerne 2 und 3.

#### 5.12 Meldungen beim Eintreten von Ereignissen

Meldungen von Testhilfe-Ereignissen werden durch " $++$ " eingeleitet; danach folgt eine nahere Spezikation des TesthilfeEreignisses- Diese Meldungen sind gro
tenteils selbster klarend und sollen nur anhand einiger Beispiele erlautert werden- Der Zusatz for RKi ist nur in der 4-Rechnerkern-MI relevant und auch nur dort implementiert.

#### $+++$  breakpoint  $\#5$  address 0000A033 for RK2

Der Befehlszähler des Rechnerkerns 2 stand zu Beginn des aktuellen Befehls auf der Adresse 0000A033; dieser Adreß-Haltepunkt mit Nummer 5 wird dem Benutzer gemeldet.

#### $+++$  instruction trap  $\#1$  HALT (00) for RK1

Der letzte ausgeführte Befehl ist der HALT-Befehl mit Operationscode "00"; dieser BefehlsHaltepunkt besitzt immer die Nummer - In diesem Fall fuhrte Rec hnerkern 1 den HALT-Befehl aus.

#### $+++$  fetch trap  $\#3$  R8 for RK0

Im letzten Befehl wurde auf das Register R8 von Rechnerkern 0 lesend zugegriffen.

#### $++$  store trap  $#9$  address 80003891 - 80003894 for RK0

Bei der Ausführung des letzten Befehls wurden von Rechnerkern 0 auf die Adressen errette bis de la de la de la de la de la de la de la de la de la de la de la de la de la de la de la de la de

#### $+++$  watch trap  $\#2$  PC (store) for RK0

 $\mathbf{A}$ Haltepunkt wird in Klammern die Zugriffsart (hier schreibender Zugriff) angegeben.

#### $+++$  interrupt trap (Plattenspeicher) for RK3

Der Prozessor EAP1 hat seinen EA-Auftrag durchgeführt und eine Unterbrechung ausgebert die jetzt zur Bearbeitung durch Rechnerkern in der Befehlszahlern anstehten der Befehlszahler steht auf der Anfangsadresse der zugehörigen Unterbrechungsbehandlung.

#### $+++$  single step for RK0

Einzelbefehlsvariante ist gesetzt; nach der Ausführung eines jeden Befehls erscheint diese Meldung- Die Angabe der Rechnerkernnummer zeigt an welcher Rechnerkern den Befehl beendete.

#### $+++$  user break

Der Benutzer hat eben die "DEL"-Taste gedrückt und damit den Simulationslauf unterbrochen-

#### 5.13 Ein-/Ausschalten des Weckeralarms

#### **Kommando:** Clock  $\{ \Box \leq 0 \}$   $\Box \geq \}$

Durch Aufruf des Kommandos ohne den Parameter wird die aktuelle Einstellung  fur W eckeralarm ausein angezeigt- Wird als Parameter  angegeben so wird der Weckeralarm abgeschaltet, nach der Eingabe von "1" werden dagegen Weckeralarme generiert so die Simulatorlanuf gestaat is die Voreinstellung ist van die Vo

ist dans Erreichen einer Rechnerkernspezischen Befehlszeiten Befehlszeiten, der eine Rechnerkernspezischen x Befehlszyklen durchlaufen, so wird ihm ein Weckeralarm zugestellt.

#### 5.14 Weitere Benutzerhinweise: Externe Geräte

Ausfuhrung eines EAAuftrags ein v om Benutzer hervorgerufener Fehler z-B- falsche baud Rate oder ein simulierter HardwareFehler auf wird das Zeichen verfalscht ubertragen- Um in diesem Fall trotzdem eine lesbare Ausgabe zu erhalten wird als verfalschtes Zeichen ein abdruckbares Zeichen gewahlt-

odie die Diese Druckause druckaus- Diese Datei druckaus- die Datei druckaus- Diese Datei kann nach Beendigung des Simulationslaufs am Terminal oder dem Drucker des "Host"- Rechners ausgegeben werden-

Das simulierte Terminal wird durch das Terminal des "Host"-Rechners nachgebildet. Dabei wird folgendermaßen vorgegangen: Beim Lesen des Terminals wird durch die Aufforderung

 $\#\#\$ Kanal 3 Empfaenger (Tastatur): zu uebertragender String ?

ein Eingabestring angefordert, der um das Zeichen "Linefeed" (hexadekadisch 0A) ergänzt wird- der alle folgenden Europäischen Eine die alle folgenden Eingabestring aus diesem Eingabestring in die St bis der Vorrat erschopft ist und als letztes Zeichen Linefeed ubertragen wurde- Erst

 $3$ Nur die 4-Rechnerkern-MI besitzt eine Uhr. Somit ist das clock-Kommando auch nur dort realisiert.
der nachste Lesevorgang am Terminal ruft wieder obige Meldung hervor und fordert zur Eingabe eines weiteren Strings auf-

Beispiel: Wird auf obige Anforderung der String "ja" eingebenen und liest der (vom Benutzer der MI erstellte) Treiber 3 Zeichen vom Terminal, werden nacheinander die Zeichen "j", a und Linefeed in datenregister ubertragen datenregister ubertragen in der Treibertragen und der Treibertrage das Ende des Eingabestrings erkennen.

Die Ausgabe am Bildschirm erfolgt analog: Am simulierten Terminal auszugebende Zeichen werden solange zwischengepuffert, bis der aufgebaute String eine Länge von 78 Zeichen erreicht hat, ein "Linefeed" übertragen wurde oder ein Testhilfe-Ereignis eintritt; erst dann wird die Zeichenkette mit der Meldung

 $#$  Kanal 3 Sender (Bildschirm):

am Terminal des "Host"-Rechners ausgegeben.

## Kapitel

### Graphikober ache fur -RKMI

#### 6.1 Einleitung

Die bisher in Gebrauch befindliche Version der 1-RK-MI war auf rein textuelle Kommunikation mit dem Benutzer ausgerichtet- Mit der Verfugbark eit entsprechend leistungsfahiger Hardware, die es gestattet, auch verhältnismäßig rechenzeitintensive graphische Benutzerschnittstellen mit befriedigender Laufzeit zu realisieren bot es sich an gerade fur den MI-Simulator, bei dem ja der Benutzer häufig während des Simulationslaufs gewisse Speicherstellen Register Statusbits usw- uberpr ufen soll eine Ben utzeroberache zu implemen tieren, die solche häufig benötigten Statusinformationen von sich aus ständig anzeigt und diese nicht erst nach Abfrage uber eine Kommandozeile v erfugbar mac ht- Insbesondere soll ten mit der graphischen MI-Oberfläche auch in einem eingeschränkten Umfang die Eigenschaften eines SourceLevelDebuggers realisiert werden d-h- die Moglichkeit den Ablauf des MI-Programms innerhalb der Benutzeroberfläche auf Quellcode-Ebene mitzuverfolgen.

#### 6.2 Der Assembler

Der MIAssembler wird durch Eingabe des Befehls XAsm aus der UNIXShell gestartet- Die Benutzeroberfläche des MI-Assemblers besteht im wesentlichen aus einer Dateiauswahlbox ahnlich wie bei anderen graphischen Benutzerschnittstellen- Sie dient dazu das zu assem blierende MI-Quellprogramm auszuwählen, wobei nur Dateinamen angezeigt werden, die die Endung mit die Groot die Endungse werden durch durch de Stadt der Stadt eine Deutschland , auf der Eintrag - verweist auf den aktiven Katalog selbst und ein der auf den anderen Angeleiten der Germann nachsthoheren Katalog- Die Auswahl einer Datei oder eines Katalogs geschieht auf zwei mögliche Arten: (a) Selektieren des Namens mit der linken Maustaste und anschließendes Betätigen des OK-Buttons oder (b) Doppelklick mit der linken Maustaste auf den auszuwählenden Namen.

Wurde ein Katalog ausgewählt, so erscheint nun der Inhalt dieses gewählten Katalogs; wurde eine Batten selektiert so wird diese Datei assembliert- er erzeugten as selen die handelige folgende Ausgabedateien (im selben Katalog, in dem sich auch die Quelldatei befindet; Quelldatei  $=$ Name-mi Name-addresses Name-code Name-crossref und Name-listing- Nach erfolgtem Assemblerdurchlauf erscheint eine Dialogbox in der dem Benutzer entweder die erfolgrei che Assemblierung des Quellprogramms oder das Vorkommen von Fehlern im Quelltext mitgeteilt wird- wird- der also konnen nun weiteren is der Militär weitere MIProgrammenen der Kalendringen und assembliert werden; waren Fehler im MI-Programm, so besteht die Möglichkeit, sich durch Betätigen des Show Errors-Buttons in einem separaten Fenster das Listing des Assemblers anzeigen zu lassen und dort mittels der Buttons Show next Error und Show previous Error vorwarts bzw-zu Fehler zu Fehler zu springen ist der letzte Fehler zu springen ist der letzte Fehler erreicht s bewirkt Betätigen des *Show next Error-Buttons* wieder den Rücksprung zum ersten aufgetretenen Fehler; ebenso bewirkt Show previous Error beim ersten Fehler den Sprung zum letzten Fehler im Programm-

Nach Verlassen dieses Fensters mit Back to Assembler konnen weitere Dateien assem bliert werden; verlassen wird der Assembler durch Betätigen des mit Quit bezeichneten Buttons-

#### Der MI-Simulator 6.3

Der MI-Simulator wird aus der UNIX-Shell durch das Kommando Xmi gestartet.

Zunächst erscheint wie beim Assembler eine Dateiauswahlbox mit der Aufforderung, eine MICodedatei auszuwahlen in der in gleicher Weise wie beim Assembler Dateien undoor kataloge selektiert werden konnen aan die selektiese worden die verwahl van die selektiese van die verw nur die Code Code Ausgabedateien die Grootene deur deur Name Indiana mit Name en die Name en die Name Indiana angezeigt- Nach erfolgter Auswahl einer MICodedatei erscheint die eigentliche Simulator Benutzerschnittstelle, die im wesentlichen aus acht Bedienungselementen besteht (siehe Abb- -

- ListingFenster Listing Window
- Simulatorkontrollelemente Simulation Controls
- RechnerkernregisterAnzeige CPU Display
- - Ausgabefenster Output Window
- Kommandozeile Command Line fur man uelle Kommandoeingabe
- of the state state of the State Display of the state of the state of the state of the state of the state of th
- Sonderregisterfenster Special Registers
- s speichers memory (1981) and specific memory of the set of the set of the set of the set of the set of the set of the set of the set of the set of the set of the set of the set of the set of the set of the set of the set

Die folgende Abbildung zeigt eine schematische Darstellung der MI-Benutzerschnittstelle. Die Bedienungselemente (7) und (8) sind standardmäßig nicht sichtbar.

### Das Listing-Fenster

Im Listing-Fenster wird die zur geladenen Codedatei gehörige Listingdatei, die vom MIassembler erzeugt wurde, wooglondigte bereit brei der Scheinen bestehenden der Scheine vertikel durch das Listing geblanden werden die Moglichkeiter bietetet die Moglichkeiter bietet der Moglichkeit der Dop pelklicken auf eine Zeile im Programmlisting, die eine gültige Adresse ent hält (also keine Kommentar- oder Leerzeile) Haltepunkte (Breakpoints) für den Simulator an der entsprechenden Adresse die in dieser Zeile angezeigt wird zu setzen- Solche Breakpoints werden durch ein B in der ersten Spalte des ListingFensters gekennzeichnet- Analog kann durch nochmaliges Doppelklicken in eine Zeile, die einen Haltepunkt enthält, dieser wieder entfernt  $\mathbf{M}$ standig bzw. jeweils nach Erreichen von Halten, paniels etc. Halten von Halten er nachste auszufuhrende Befehl im MI-Programm durch Invertieren der entsprechenden Zeile im Listing angezeigt (siehe Abb- --

Wurde eine Codedatei geladen, zu der keine Listingdatei im aktuellen Katalog existiert, so wird dies im ListingFenster durch eine entsprechende Nachricht vermerkt- In diesem Fall fehlen natürlich die oben angeführten Möglichkeiten. Breakpoints zu setzen, den Programmablauf mitzuverfolgen etc-

### Die Simulatorkontrollelemente

Das Simulation Controls-Fenster enthält eine Reihe von Bedienungselementen, durch die häufig gebrauchte Funktionen des Simulators über einfaches Aktivieren durch Mausklicks ausgelöst werden können:

 $\bullet$  Das Settings-Pullright-Menu bietet folgende Optionen:

 $read$ : Einlesen von früher abgespeicherten Testhilfeeinstellungen; Auswählen dieses Menüpunktes bringt einen Dateiauswahldialog zur Anzeige, in dem der Dateiname einer Einstellungsdatei angegeben werden kann-

save: Abspeichern der aktuellen Testhilfeeinstellungen in einer Datei; analog wie oben uber einen Dateiauswahldialog.

display: Anzeigen aller aktuellen Testhilfeeinstellungen durch nacheinander folgenden Aufruf der entsprechenden list-Kommandos.

clear: Löschen aller aktuellen Testhilfeeinstellungen; dieser Befehl wird jedoch erst nach einer zusatzlichen Ruc kfrage an den Benutzer durchgefuhrt-

 $\bullet$  Das Set Pullright-Menu enthalt:  $\bullet$ 

breakpoint: Setzen eines Adreßhaltepunktes im MI-Programm; die Adresse wird vom Benutzer in einer Dialogbox (in hexadekadischer Notation) eingegeben.

trap instruction: Setzen eines Befehlshaltepunktes; auch dieser Menüpunkt bringt einen Dialog zur Anzeige, in dem der entsprechende Befehl eingegeben werden kann.

trap interrupt Setzen des Unterbrechungshaltepunktes- trap zeigt ein Untermenu in dem aus fetch-, store- und watch-traps ausgewählt werden kann; in der folgenden Dialogbox kann dann der Adreßbereich, für den der entsprechende Haltepunkt gelten soll, eingegeben werden.

 $\bullet$  Das Clear-Pullright-Menu enthalt:

breakpoint Loschen eines Adre
haltepunktes bzw- mehrerer Adre
haltepunkte inner halb eines bestimmten Speicherbereiches die Adresse bzw. Adresse bzw. Adresse bzw. Adresse bzw. Adresse bzw. A der dazu angezeigten Dialogbox eingegeben-

trap instruction: Löschen eines Befehlshaltepunktes; der betreffende MI-Befehl wird im hierzu angezeigten Dialog eingegeben-

trap interrupt Loschen des Unterbrechungshalten, der Unterbrechungshalten von fetter der eine fetten der Einbe und watch-traps; Eingabe des Adreßbereiches über eine Dialogbox.

- $\bullet$  Das  $L$ ist-Menu besitzt denselben Aufbau wie die beiden eben beschriebenen Menus und erlaubt selektiv das Anzeigen der momentan gesetzten Adreß-, Befehlshaltepunkte usw-
- $\bullet$  Der Checkbox *single step mode* erlaubt das Setzen des Einzelschrittmodus des M1-Simulators; bei jedem Go-Befehl wird dann nur der jeweils nächste Befehl abgearbeitet.
- $\bullet$  Die Checkbox *show memory map* bringt falls aktiviert ein zusatzliches Fenster zur Anzeige, in dem ein vom Benutzer wählbarer Auszug aus dem Speicherbereich der MI ausgegeben wird-
- $\bullet$  Die Uneckbox *special registers z*eigt ein weiteres Fenster, in dem die Sonderregister  $\hspace{0.1mm}$ der MI sichtbar (und editierbar) sind.
- $\bullet$  Die Uneckbox *continuous refresh* bewirkt sofern aktiviert —, dab auch bei nicht  $\bullet$ gesetztem Einzelschrittmodus nach jedem ausgefuhrten MIBefehl alle Statusanzeigen , werden alle register werden werden, waardie der Einzelschritten werden werden alle einzelschritten werden. noch continuous refresh gesetzt so werden alle Statusanzeigen erst nach Erreichen des nächsten Haltepunktes (spätestens nach Erreichen des Programmendes) aktualisiert.
- $\bullet$  Das Pullright-Menu *Backtrace* gestattet die Ausfuhrung der Backtrace-Funktion des  $\bullet$ misi die Australia von die Ausgabe der Stadt die Ausgabe der die Ausgestelle der Ausgabe der die Ausgabe der d der 3, 5, 10 oder 15 zuletzt ausgeführten Opcodes sowie deren Operandeninformation.
- $\bullet\,$  Der  ${\it Ref}$ res ${\it n}$ -Button gibt die Moglichkeit, manuell alle Statusanzeigen zu aktualisieren. Dies ist beispielsweise dann sinnvoll, wenn nach einer Veränderung der Größe des Fensters des MI-Simulators im Listing der Befehlszähleranzeiger aus dem Blickfeld verschwunden ist, wenn man verschiedene Register im Rechnerkernregister-Fenster

ubersche der ReturnTasten aber nicht durch Betatigen der ReturnTaste tatsachlich veranderten der Return hat, usw.

- $\bullet$  Der Statistics Button gibt im Ausgabefenster die Anzahl der bisher ausgefuhrten MI-Befehle aus-
- $\bullet$  Der Stop-Button dient dazu, ein laufendes MI-Programm an beliebiger Stelle anzuhalten-
- $\bullet$  Der Go-Button startet den Befehlszyklus der MI und arbeitet  $\to$  abhangig davon,  $\bullet$ ob der Einzelschrittmodus gesetzt ist — alle folgenden Befehle bis zum nächsten Haltepunkt oder nur den nächsten Befehl ab.
- $\bullet$  -Der  $\kappa e s u r t$ -Button dient dazu, nach vorheriger Ruckfrage eine neue Codedatei in den  $\,$ start der Restart deutschen Datein der Dangezeigt-Weise alle Testhilfe werden alle Testhilfe und Datein einstellungen gelöscht.
- $\bullet$  Der  $Quit$ -Button dient  $\rightarrow$  nach vorheriger Ruckfrage  $\rightarrow$  zum Verlassen des MI-Simulators.

### Das Rechnerkernregister-Fenster

Im Rechnerkernregister-Fenster werden ständig die Inhalte der 16 Register der MI angezeigt-besteht die Wahl zum die Wahl zu die Wahl zu der Anzeige als hexadekadischen Worth als hexadekadischen D fuhrenden Nullen und Anzeige als Dezimalzahl- Die Anzeigeart k ann durch entsprechen de Einstellung der Mode-Radio-Buttons im Rechnerkernregister-Fenster eingestellt werden  $(wx = word hex; wd = word decimal).$ 

In diesem Fenster können die Registerinhalte auch direkt geändert werden: dazu wird mit der linken Maustaste der Cursor in dem entsprechenden Register plaziert (an der entsprechenden Stelle erscheint dann ein senkrechter Strich als Eingabemarkierung), wobei durch Bewegen der Maus innerhalb der Registeranzeige bei gedrückter Maustaste auch ein ganzer Bereich des Inhalts selektiert werden kann (in diesem Fall erscheint der selektierte Bereich invertiert- Es konnen nun neue Zeichen eingegeben werden mit der DeleteTaste wird das jeweils links von Texten bzw. Der selectierte Texten bzw. Der selectierte Textbereichen bzw. Der sei gelöscht.

anmerkung Generell kann der Cursor in Textfeldern immer mit Control- in Textfeldern in Textfeldern in Textfeld nach links (nach rechts) bewegt werden.

Achtung: Bei Anderungen von Registerinhalten ist das jeweils durch die Mode-Radio-Buttons gewahlte Zahlenformat zu beruc ksichtigen d-h- wenn in HexMode eine Zahl in ein Register geschrieben wird, so wird diese Zahl als Hex-Zahl interpretiert, in Dezimal-Mode entsprechend als Dezimalzahl-

Zusätzlich befindet sich im Rechnerkernregister-Fenster eine nach Statusbits aufgeschlusselte Anzeige des Prozessorstatusw ortes PSW- Es ist hier auch moglich einzelne Statusbits in gleicher Weise wie oben fur die Register besc hrieben zu verandern- Der Inhalt der IPL-Bits wird immer — unabhängig von dem für die Register  $R_0$  bis R15 eingestellten Zahlenformat — als hexadekadische Zahl angezeigt (und wird auch beim Verändern immer als hexadekadische Zahl interpretiert).

#### Das Ausgabefenster

Im Ausgabefenster erhält der Benutzer sämtliche Reaktionen (Erfolgs- und Fehlermeldungen) des MI-Simulators auf seine Eingaben und Kommandos; die hier ausgegebenen Meldungen erscheinen auch in der AblaufProtokolldatei Name-protocol-

Im Ausgabefenster bleiben alle seit Beginn des Simulationslaufs ausgegebenen Meldun gen gespeichert; es kann also jederzeit mit Hilfe des Scrollbars bis an den Anfang zurückgeblattert werden um fruhere Ausgaben anzuzeigen- Soll ein fr uher gegebener Befehl der im Ausgabefenster angezeigt wird (alle Befehlseingaben im Ausgabefenster beginnen mit  $\epsilon$ =>"), noch einmal ausgeführt oder editiert werden, so besteht die Möglichkeit, durch einen Doppelklick mit der linken Maustaste auf die entsprechende Zeile im Ausgabefenster den gewünschten Befehl in die Kommandozeile zurückzuholen.

#### Die Kommandozeile

In der Kommandozeile können — wie vom bisherigen MI-Simulator gewohnt — alle Kom- $\mathcal{W}$  .  $\mathcal{W}$ durch einen Klick mit der linken Maustaste innerhalb der Kommandozeile; daran anschlie
end ist dort ein Textcursor in Form eines vertikalen Striches sichtbar- Abgeschlossen wird die Eingabe eines Kommandos durch Betätigen der Return-Taste.

Nach der Ausführung eines solchen Kommandozeilenbefehls bleibt der gegebene Befehl in die Kommunister erhalten wird aber komplett selektiert in vertiert in die stelle selektiert in die stelle s daß er einerseits durch erneutes Betätigen der Return-Taste sofort wiederholt werden kann falls notig andererseits durch Eingabe eines neuen Befehls ohne Betatigen der Delete Taste sofort gelöscht wird.

Bemerkung: Wie bei Windows-Systemen üblich, muß sich zur Eingabe von Kommandos über die Kommandozeile der Mauszeiger innerhalb ihres Rahmens befinden; ansonsten werden Tastatureingaben nicht akzeptiert-

Achtung: Die Eingabe von mehrzeiligen Kommandos (*Bodies*), die in der "früheren" MI möglich war, wird von der graphischen Oberfläche nicht mehr unterstützt; dieses Feature wird aber jetzt nicht mehr benötigt, da die Kommandozeile im Prinzip "beliebig" lange sein darf; bei Überschreiten der Länge des Eingabebereiches wird die Eingabe nach links weitergeblättert.

### Das Kellerfenster

Im Kellerfenster wird der aktuelle Inhalt des Kellers (Stack) in der Form

#### ADRESSE: INHALT

angezeigt- – Das oberste dat gestellte Element ist dan is dan penge Hexwort auch dan der Kelle lerpegel (KT4 resp. SP) gerade zeigt; das zweite Element ist entsprechend das Hex-Wort, das sich an der Adresse  $4 +$  Inhalt des Kellerpegels befindet usw.

Auch der Inhalt dieses Fensters kann durch Betatigen der zugehorigen Scrollbars ver schoben werden- Durch einen Doppelklick auf eines der angezeigten Kellerelemente wird dieses als Zeiger aufgefa
t und im Ausgabefenster der Inhalt des referenzierten Speicherbe reiches im aktuellen Ausgabeformat ausgegeben-

Der Button *Options* bringt eine Dialogbox auf den Bildschirm, in der verschiedene Anzeigeoptionen für das Kellerfenster eingestellt werden können:

Im Feld *Number of Items displayed* kann die gewünschte Anzahl der darzustellenden Kellerelemente eingegeben werden; die Maximalzahl beträgt 100 Hex-Wörter

Mit den beiden Radio-Buttons *show absolute addresses* und *show offset relative to SP* kann gewählt werden, ob die Kelleradressen als absolute Hex-Adressen oder als Displacement relativ zum Kellerpegel in der Form

$$
\rm n+!SP
$$

dargestellt werden sollen-

Die Radio-Buttons *decimal words* und *hex words* erlauben die Wahl der Darstellung des Kellers zwischen dezimaler und hexadekadischer Form achtstellig mit fuhrenden Nullen-

Durch Betätigen des *Cancel*-Buttons wird dieser Dialog beendet, ohne eventuell gemachte Änderungen zu übernehmen; Selektieren des  $OK$ Buttons beendet den Dialog und ubernimme eit Anderungen als aktuelle Einstellung.

#### Das Sonderregisterfenster

Dieses Fenster wird nur bei Bedarf durch Aktivieren der special registers-Checkbox angezeigt- In ihm benden sich Displays fur die Inhalte der Sonderregister der MI PCBADR schadre als weeden, die het die se gewone besteunde deur die anderen wie funktiese der Mindelen der Mindelen d ben verandert werden- Die Spezialregister werden- Die Spezialregister werden jedoch nur im hexadekadischen Mod angezeigt-seit das Sonderregister nicht mehr an die special mehr angezeigt werden so munisipale die special registers-Checkbox wieder deaktiviert werden.

### Das Speicherauszug-Fenster

Dieses Fenster wird nur angezeigt, wenn die show memory map-Checkbox aktiviert wurde. In diesem Fenster werden zeilenweise 16 Bytes des Arbeitsspeichers der MI in der Form

<sup>-</sup>siene – Doppelnatur – des Kellerpegels. Moduswechsel fuhren zu einem aktualisierten SP vgl. Seite 9. –

Hex-Adresse: 32-Bit-Wort1 ... 32-Bit-Wort4

dargestellt- Die Adresse wird immer als hexadekadische Zahl angezeigt bei den pro Zeile vier BitWortern kann durch die beiden ModeRadioButtons zwischen hexadekadischer und dezimaler Darstellung gewahlt werden- In den beiden Feldern Start Address und End Address können Anfangs- und Endadresse des Speicherauszugs als hexadekadische Zahlen eingeben werden abgeschlossen durch Return- Dabei sind folgende Punkte zu beruc ksich tigen:

Ist die eingegebene Startadresse größer als die größte gültige Arbeitsspeicheradresse, so wird sie durch diese ersetztellen die Analoges die Endandresse-

Ist die Endadresse mehr als 500 Hex-Worte (500 \* 4 Bytes = 2000 Bytes) größer als die Startadresse, so wird für die Endadresse der Wert Startadresse + 2000 verwendet.

Wird eine Endadresse eingegeben, die kleiner als die aktuelle Startadresse ist, so wird die Startadresse so mitgeführt, daß die Länge des vorher angezeigten Bereiches, wenn möglich, erhalten bleibt d-alter die neue Startade erhalten behalten der den Wertte der Startade erhalten der Startade

```
max(0, new-Endadresse - Lange_des_alten_Bereichs).
```
Gleiches gilt, wenn eine Startadresse eingegeben wird, die größer ist als die bisherige Endadresse: hier wird die Endadresse so angepaßt, daß die Länge des alten angezeigten Speicherbereiches erhalten bleibt; hier erhält die neue Endadresse also den Wert

min max- Arbeitsspeicheradr- neue Startadresse Lange des alten Bereichs-

#### 6.4 Graphikoberfläche für 4-RK-MI

Abbi- - zeigt die BildschirmDarstellung der Benutzerschnittstelle fur die graphisc he Ober fläche der 4-RK-MI.

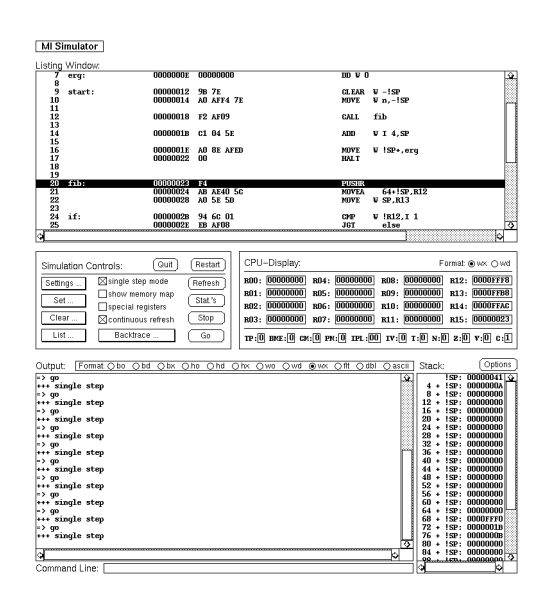

Abbildung - BildschirmDarstellung der Benutzerschnittstelle fur die graphisc he Ober fläche der 1-RK-MI.

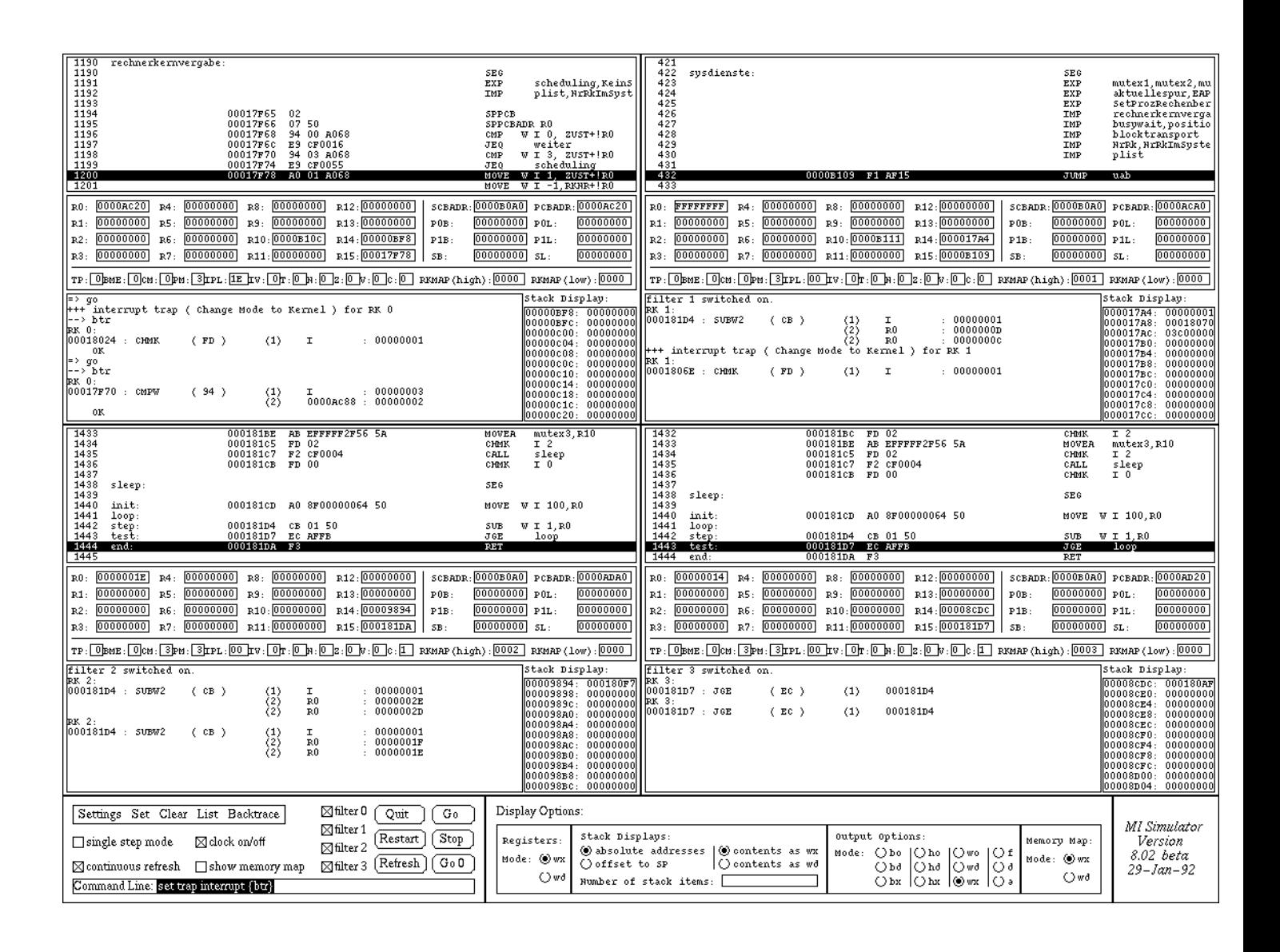

Abbildung - BildschirmDarstellung der Benutzerschnittstelle fur die graphisc he Ober fläche der 4-RK-ML

## Anhang A

# Die Grammatik der Assemblersprache fur die Modellmaschine

 $\langle A \text{ssemplementary term} \rangle$  ::= {  $\langle S \text{egmem} \rangle$  {  $\gamma$   $\sim$   $\langle I \text{anw} \rangle$  END

 $\langle$  tanw  $\rangle$  =  $\langle$  =  $\langle$   $\rangle$   $\langle$  =  $\langle$   $\rangle$   $\langle$  =  $\langle$   $\rangle$   $\langle$  =  $\langle$   $\rangle$   $\langle$  =  $\langle$   $\rangle$   $\langle$   $\rangle$   $\langle$  =  $\langle$   $\rangle$   $\langle$   $\rangle$   $\langle$   $\rangle$   $\langle$   $\rangle$   $\langle$   $\rangle$   $\langle$   $\rangle$   $\langle$   $\rangle$   $\langle$   $\rangle$   $\langle$   $\rangle$   $\langle$   $\rangle$   $\$ 

 $\langle$ etanw $\rangle$  :  $=$  ;  $\rightarrow$   $>$  neue zene $\langle$   $\langle$ 

-Kommentar beliebige Zeichenfolge ohne -etanwZeichen -- -etanw

 $\langle$ Segment $\rangle ::= \{\langle \text{Segmentname} \rangle : {\langle \text{stanw} \rangle} \}^{0,1} \}^{\mathcal{O},1}$  $\textbf{SEG} \{ \text{ } \cup \text{ } \leq \text{Ablageadores} \}^{0,1}$ -tanw  $\left\{ {\{\langle \text{Marke} \rangle\}}^{0,\infty} \right.} \leq \text{Anweisung} > \langle \text{tanw} \rangle \right\}^{\nu,\infty}$  $\sim$  0.00

- Second contract of the second second second second second second second second second second second second second second second second second second second second second second second second second second second second s

-Ablageadresse -vorzeichenlose ganze Zahl

 $\langle \text{N} \rangle$  arke  $>$   $\therefore$   $=$   $\langle \text{N} \rangle$  and  $\langle \text{N} \rangle$  are  $\langle \text{N} \rangle$  and  $\langle \text{N} \rangle$ 

-Anweisung -Assemblersteuerung  $\mid$  <code><maschinenbefehl</code>> j -Datendenition

-Assemblersteuerung -Importanweisung

 $\pm$  <code>CEXportanweisung</code> $>$ 

 $\vert$  < Gleichsetzung >  $\vert$ 

j -Reservierung

 $\vert$   $\langle$  Ausrichtung $\rangle$ 

 $<$ Importanweisung $> ::= \{ \textbf{~IMP} \mid \textbf{IMPORT} \} \sqcup \{ \textbf{ALL} \mid \{ < \text{Importname> } \}^{1,\infty} \}$  $\left\{ \begin{array}{c} 1 \sim \\ 0 \sim \end{array} \right\}$  <Importname> ::= <Segmentname>、<Name> | <Name>

- $<$ Exportanweisung> ::= { EXP | EXPORT }  $\sqcup$  {ALL | {<Name>} $^{1,\infty}$ }  $\left\{ \begin{array}{c} 1 \sim \\ 0 \sim \end{array} \right\}$
- $\langle$ Gleichsetzung>  $\therefore$  = { EQU | EQUAL }  $\sqcup$  {  $\langle$  Name> =  $\langle$ Ersetzungstext> }}
- -Ersetzungstext beliebige Zeichenfolge ohne -tanwZeichen und Komma --
- <Reservierung> ::= { RES | RESERVE }  $\sqcup$  <vorzeichenlose ganze Zahl>
- $\langle$ Ausrichtung $\rangle ::= \{ \text{ ALI } | \text{ ALIGN } | \sqcup \langle$ vorzeichenlose ganze Zahl $\rangle$

```
- Although the contract of the contract of the contract of the contract of the contract of the contract of the contract of the contract of the contract of the contract of the contract of the contract of the contract of the
                 scrimenberen → ... – <Operationsten →<br>| <Operationsteil → \cup { <Operandenspezifikation → }<sup>1,4</sup>
```
- Operationsteil Operationsteil Operationsteil Operationsteil Operationsteil Operationsteil Operationsteil Operationsteil Operationsteil Operationsteil Operationsteil Operationsteil Operationsteil
	- j -bitweise boolesche Operation
	- $\mid$  <code><ar</code>ithmetische <code>Operation</code> $>$
	- $\vert$  < vergieichsbeieni $>$
	- $\vert$   $\le$ 3 $\vert$ chiebebefehl $>$
	- $\vert$   $\langle$   $\rangle$ prungbefehl $>$
	- j -Bitfeldbefehl
	- | <>VIICNTONIS&UONSDefent>
	- j -Systemaufrufbefehl
	- ∣<Rechnerkernalarm>
	- j -privilegierter Befehl
	- | <code><rrozessorstatusbefehl</code>>

### $\langle$  -transportbefehl $\rangle$  ::= MOVE  $\sqcup$   $\langle$  bhwfd $\rangle$

- $\vert$  CLEAR  $\vert$   $\vert$  CD and  $\vert$ jMUVLIN  $\sqcup$   $<$ dnwi $\alpha$  $>$ jMUVLU  $\leq$  DnW $>$ j MOVEA j CONV j PUSHR j POPR
- -bhwfd B <sup>j</sup> H <sup>j</sup> W <sup>j</sup> F <sup>j</sup> D
- $\langle$ DNW $\rangle$   $\mathbb{R}$   $\equiv$  D  $\parallel$  H  $\parallel$  W

 $\le$ bitweise boolesche Operation $\ge$  ::= OR  $\sqcup$   $\le$ bnw $\ge$  $+A$ indinuit ti $\langle$ daw $\rangle$  $\parallel$  AUR  $\parallel$   $\leq$  DnW $>$ 

```
\langlearithmetische Operation\rangle ::= ADD \sqcup \langlebhwid\rangle\vert 30D \vert -( \vert sph videolectric function \vert\parallel MULI ti\sim - \sim - \sim - \sim\vert DIV \vert \vert < DNWIQ >
```

```
\langle \rangle vergleichsbefehl\geq ::= UMP to \langle \rangle bhwfd \geq
```

```
\langleSchiebebefehl\rangle ::= SH \parallel ROT
```
 $\langle$  Sprungbefehl $\rangle$  :  $\equiv$  JUMP | J $\langle$ Bedingung $\rangle$  | UALL | RET

 $\leq$  bedingung  $>$   $\therefore$   $=$  EQ  $_1$  INE  $_1$  GT  $_1$  GE  $_1$  LT  $_1$  LE  $_1$  C  $_1$  INC  $_1$  V  $_1$  INV

 $\leq$ Ditfeldbefehl $>$  ::= EAIS | EAI | INS | FINDC | FINDS

 $\langle$ Synchronisationsbefehl $\rangle$  :  $\equiv$  JBSSI | JBCCI

- Systematic contract the contract of the contract of the contract of the contract of the contract of the contract of the contract of the contract of the contract of the contract of the contract of the contract of the cont

-Rechnerkernalarm RKALARM

 $\le$ privilegierter Befehl $>$  ::= SPPUB | LPUB | REI | HALI $\;$  $\vert$  SP  $\le$  Sonderregister  $>$   $\vert$  L $\le$  Sonderregister  $>$ 

```
\le50nderregister> ::= IPL | KAMAP (MAPEN) | 5B | 5L | SUBADR | PUBADR
```
<Prozessorstatusbefehl> ::= 5BP5W | LBP5W

- operandens personeren van de voor de voor de voor de volken van de volken van de volken van de volken van de<br>Solute Adresse van de volken van de volken van de volken van de volken van de volken van de volken van de volk

| <lininediater Operand>  $\vert$   $\le$   $\upbeta$  -Registeradressierung  $>$  $\vert$   $\vert$   $<$  relative Adressierung $>$  $\mid$  <code><indirekte</code> <code>Adressierung</code> $>$ j -indizierte relative Adressierung | <indizierte indirekte Adressierung>  $\vert$   $\le$ nelleradressierung $>$ 

<absolute Adresse> ::= <Ausdruck für ganze Zahl> | { <Name> | <Importname> } イ <VZ> <DUMMand> {<sup>spec</sup>

 $\langle$  Ausdruck fur ganze Zahl> ::= { $\langle$   $\langle$ vz>  $\rangle$ }<sup>0,1</sup> { $\langle$   $\langle$  Summand>  $\rangle$  { $\langle$ <sub>vz></sub>}

 $\langle \text{vz} \rangle$   $\mathrel{\mathop:}= + +$ 

 $\le$  summand  $\ge$   $::=$   $\le$  vorzeichenlose ganze  $\angle$ anl $\ge$   $\mid$   $\le$   $\angle$   $\angle$   $\angle$   $\angle$   $\angle$   $\triangle$   $\ge$   $\mid$   $\ge$   $\parallel$ 

 $\leq$ immediater Operand $\geq$ : $=$  1  $\sqcup$   $\leq$ Operand $\geq$ 

-Operand -Gleitpunktzahl <sup>j</sup> -Ausdruck fur ganze Zahl

-Registeradressierung -Rx

 $R(X > 0) = RU | R1 | R2 | R3 | R4 | R3 | R0 | R1 | R5 | R7 | R1 | R11 | R11 | R12 | R13$  $|R14|R13|$  SP  $|P \cup$ 

 $\langle$ relative Adressierung $\rangle$  ::= { $\langle$ Ausdruck fur ganze Zahl $\rangle$  + { $\gamma$ } :  $\langle$ Kx $\rangle$ 

 $\sum$ indizive relative Adriente Angles - relative Adriente Adriente  $\sum$ 

-Indexangabe -Rx

 $\le$ indirekte Adressierung $>$ : $=$ : ( $\le$ relative Adressierung $>$ ) | : :  $\le$ Rx $>$ 

 $\sim$ indizierte indirekte Adriese adressierung - individualente Adriese angles  $\sim$ 

 $R(X \in \mathbf{R})$  -  $\mathbf{R}(X \in \mathbf{R})$  and  $\mathbf{R}(X \in \mathbf{R})$  are  $\mathbf{R}(X \in \mathbf{R})$  and  $\mathbf{R}(X \in \mathbf{R})$ 

 $<$ Datendefinition $> ::= \{$  DD  $\sqcup \; \}^{0,1} <$ Datengruppe $>$ 

 $\langle$ Datengruppe $\rangle ::= \{ {\{\langle \text{bhwfd} \rangle |}^{0,1} \langle \text{Datenelement} \rangle \}}^{1,\infty}$  $\sim$  1,00

-Datenelement -absolute Adresse

j -Gleitpunktzahl j -String j -Datengruppe -vorzeichenlose ganze Zahl

 $\langle$ Name> :=  $\langle$ Buchstabe> {  $\langle$ Buchstabe> |  $\langle$ Dezimalziner> |  $\langle$  { $\rangle$ }

-vorzeichenlose ganze Zahl -Binaerzahl

j -Dezimalzahl

<Gleitpunktzahl> := { <Vz> {" <Dezimalzahl> { .<Dezimalzahl> {" - $\sim 0.1$ 

 $\{E \mid \langle \text{vz} \rangle\}^{0,1}$   $\langle \text{Dezimalzahl} \rangle\}^{0,1}$ 

∣ <nexadekadische zahl>

-Binaerzahl B -Binaerziernfolge

 $\leq$ Binaerzi $\text{H}$ ernfolge $>$ : $\equiv$   $\leq$   $\leq$ Binaerzi $\text{H}$ er $>$ : $\geq$ 

-Dezimalzahl -Dezimalziernfolge

 $\langle$ Dezimalzinerniolge $>$ : $=$  { $\langle$ Dezimalziner $>$  { $\gamma$  $\sim$ 

-Hexadekadische Zahl H -Hexadekadische Ziernfolge

 $\le$  **Hexadekadische Zilternfolge**  $>$   $\therefore$   $\leq$   $\leq$   $\leq$   $\leq$   $\leq$   $\leq$   $\leq$   $\leq$   $\leq$   $\leq$   $\leq$   $\leq$   $\leq$   $\leq$   $\leq$   $\leq$   $\leq$   $\leq$   $\leq$   $\leq$   $\leq$   $\leq$   $\leq$   $\leq$   $\leq$   $\leq$   $\leq$   $\leq$   $\leq$   $\$ 

-String -Zeichenfolge

 $\langle \mathbf{Z}$ eichenfolge $\rangle$  ::= {  $\langle \mathbf{Z}$ eichen $\rangle$  {  $\gamma^{\infty}$ 

Anmerkung: Tritt in einem String das Zeichen"<sup>,</sup> auf, so muß es doppelt angegeben werden.

-Zeichen -Buchstabe <sup>j</sup> -Dezimalzier <sup>j</sup> -Sonderzeichen

 $\leq$ Duchstabe $>$   $\mathbb{Z} =$  A  $\mid$  D  $\mid$  C  $\mid$  D  $\mid$  E  $\mid$  T  $\mid$  G  $\mid$  H  $\mid$  I  $\mid$  J  $\mid$  K  $\mid$  L  $\mid$  M  $\mid$  N  $\mid$  O  $\mid$  P  $\mid$  Q  $\mid$  K  $j \in \mathbb{Z}$  j  $\mathbb{Z}$  j  $\mathbb{V}$  j  $\mathbb{V}$  j  $\mathbb{Z}$  j  $\mathbb{Z}$  j  $\mathbb{Z}$  j  $\mathbb{Z}$  j  $\mathbb{Q}$  i  $\mathbb{Z}$  i i j  $\mathbb{Z}$  j  $\mathbb{Z}$  i  $\mathbb{Z}$  i i j  $\mathbb{Z}$  j  $\mathbb{Z}$  i  $\mathbb{Z}$  i i j  $\mathbb{Z}$  i  $\mathbb{Z}$  i  $\mathbb{Z}$  $p | q | r | s | t | u | v | w | x | y | z$ 

 $\langle$  Dinaerzi $\pi$ er $>$   $\pi=$  U  $\pm$  L  $\pm$ 

 $\langle$  Dezimalziner $>$  ::= 0 | 1 | 2 | 3 | 4 | 5 | 0 | 1 | 8 | 9

- $<$ Hexadekadische Zi $\text{mer} > :: = <$ Dezimalzi $\text{mer} > +$ A  $+$  D  $+$  C  $+$  D  $+$  E  $+$  F  $-$
- Sonderzeichen beliebige Beliebiges Zeichen der Tastatur auf der Tastatur auf der Tastatur auf der Tastatu  $\sim$  -  $\sim$  -  $\sim$

# Anhang B

# Die Liste der Maschinenbefehle

| Befehlsname  | Datentyp | Operandenzahl  | opcode         |
|--------------|----------|----------------|----------------|
| HALT         |          | $\overline{0}$ | $00\,$         |
| REI          |          | 0              | 01             |
| SPPCB        |          | 0              | 02             |
| <b>LPCB</b>  |          | $\overline{0}$ | 03             |
| SPSB         | Wort     | 1              | 04             |
| ${\rm SPSL}$ | Wort     | 1              | 05             |
| SPSCBADR.    | Wort     | 1              | 06             |
| SPPCBADR     | Wort     | 1              | 07             |
| SPIPL        | Wort     | 1              | 08             |
| SPRKMAP      | Wort     | 1              | 09             |
| SPMAPEN      | Wort     | 1              | 09             |
| LSB          | Wort     | 1              | $0\text{A}$    |
| LSL          | Wort     | 1              | 0B             |
| LSCBADR      | Wort     | 1              | 0 <sup>C</sup> |
| LPCBADR      | Wort     | 1              | 0 <sub>D</sub> |
| LIPL         | Wort     | 1              | 0 <sup>E</sup> |
| LRKMAP       | Wort     | 1              | 0 <sup>F</sup> |
| LMAPEN       | Wort     | 1              | $0\mathrm{F}$  |

Tabelle B- Liste der privilegierten Maschinenbefehle-

| Befehlsname      | Datentyp    | Operandenzahl<br>opcode |                |  |
|------------------|-------------|-------------------------|----------------|--|
| <b>RKALARM</b>   | Wort        | $\mathbf{1}$<br>91      |                |  |
| CMP B            | <b>Byte</b> | $\overline{2}$          | 92             |  |
| CMP H            | Halbwort    | $\overline{2}$          | 93             |  |
| CMP W            | Wort        | $\overline{2}$          | 94             |  |
| CMP F            | Float       | $\sqrt{2}$              | 95             |  |
| CMP <sub>D</sub> | Double      | $\overline{2}$          | 96             |  |
| JV               | Wort        | $\mathbf{1}$            | 97             |  |
| <b>JNV</b>       | Wort        | $\mathbf{1}$            | 98             |  |
| CLEAR B          | <b>Byte</b> | $\mathbf{1}$            | 99             |  |
| <b>CLEAR H</b>   | Halbwort    | $\mathbf 1$             | 9A             |  |
| CLEAR W          | Wort        | $\mathbf{1}$            | 9B             |  |
| <b>CLEAR F</b>   | Float       | $\mathbf{1}$            | 9 <sub>C</sub> |  |
| <b>CLEAR D</b>   | Double      | $\mathbf{1}$            | 9D             |  |
| MOVE B           | <b>Byte</b> | $\overline{2}$          | 9E             |  |
| MOVE H           | Halbwort    | $\overline{2}$          | 9F             |  |
| MOVE W           | Wort        | $\overline{2}$          | A <sub>0</sub> |  |
| MOVE F           | Float       | $\overline{2}$          | A <sub>1</sub> |  |
| MOVE D           | Double      | $\overline{2}$          | A2             |  |
| <b>MOVEN B</b>   | <b>Byte</b> | $\overline{2}$          | A3             |  |
| MOVEN H          | Halbwort    | $\overline{2}$          | A <sub>4</sub> |  |
| MOVEN W          | Wort        | $\overline{2}$          | A5             |  |
| <b>MOVEN F</b>   | Float       | $\overline{2}$          | A6             |  |
| MOVEN D          | Double      | $\overline{2}$          | A7             |  |
| MOVEC B          | <b>Byte</b> | $\overline{2}$          | A8             |  |
| MOVEC H          | Halbwort    | $\overline{2}$          | A9             |  |
| MOVEC W          | Wort        | $\overline{2}$          | AA             |  |
| <b>MOVEA</b>     | Wort        | $\overline{2}$          | AB             |  |
| CONV             | Byte/Wort   | $\overline{2}$          | AC             |  |
| OR B             | <b>Byte</b> | $\overline{2}$          | AD             |  |
| OR H             | Halbwort    | $\overline{2}$          | АE             |  |
| OR W             | Wort        | $\overline{2}$          | ΑF             |  |
| OR B             | <b>Byte</b> | 3                       | B <sub>0</sub> |  |
| OR H             | Halbwort    | 3                       | B <sub>1</sub> |  |
| OR W             | Wort        | 3                       | B <sub>2</sub> |  |

Tabelle B- Liste der nichtprivilegierten Maschinenbefehle Teil

| Befehlsname     | Datentyp    | Operandenzahl  | opcode         |  |
|-----------------|-------------|----------------|----------------|--|
| ANDNOT B        | <b>Byte</b> | $\overline{2}$ | B <sub>3</sub> |  |
| <b>ANDNOT H</b> | Halbwort    | $\overline{2}$ | <b>B</b> 4     |  |
| <b>ANDNOT W</b> | Wort        | $\overline{2}$ | B <sub>5</sub> |  |
| <b>ANDNOT B</b> | <b>Byte</b> | 3              | B <sub>6</sub> |  |
| <b>ANDNOT H</b> | Halbwort    | 3              | B7             |  |
| ANDNOT W        | Wort        | 3              | B <sub>8</sub> |  |
| XOR B           | <b>Byte</b> | $\overline{2}$ | <b>B</b> 9     |  |
| XOR H           | Halbwort    | $\overline{2}$ | <b>BA</b>      |  |
| XOR W           | Wort        | $\overline{2}$ | BB             |  |
| XOR B           | <b>Byte</b> | 3              | BC             |  |
| XOR H           | Halbwort    | 3              | <b>BD</b>      |  |
| XOR W           | Wort        | 3              | BE             |  |
| ADD B           | <b>Byte</b> | $\overline{2}$ | BF             |  |
| ADD H           | Halbwort    | $\overline{2}$ | C <sub>0</sub> |  |
| ADD W           | Wort        | $\overline{2}$ | C1             |  |
| ADD F           | Float       | $\overline{2}$ | C <sub>2</sub> |  |
| ADD D           | Double      | $\overline{2}$ | C3             |  |
| ADD B           | <b>Byte</b> | 3              | C <sub>4</sub> |  |
| ADD H           | Halbwort    | 3              | C5             |  |
| ADD W           | Wort        | 3              | C6             |  |
| ADD F           | Float       | 3              | C7             |  |
| ADD D           | Double      | 3              | C8             |  |
| <b>SUBB</b>     | <b>Byte</b> | $\overline{2}$ | C9             |  |
| SUB H           | Halbwort    | $\overline{2}$ | CA             |  |
| SUB W           | Wort        | $\overline{2}$ | CB             |  |
| SUB F           | Float       | $\overline{2}$ | CC             |  |
| SUB D           | Double      | $\overline{2}$ | CD             |  |
| SUB B           | <b>Byte</b> | 3              | CE             |  |
| SUB H           | Halbwort    | 3              | CF             |  |
| SUB W           | Wort        | 3              | D <sub>0</sub> |  |
| SUB F           | Float       | 3              | D <sub>1</sub> |  |
| SUB D           | Double      | 3              | D <sub>2</sub> |  |

Tabelle B- Liste der nichtprivilegierten Maschinenbefehle Teil

| Befehlsname   |             | Datentyp Operandenzahl<br>opcode |                        |
|---------------|-------------|----------------------------------|------------------------|
| <b>MULT B</b> | <b>Byte</b> | $\overline{2}$<br>D3             |                        |
| <b>MULT H</b> | Halbwort    | $\sqrt{2}$                       | D <sub>4</sub>         |
| MULT W        | Wort        | $\overline{2}$                   | D <sub>5</sub>         |
| MULT F        | Float       | $\overline{2}$                   | D <sub>6</sub>         |
| MULT D        | Double      | $\sqrt{2}$                       | D7                     |
| <b>MULT B</b> | <b>Byte</b> | 3                                | D <sub>8</sub>         |
| <b>MULT H</b> | Halbwort    | 3                                | D <sub>9</sub>         |
| MULT W        | Wort        | 3                                | DA                     |
| MULT F        | Float       | 3                                | $DB$                   |
| MULT D        | Double      | 3                                | DC                     |
| DIV B         | <b>Byte</b> | $\overline{2}$                   | DD                     |
| DIV H         | Halbwort    | $\overline{2}$                   | DE                     |
| DIV W         | Wort        | $\overline{2}$                   | $\rm DF$               |
| DIV F         | Float       | $\overline{2}$                   | E <sub>0</sub>         |
| DIV D         | Double      | $\overline{2}$                   | E1                     |
| DIV B         | <b>Byte</b> | 3                                | E2                     |
| DIV H         | Halbwort    | 3                                | $\mathop{\mathrm{E3}}$ |
| DIV W         | Wort        | 3                                | E4                     |
| DIV F         | Float       | 3                                | E5                     |
| DIV D         | Double      | 3                                | E <sub>6</sub>         |
| SH            | Wort        | 3                                | E7                     |
| ROT           | Wort        | 3                                | E8                     |
| <b>JEQ</b>    | Wort        | $\mathbf{1}$                     | E9                     |
| JNE           | Wort        | $\mathbf 1$                      | EA                     |
| <b>JGT</b>    | Wort        | $\mathbf{1}$                     | EB                     |
| <b>JGE</b>    | Wort        | $\mathbf 1$                      | EC                     |
| <b>JLT</b>    | Wort        | $\mathbf{1}$                     | ED                     |
| JLE           | Wort        | $\mathbf{1}$                     | EE                     |
| $\rm JC$      | Wort        | $\mathbf 1$                      | EF                     |
| <b>JNC</b>    | Wort        | $\mathbf 1$                      | F <sub>0</sub>         |
| <b>JUMP</b>   | Wort        | $\mathbf{1}$                     | F1                     |
| $\rm{CALL}$   | Wort        | $\mathbf 1$                      | F <sub>2</sub>         |
| <b>RET</b>    |             | $\overline{0}$                   | F3                     |
| <b>PUSHR</b>  |             | $\overline{0}$                   | F <sub>4</sub>         |
| POPR          |             | $\overline{0}$                   | F5                     |

Tabelle B- Liste der nichtprivilegierten Maschinenbefehle Teil

| Befehlsname  | Datentyp | Operandenzahl opcode |             |
|--------------|----------|----------------------|-------------|
| <b>EXTS</b>  | Wort     | 4                    | F6          |
| <b>EXT</b>   | Wort     | 4                    | F7          |
| <b>INS</b>   | Wort     | 4                    | F8          |
| <b>FINDS</b> | Wort     | 4                    | F9          |
| <b>FINDC</b> | Wort     | 4                    | FA          |
| <b>JBSSI</b> | Wort     | 3                    | FB          |
| <b>JBCCI</b> | Wort     | 3                    | $_{\rm FC}$ |
| <b>CHMK</b>  | Wort     |                      | FD          |
| <b>SBPSW</b> | Byte     |                      | FE          |
| LBPSW        | Byte     |                      | FF          |

Tabelle B- Liste der nichtprivilegierten Maschinenbefehle Teil 

Anmerkung: Um weitgehende Aufwärtskompatibilität (von der 1-Rechnerkern-MI zur 4-Rechnerkern-MI) zu ermöglichen, sind die Befehle LMAPEN und SPMAPEN Synonyme für LRKMAP und SPRKMAP.

## Anhang C

# Abkurzungen der Kommandos fur die Testhilfe und ASCII-Tabelle

Zum Erlernen und Einprägen der Testhilfe-Kommandos ist es sicher günstig, die Befehle in voller Being- deutschreiben die der Beinigereiben diese aber dem Arbeiten mit der Arbeiten mit die D au erst en lag werden. De einen Kommandos folgende Abkendonen Kommunister Kompandos folgende Abk De zulässig:

sbp: set breakpoint

cbp: clear breakpoint

lbp: list breakpoint

sti: set trap instruction

cti: clear trap instruction

lti: list trap instruction

station of the station of the stations of the stations of the stations of the stations of the stations of the s

the contraction of the contraction of the contraction of the contraction of the contract of the contract of the

the local contract the light of the local contract of the local contract of the local contract of the local contract of the local contract of the local contract of the local contract of the local contract of the local cont

stint: set trap interrupt

ctint: clear trap interrupt

ltint: list trap interrupt

sss: set single step

css: clear single step lss: list single step serr: set error level lerr: list error level

msg: message

Darüberhinaus kann "display" und "modify" ganz weggelassen werden; es genügt also Adressen- oder Registerangabe.

#### Beispiel R SP PC

Ausgabe der Register R10, R14 und R15 im aktuell eingestellten Format.

#### Beispiel - FFFFFFFFwx

Ab Adresse 1000 wird ein "Wort" mit Wert -1 abgelegt.

### ASCII-Tabelle

Die nachfolgende Tabelle enthalt alle ASCIIZeichen bzw- ASCIISteuerzeichen-Die korrespondierenden ASCII-Werte sind dabei hexadekadisch angegeben.

| Zeichen                   | <b>ASCII</b>   | Zeichen          | <b>ASCII</b>   | Zeichen                     | <b>ASCII</b>    | Zeichen                  | <b>ASCII</b>    |
|---------------------------|----------------|------------------|----------------|-----------------------------|-----------------|--------------------------|-----------------|
| <b>NUL</b>                | $00\,$         | SOH              | 01             | <b>STX</b>                  | $02\,$          | ETX                      | $03\,$          |
| <b>EOT</b>                | 04             | ENQ              | $05\,$         | ACK                         | $06\,$          | <b>BEL</b>               | 07              |
| BS                        | 08             | HT               | 09             | LF                          | 0A              | <b>VT</b>                | 0B              |
| $\rm FF$                  | 0 <sup>C</sup> | $\rm CR$         | 0 <sub>D</sub> | SO <sub>1</sub>             | 0E              | SI                       | 0F              |
| $\rm{DLE}$                | 10             | DC1              | 11             | DC2                         | $12\,$          | DC3                      | 13              |
| DC4                       | 14             | <b>NAK</b>       | $15\,$         | SYN                         | $16\,$          | <b>ETB</b>               | $17\,$          |
| CAN                       | 18             | EM               | $19\,$         | SUB                         | 1A              | <b>ESC</b>               | 1B              |
| FS                        | 1 <sub>C</sub> | GS               | 1 <sub>D</sub> | RS                          | 1E              | <b>US</b>                | $1\mathrm{F}$   |
| ${\rm SP}$                | $20\,$         | $\mathbf{I}$     | 21             | $\boldsymbol{\mathfrak{H}}$ | $22\,$          | $\#$                     | $23\,$          |
| S                         | 24             | $\%$             | 25             | &                           | $26\,$          |                          | $27\,$          |
|                           | $28\,$         |                  | $29\,$         | $\star$                     | 2A              | $^{+}$                   | $2\mathrm{B}$   |
| $\,$                      | $2\mathrm{C}$  |                  | $2\mathrm{D}$  | $\bullet$                   | $2\mathrm{E}$   |                          | $2\mathrm{F}$   |
| $\overline{0}$            | 30             | $\mathbf{1}$     | 31             | $\overline{2}$              | $32\,$          | 3                        | 33              |
| $\overline{4}$            | $34\,$         | $\bf 5$          | 35             | $\overline{6}$              | $36\,$          | $\overline{7}$           | $37\,$          |
| $8\,$                     | $38\,$         | $\boldsymbol{9}$ | $39\,$         | $\ddot{\cdot}$              | 3A              | $\cdot$                  | $3\,\mathrm{B}$ |
| $\lt$                     | 3 <sub>C</sub> | $=$              | 3D             | $\!>$                       | $3\mathrm{E}$   | $\overline{\mathcal{L}}$ | $3\mathrm{F}$   |
| $^\copyright$             | 40             | $\boldsymbol{A}$ | 41             | $\boldsymbol{B}$            | $42\,$          | $\mathcal{C}$            | $43\,$          |
| D                         | $44\,$         | E                | 45             | $\mathbf F$                 | $46\,$          | G                        | $47\,$          |
| $\mathbf H$               | $48\,$         | $\mathbf I$      | $49\,$         | $\bf J$                     | 4A              | ${\bf K}$                | 4B              |
| $\mathbf L$               | 4C             | M                | 4D             | ${\rm N}$                   | $4E$            | $\overline{O}$           | $4\mathrm{F}$   |
| ${\bf P}$                 | $50\,$         | Q                | 51             | $\mathbf R$                 | $52\,$          | $\mathbf S$              | 53              |
| $\mathbf T$               | $54\,$         | U                | 55             | V                           | 56              | W                        | $57\,$          |
| X                         | $58\,$         | Y                | $59\,$         | Z                           | 5A              |                          | $5\mathrm{B}$   |
|                           | 5C             |                  | 5D             | Λ                           | $5\mathrm{E}$   |                          | $5\mathrm{F}$   |
|                           | 60             | $\mathbf{a}$     | 61             | $\mathbf b$                 | 62              | $\mathbf C$              | 63              |
| $\mathbf d$               | 64             | $\mathbf e$      | 65             | $\mathbf f$                 | 66              | $\mathbf{g}$             | 67              |
| $\boldsymbol{\mathrm{h}}$ | 68             | $\mathbf{i}$     | 69             | j                           | 6A              | $\mathbf k$              | 6B              |
| $\mathbf{l}$              | 6C             | m                | 6D             | $\rm n$                     | 6E              | $\overline{O}$           | 6F              |
| $\rm p$                   | $70\,$         | $\mathbf{q}$     | 71             | $\Gamma$                    | $72\,$          | $\rm S$                  | 73              |
| $\mathbf t$               | $74\,$         | u                | 75             | V                           | 76              | W                        | 77              |
| $\rm X$                   | 78             | y                | 79             | $\rm{Z}$                    | $7\mathrm{\AA}$ | {                        | 7B              |
|                           | 7C             |                  | 7D             | $\sim$                      | $7\mathrm{E}$   | DEL                      | $7\mathrm{F}$   |